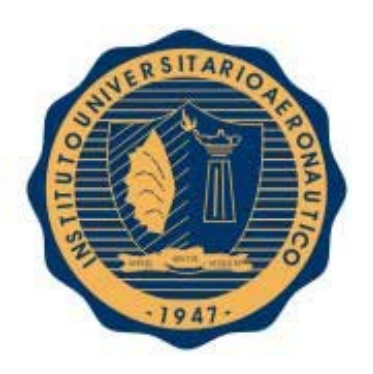

# **INSTITUTO UNIVERSITARIO AERONAUTICO**

# **FACULTAD DE CIENCIAS DE LA ADMINISTRACIÓN**

**Contador Público y Licenciatura En Administración**

Proyecto de Grado

# **"ANALISIS E IMPLEMENTACION DE UN SISTEMA DE COSTOS PARA EVALUAR LA POSIBILIDAD DE UNA AMPLIACION EN EL MERCADO"**

# **Tutor: ALLUB MARIA DEL HUERTO**

# **Alumnos: BORGHI PABLO ANDRES**

# **BORGHI JORGE MARTIN**

**Fecha: Abril de 2017**

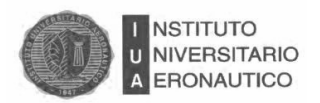

# *DEDICATORIA*

Dedicamos nuestro trabajo final a nuestros padres por el permanente apoyo e incentivación a ser profesionales como así también, a todas aquellas personas que nos apoyaron en todo el camino recorrido para llegar a nuestra meta final creyendo en nosotros.

# *AGRADECIMIENTOS*

Son muchas personas a las que les debemos agradecimientos, por brindarnos mucha información para el desarrollo del presente trabajo, pero algunos no podemos dejar de mencionar:

A los dueños de las empresas que nos permitieron elaborar el Proyecto, brindándonos toda la información y documentación necesaria para el desarrollo del mismo.

Especialmente a nuestra tutora, por su permanente esfuerzo, predisposición y dedicación, quien nos ha brindado su experiencia, nos guio y acompañó en el desarrollo del presente trabajo de graduación.

Y a todas aquellas personas que de un modo u otro, han colaborado para la realización del Trabajo de Grado.

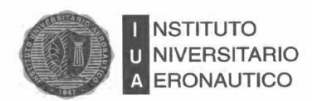

#### FORMULARIO C

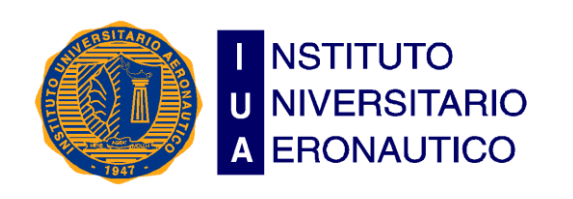

 **Facultad de Ciencias de la Administración Departamento Desarrollo Profesional Lugar y fecha: CÓRDOBA, 24 DE ABRIL DE 2017.**

# **INFORME DE ACEPTACIÓN del PROYECTO DE GRADO**

### **Título del Proyecto de Grado:**

ANÁLISIS E IMPLEMENTACIÓN DE UN SISTEMA DE COSTOS PARA EVALUAR LA POSIBILIDAD DE UNA AMPLIACIÓN EN EL MERCADO.

#### **Integrantes:**

BORGHI, PABLO ANDRÉS – LICENCIATURA EN ADMINISTRACIÓN BORGHI, JORGE MARTIN – CONTADOR PÚBLICO

### **Profesor Tutor del PG:**

ALLUB, MARÍA DEL HUERTO

## **Miembros del Tribunal Evaluador:**

Presidente: BERTOLOSSO, NELSO Vocal: CERRI, LEONARDO

## **Resolución del Tribunal Evaluador**

- El P de G puede aceptarse en su forma actual sin modificaciones.
- El P de G puede aceptarse pero el/los alumno/s debería/n considerar las Observaciones sugeridas a continuación.
- Rechazar debido a las Observaciones formuladas a continuación.

#### **Observaciones:**

**....................................................................................................................................................... ....................................................................................................................................................... ....................................................................................................................................................... .......................................................................................................................................................**

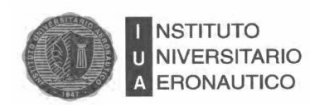

# **ÍNDICE**

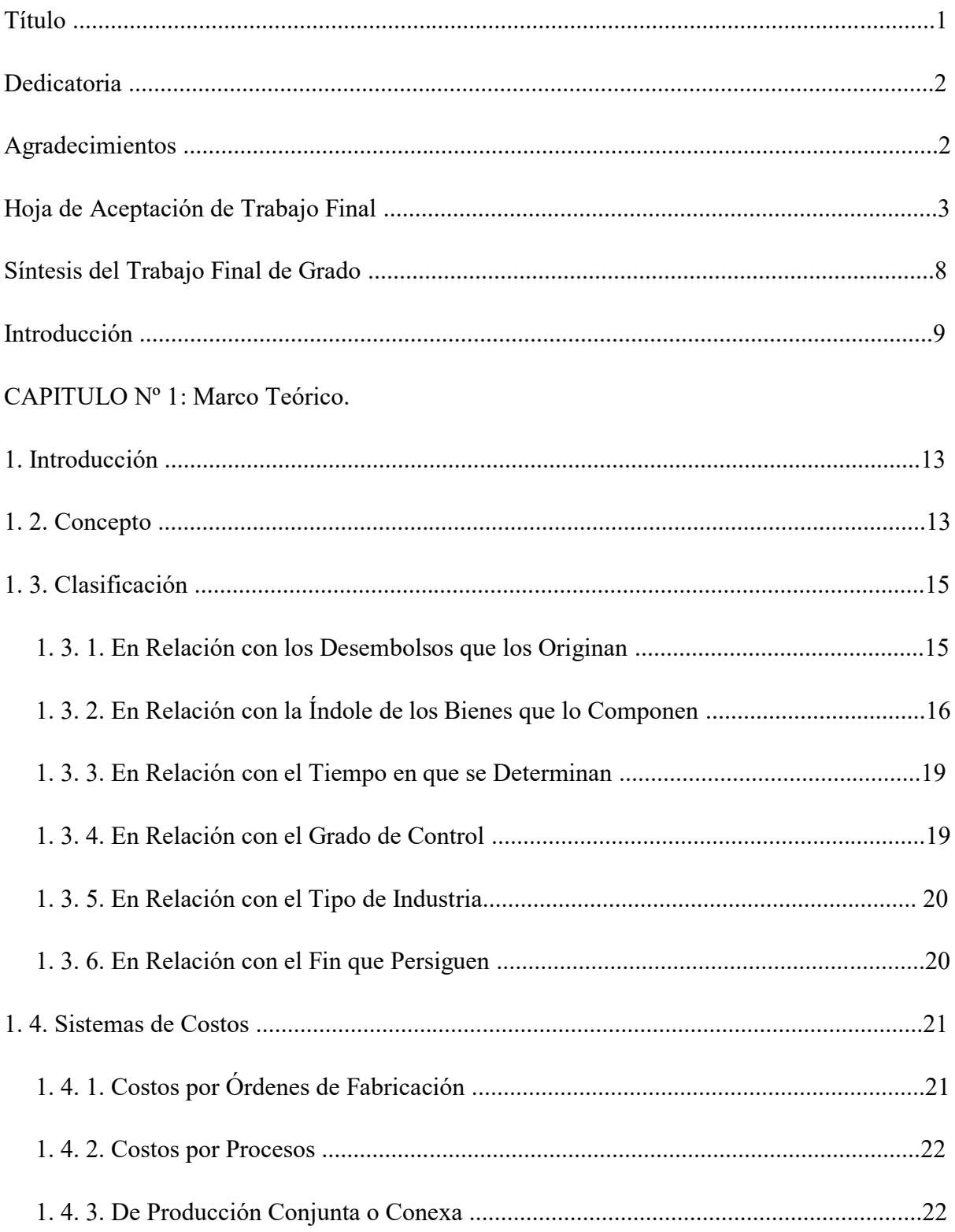

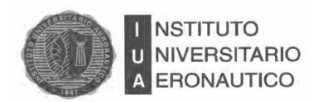

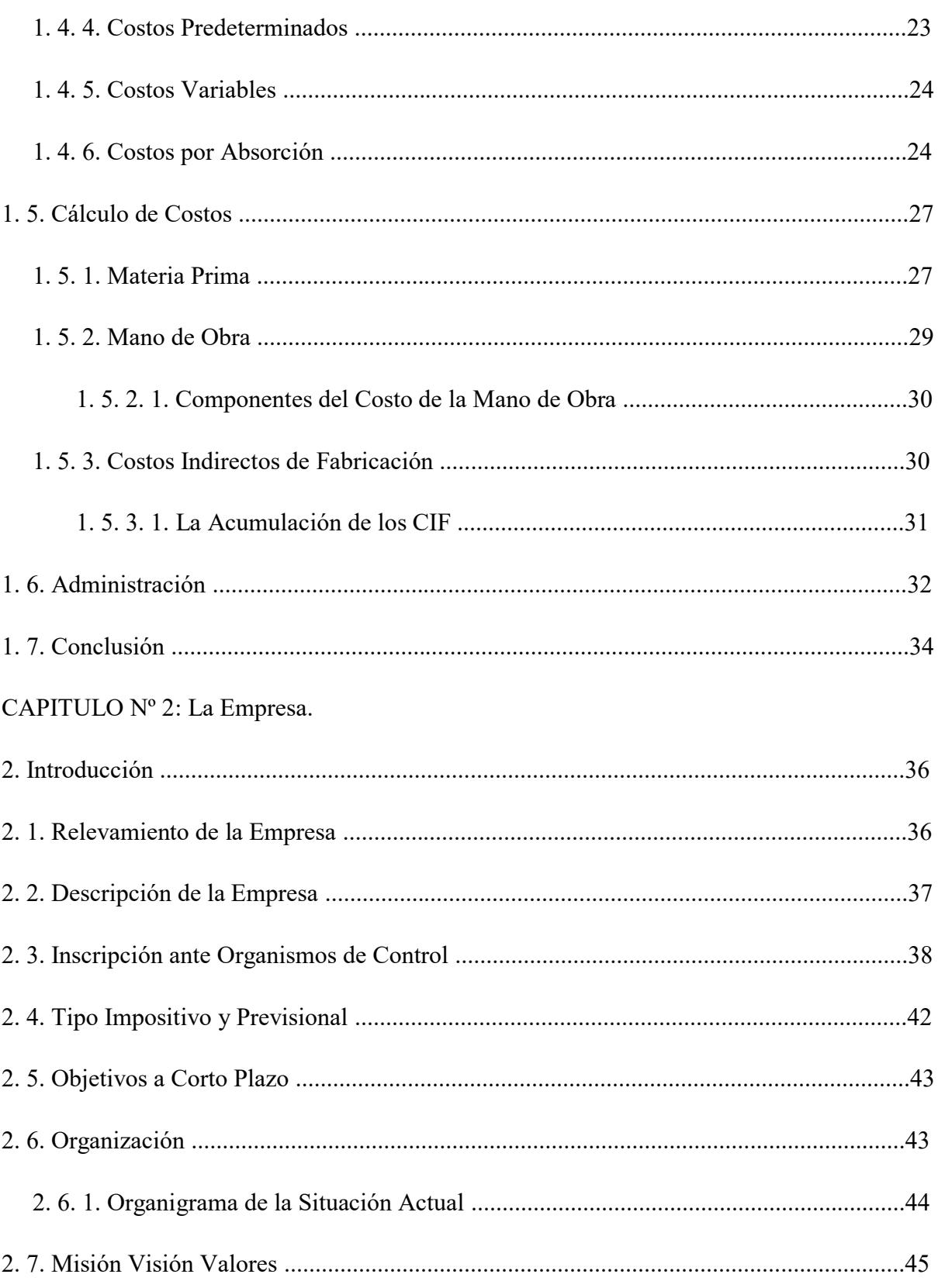

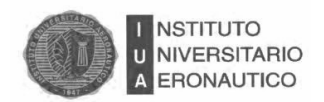

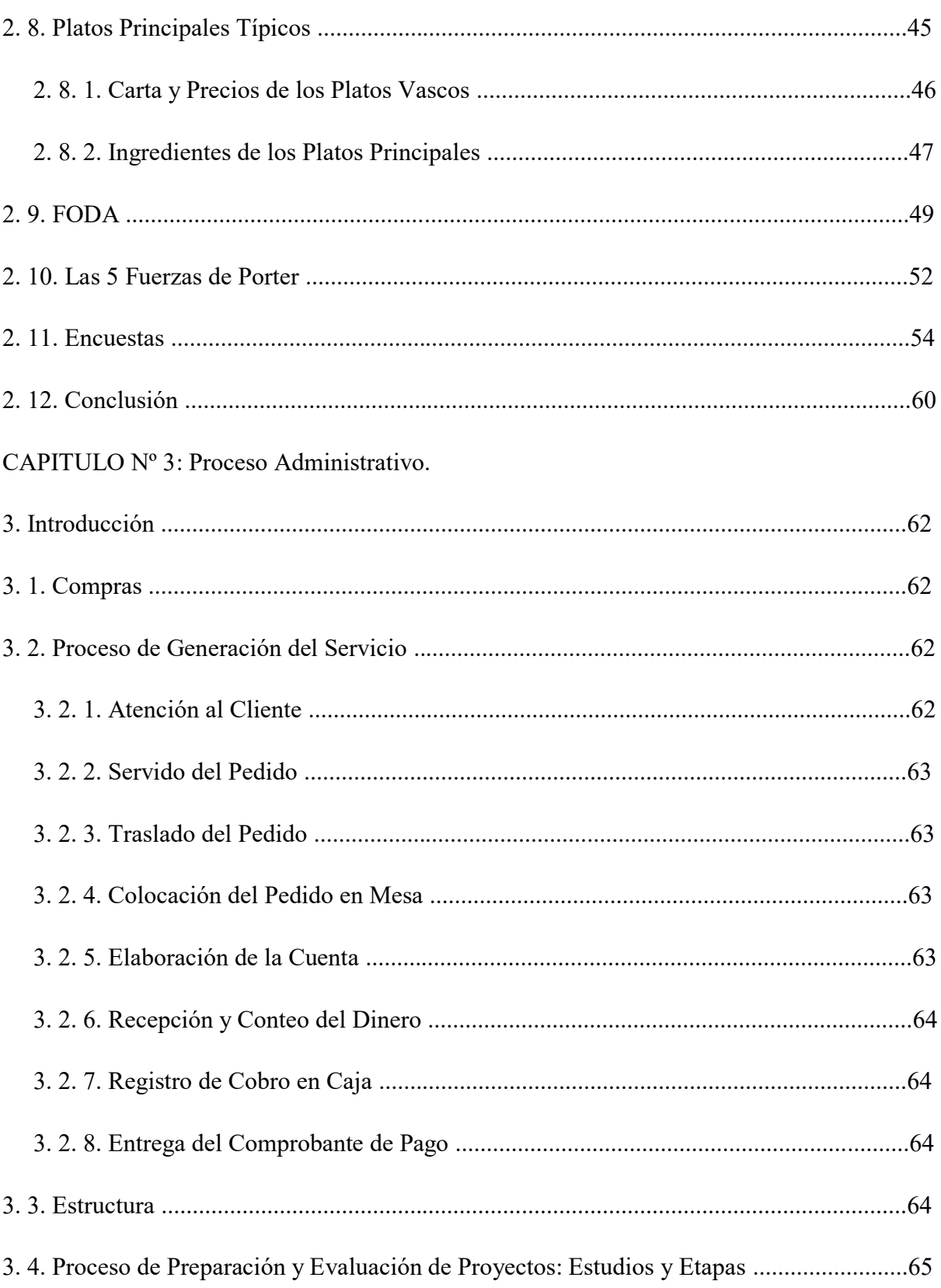

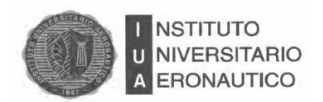

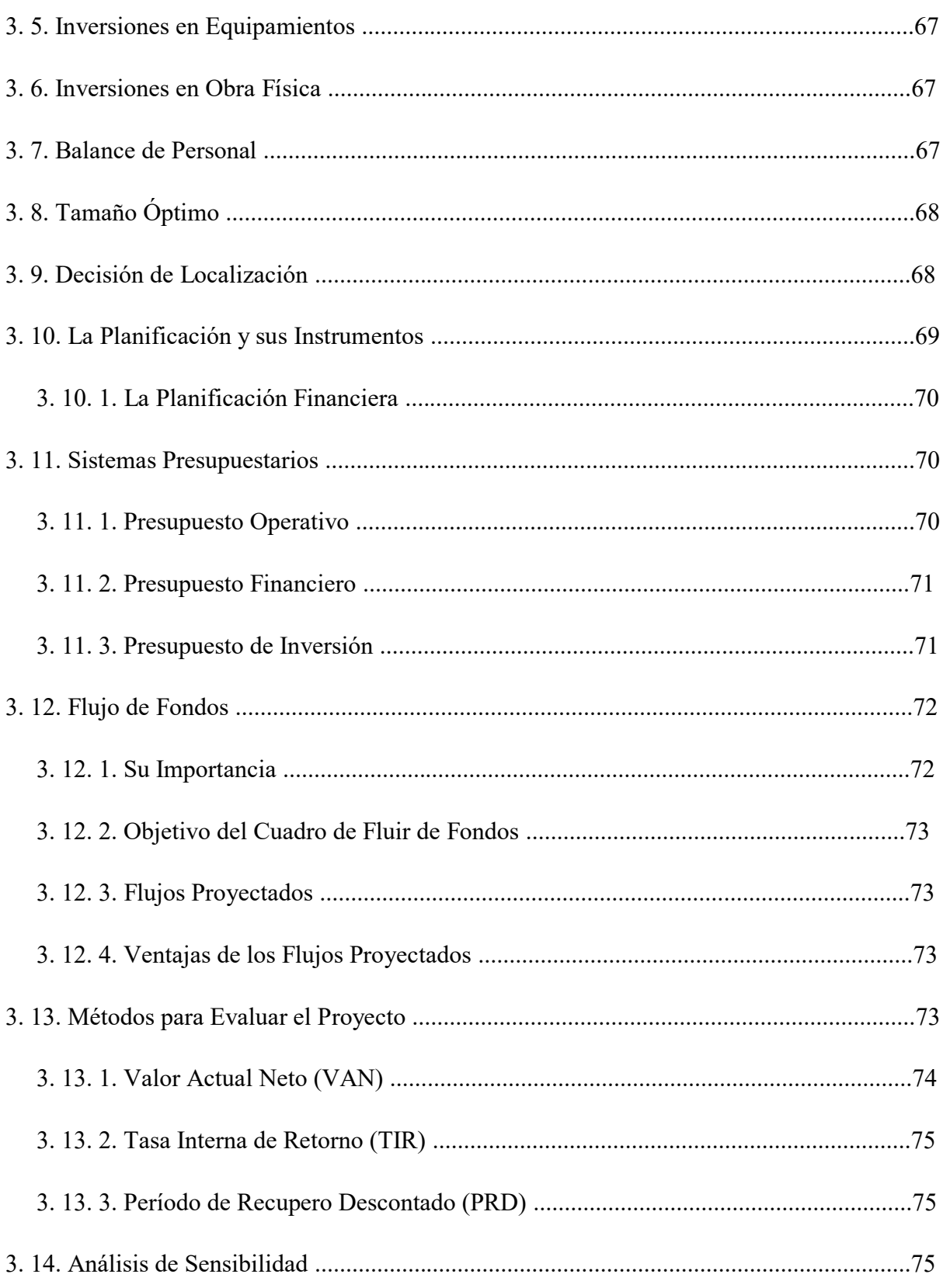

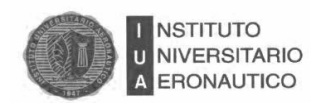

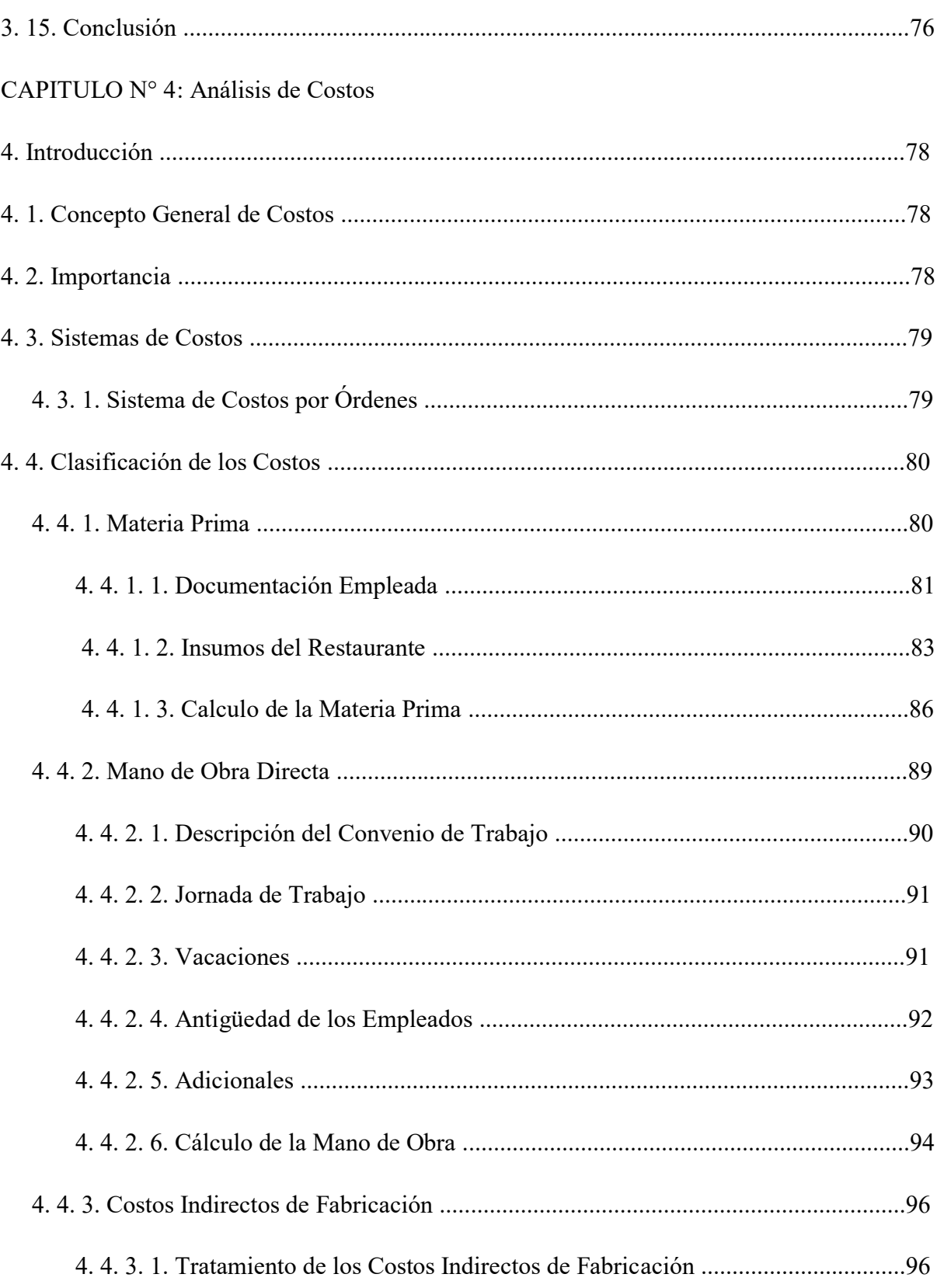

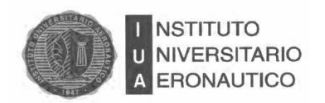

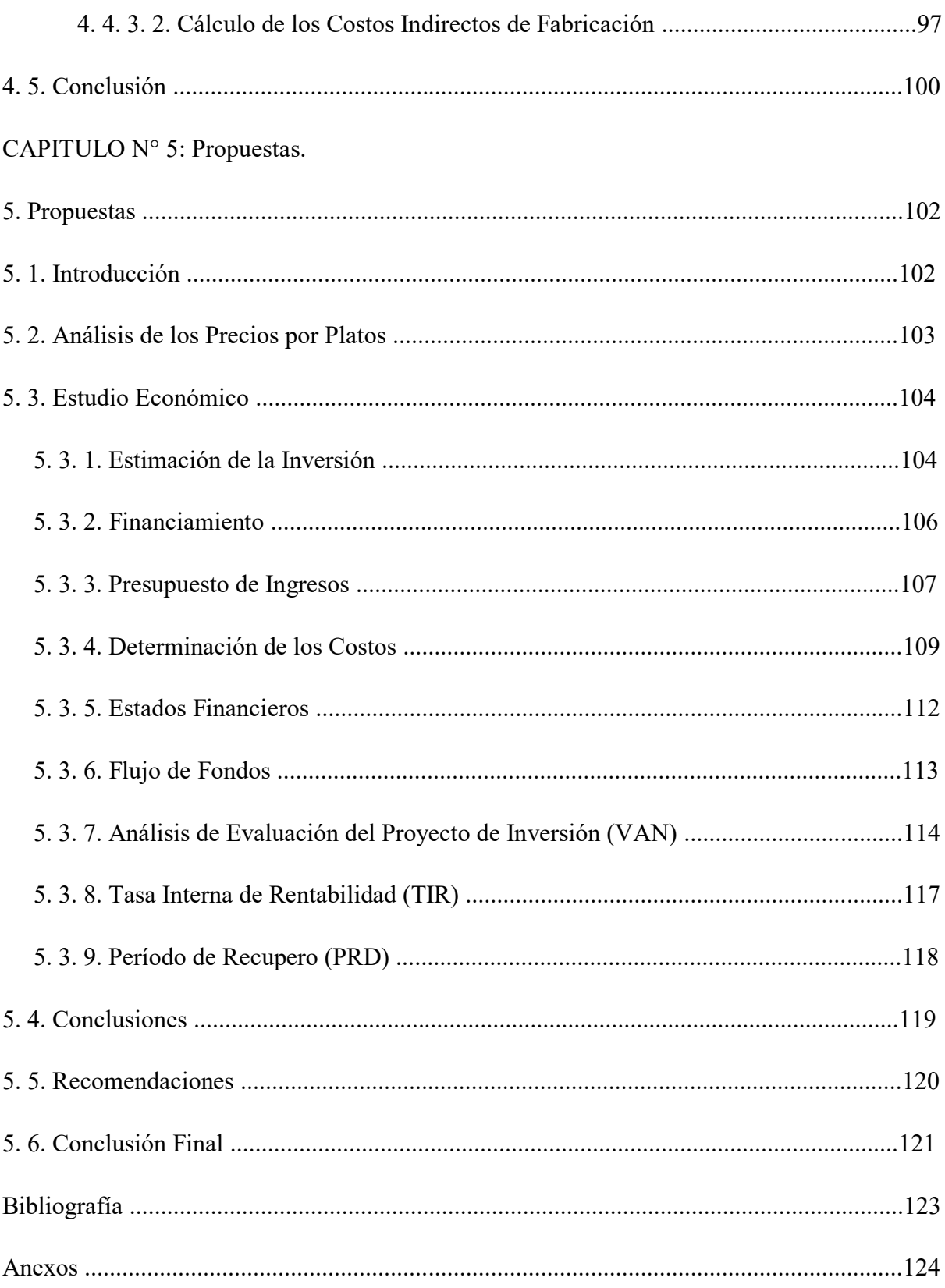

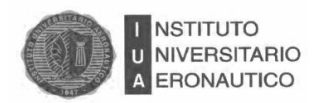

## **Síntesis del Trabajo Final de Grado**

La presente intervención se llevará a cabo para conocer cuáles son los procesos de la administración que contribuyan al éxito de un negocio que quiere crecer en el mercado.

El trabajo de campo se realizará en una PYME, empresa familiar gastronómica, manejada por sus dueños, quienes desean invertir con el propósito de expandirse en el mercado, pero que desconocen el área administrativa y contable de un negocio.

Es por ello, que por medio de este trabajo final, tomando como base una buena administración, se diseñará un modelo de negocio que les permita aumentar su participación en el mercado, proponiendo abrir una sucursal para la ampliación del mismo.

En primer lugar se realizará un análisis del marco teórico, se llevará a cabo un relevamiento contable administrativo, analizando los costos del proceso productivo, actividades, proveedores, gastos e ingresos, estandarización de procesos y la tecnología que se utiliza (pedidos, clientes, publicidad, marketing, web, etc.). También se analizará su estructura orgánica (Organigrama de la empresa) para poder definir los puestos de la empresa y si los mismos están ocupados correctamente.

Finalmente, en base a los resultados que se obtengan, se realizará la propuesta concreta del modelo a seguir demostrando su viabilidad, para lograr el objetivo principal que será aumentar la participación del negocio en el mercado nacional.

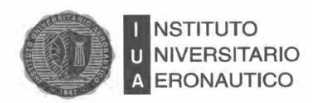

## **Introducción**

El VASCO, es un restaurante familiar de comida española, ubicado en el Barrio de Alta Córdoba de nuestra Provincia.

Tiene 4 años en el rubro de alimentos, y se destaca por ser uno de los pocos que ofrece ciertas variedades de comidas que no hay en nuestra provincia ni alrededores.

Cuenta con cuatro empleados de cocina, dos de ellos chef, un bachero, seis mozos, y un personal de limpieza.

La administración es llevada a cabo por uno de sus dueños.

Todo lo relacionado a la contabilidad de la empresa es llevado a cabo en un estudio contable de confianza familiar.

Se encuentran debidamente inscriptos y sus empleados registrados.

El objetivo que se persigue con el trabajo final de graduación, es analizar e implementar un sistema de costos para evaluar la posibilidad de una ampliación en el mercado del restaurante, para poder lograrlo se seguirán objetivos específicos que posibilitarán llegar hacia él. Para ello se va a analizar la estructura de la organización, relevar las áreas de producción, ordenar la contabilidad de la empresa, analizar la viabilidad de la expansión de la empresa por medio de una sucursal, analizar los procesos administrativos y diseñar los puestos de trabajo.

Además de analizar los desvíos presupuestarios, ingresos, egresos y costos, se relevará a toda la organización, el personal, las líneas de mando, clima laboral, el grado de motivación de las personas al formar parte de una empresa y los procesos de la administración que contribuyan al éxito de un negocio que quiere crecer en el mercado.

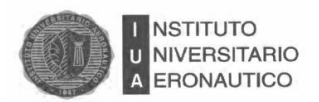

# CAPITULO 1

# Marco Teórico

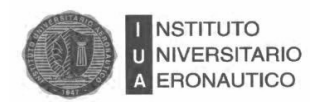

# **1. Introducción**

Es importante la implementación de un sistema de costos para poder llevar adelante el control del negocio, el control de ventas, compras, proveedores, y agilizar la carga de información.

Es por ello que en este capítulo, se realizará un análisis de los diferentes sistemas de costos para evaluar cuál es el más adecuado para su implementación en el VASCO.

En el presente capítulo, se tuvo como finalidad, la selección de una estructura de contabilidad de costos para el restaurante.

Para la realización de este objetivo se planteó una investigación de estudio teórico, teniendo como punto de partida, el relevamiento de las actividades del restaurante para poder adaptar la contabilidad de costos a este tipo de empresa de servicio.

Es importante analizar los conceptos contables y económicos de los costos, ya que se pretende registrar, clasificar y analizar sus diferentes componentes con la finalidad de evaluar lo analizado, obtener resultados más exactos, controlar y planear las operaciones y también de esta manera, se estará en situación de poder suministrar toda la información cuantitativa para las configuraciones de costos que interesan a la empresa en su actividad gastronómica.

## **1.2. Concepto**

 $\overline{a}$ 

Considerando que en las tareas de producción se requieren diferentes clases de trabajo y el uso de capital en varias formas, se puede definir el costo diciendo que: *"los esfuerzos de todas las diferentes clases de trabajo que tiene participación directa o indirecta en la producción en la unión de las esperas requeridas para ahorrar el capital usado en ella se denominan el costo real de producción, y la suma de dinero que han de ser pagadas por todos esos esfuerzos y sacrificios se denominan el costo monetario de producción o los gastos de producción." (Marshall, Alfred)<sup>1</sup>*

<sup>&</sup>lt;sup>1</sup> Gimenez, Carlo M., "Costos para empresas", Año 1995. Bs. As. Argentina. Ed: Marchi. Pag 15

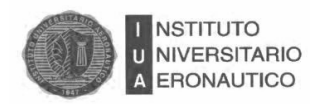

El concepto que nos brinda este economista, mide el costo en términos reales y monetarios.

Así, cuando hablamos de términos reales, se refleja en los esfuerzos dados por el trabajo y por la abstinencia a consumir representada por el capital empleado, en cambio, en términos monetarios, los costos están expresados en el pago de las sumas gastadas en la producción.

El precio de venta en situaciones normales, cubre tanto los costos primarios como los suplementarios o adicionales, es decir, las amortizaciones, los seguros, los sueldos del personal, etc.

En materia contable, los costos son definidos o entendidos desde un enfoque más restringido, refiriéndose exclusivamente a la suma de valores, cuantificables en dinero, que representan consumo de factores de la producción efectivamente desembolsados para llevar adelante el acto de gestión de cuyo costo se trate.

El concepto económico de costo, es más amplio, porque a los costos se le agregan los recursos propios, que se determinan considerando lo que podría ganarse con los mismos si se los empleara sobre una base contractual con terceros (son los costos implícitos).

De esta manera, se puede señalar que existen dos componentes del costo total, por un lado los costos explícitos, que son los realmente incurridos o contratados a terceros y comprenden el consumo de materiales, mano de obra empleada en la fabricación y ciertos gastos generales o costos comunes de fabricación, y por el otro, los costos implícitos.

La contabilidad de costos, es el instrumento más idóneo para el registro y la acumulación de datos del que se obtiene la información indispensable para la dirección de los negocios.

Un sistema organizado de contabilidad de costos posibilitará que los productos a medida que van recorriendo las diferentes etapas del proceso, acumulen los costos que le corresponden a cada una de ellas hasta la finalización de su ciclo productivo.

De esta forma se podrán determinar los resultados provenientes de comparar ingresos con costos suministrados por la misma contabilidad.

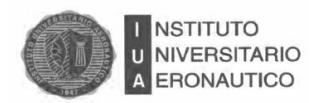

Otro de los objetivos de la aplicación de contabilidad de los costos, es que con ello, se podrá suministrar información para el planeamiento y el control administrativo de las operaciones de la empresa y también suministrar información para la obtención de costos destinados a la dirección para la toma de decisiones.<sup>2</sup>

El costo, es el consumo de bienes económicos, factores de la producción ya adquiridos (gastos), que se operan en el proceso productivo. Cuando se adquieren bienes de uso, materias primas, cuando se contratan seguros, se pagan gastos por adelantado, etc., no son costos en sí mismo, sino que constituyen gastos activables que se convertirán en costos con posterioridad, es decir cuando se utilicen o se consuman las materias primas en el proceso productivo, al depreciar las maquinarias y cargar la cuota parte correspondiente a la producción, cuando se amortizan los cargos diferidos o cuando se aplican los gastos anticipados al proceso.<sup>3</sup>

#### **1.3. Clasificación**

 $\overline{a}$ 

Los costos se pueden clasificar de diferentes maneras, es decir se van a agrupar sistemáticamente por tipos, de manera de que se puedan reunir aquellos que poseen ciertas características, que los diferencian de los agrupados en las otras categorías, en estas clasificaciones se van a considerar los aspectos objetivos o funcionales, exponiéndolos de manera que permitan formular la información y analizar los datos relativos al costo.<sup>4</sup>

## **1.3.1. En Relación con los Desembolsos que los Originan**

De acuerdo con este criterio, los costos se agrupan según el periodo de contabilidad a que se refiere o se consume.

<sup>2</sup> Gímenez, Carlo M., "Costos para empresas", Año 1995. Bs. As. Argentina. Ed: Marchi pag 14

<sup>3</sup> Gímenez, Carlo M., "Costos para empresas", Año1995. Bs. As. Argentina. Ed: Marchi pag 17

<sup>4</sup> Gímenez, Carlo M., "Costos para empresas", Año 1995. Bs. As. Argentina. Ed: Marchi pag 22

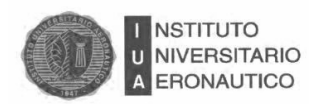

l

El costo de producción se verifica por el consumo, en el proceso productivo de bienes y servicios ya adquiridos que se insumen en el producto elaborado.

La vida de una empresa, se puede dividir en períodos contables o en su caso en ejercicios contables, y se obtiene estados de resultados o financieros, lo que impone diferenciar entre los gastos que se deben cargar como costos del período corriente, de los que hay que diferir para períodos futuros. Se debe imputar a los ingresos de cada período los costos correspondientes.

Entonces, en relación con el período en que se produce el consumo, se clasifican en:

 Costo cuyo desembolso se efectúa en el período: es decir que el gasto que ha ocasionado el pertinente desembolso, se consume en el mismo ejercicio del computo (energía comprada a terceros).

 Costo cuyo desembolso fue realizado en períodos anteriores: son aquellos cuyo consumo se verifica en el período posterior al de adquisición, por ello se procede a la activación del gasto en ocasión del desembolso en espera de ser asignados al costo de producción, es decir cuando pase a fábrica y sea consumido por el proceso (materia prima, maquinarias, instalaciones).

 Costo cuyo desembolso tendrá lugar en períodos futuros: son las sumas devengadas en el período de cómputo de costo, pero su resultado se realizará en fecha posterior. (salario del personal)<sup>5</sup>.

# **1.3.2. En Relación con la Índole de los Bienes que lo Componen**

Según este criterio, los costos se agrupan conforme a su naturaleza:

 En cuanto a la función a que se destinan: la determinación de los costos funcionales son los que proporcionan información para conocer el costo de la operación de cada una de las funciones que se hayan destinados, y analizar el grado de eficiencia de

<sup>5</sup> Gímenez, Carlo M., "Costos para empresas", Año 1995. Bs. As. Argentina. Ed: Marchi pag 26

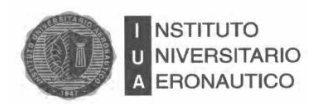

operación de los responsables al frente de cada segmento de la empresa e informar a la dirección con respecto a las variaciones que van ocurriendo. Estos costos agrupados por función constituyen uno de los procedimientos más eficaces para controlarlos y reducirlos. Los costos se dividen en costos de producción, de distribución, de financiación y de administración general. Los costos de la función productiva, comprenden todas las fases que se hayan vinculadas con el proceso de elaboración, desde que se adquieren los materiales hasta que los productos terminados salen de fábrica. Los costos de distribución incluyen todas las operaciones que se realizan desde el momento en que el producto es puesto en el depósito de artículos terminados, en condiciones de ser vendidos, hasta el momento de su entrega a los compradores; comprende además los costos para efectuar las ventas y entregarlas a los clientes, abarcando la promoción y el mantenimiento de mercados.

En cuanto a la condición objetiva de los bienes o servicios adquiridos:

En esta clasificación se tienen en cuenta los elementos estructurales que componen el costo de fabricación, es decir, materia prima, mano de obra, y costos indirectos de fabricación.

En consecuencia el costo de producción de modo general está formado por tres elementos, que son:

- Materia prima: para ser considerado materiales directos debe ser de fácil identificación en cada unidad de producto.
- Sueldos y salarios y/o Mano de Obra: se refiere a los salarios de los trabajadores por la transformación de los materiales en productos acabados.
- Gastos indirectos de producción: son los que no se identifican fácilmente en un producto.

La materia prima es el primer elemento del costo, generalmente constituye bienes que se someten al proceso de transformación.

La materia prima se convierte en costo a medida que van saliendo del almacén para ser consumidas por el proceso en la fábrica.

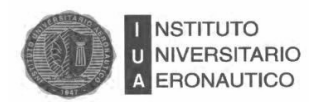

La mano de obra representa el factor humano que anteviene en la producción y está formado por salarios y demás prestaciones devengadas por todo el personal que trabaja en la fabricación.

En cuanto a la forma en que se cargan al producto o departamento:

Esta clasificación tiene como objeto señalar como se pueden lograr costos más exactos.

En cuanto al producto son costos directos aquellos que se pueden identificar como realizados a cuenta o en beneficio de una orden de producción en particular, en tanto que los indirectos son los que provienen de la operatoria general de la empresa beneficiando a todos los productos o procesos sin constituir, cargo directo a ningún trabajo específico, se aplican al producto prorrateándose.

En cuanto a su grado de variabilidad:

Esta clasificación se encuentra en el grado de regularidad del costo, el que es importante para la planificación y control de las operaciones y la toma de decisiones por parte de la dirección.

Algunos costos tienen carácter constante, los que no tienen en cuenta el volumen de producción o grado de actividad de la empresa, otros varían en relación a los cambios de volumen.

Existe un tercer grupo, que son aquellos que son en parte variables y en parte fijos.

Entonces atendiendo a la variabilidad de los costos los podemos clasificar en: *costos fijos* aquellos cuyo importe total no se ve influido por los cambios en el volumen de actividad, a su vez se clasifican en "*costos en estado de paro*" son aquellos en los que siempre e invariablemente se incurre, aún cuando no se está en producción y de "*preparación de la producción*" aquellos en los que normalmente se incurre para dejar a la empresa en condiciones de comenzar las operaciones de fabricación.

Los *costos variables* son los que cambian con las alteraciones del volumen de producción y pueden ser: proporcionales, progresivos, degresivos o regresivos.

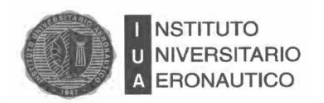

Los costos semi variables y semi fijos, son los que en ciertos intervalos de la actividad se comportan con características de un costo fijo, pero que a la vez sufren algunas alteraciones si el grado de actividad fluctúa.

# **1.3.3. En Relación con el Tiempo en que se Determinan**

Según esta clasificación, los costos se dividen en costos históricos y predeterminados<sup>6</sup>.

 El primero es el que registra, clasifica y resume las partidas de los costos en el momento en que se van produciendo y permite la obtención de los costos totales y unitarios una vez que se han realizado las operaciones relacionadas con la producción.

 Los costos predeterminados se clasifican en presupuestos o estimados y estándares o normales.

El primero consiste en el cálculo de los materiales, mano de obra y costos indirectos de fabricación antes de la iniciación de las tareas de producción.

Los costos estándar constituyen un método para determinar los verdaderos costos, consiste en realizar estimaciones suponiendo condiciones reales de funcionamiento de la fábrica, como representa una medida básica a la que hay que llegar, es modificable sólo cuando las condiciones que se tuvieron en cuenta al fijarlos han cambiado.

## **1.3.4. En Relación con el Grado de Control**

l

Esta clasificación está vinculada con los centros de responsabilidad, su objeto es considerar la acción del encargado en cuanto al tipo de costo sobre el que puede ejercer influencia.

<sup>6</sup> Gímenez, Carlo M., "Costos para empresas", Año 1995. Bs. As. Argentina. Ed: Marchi pag 34

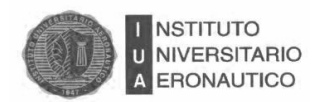

l

Por ello los costos se pueden dividir en controlables y no controlables.

 Los primeros son aquellos sobre los cuales el responsable tiene incumbencia directa, ejerciendo un grado de influencia alto.

 Los no controlables, son los que no pueden aumentarse o reducirse por decisión de los responsables, por ser consecuencia de inversiones, compromisos u obligaciones que se hayan fuera de su competencia.

# **1.3.5. En Relación con el Tipo de Industria**

Las industrias se pueden dividir en dos tipos, las que realizan operaciones de fabricación sobre la base de pedidos de clientes y las de fabricación continua.

Entonces la obtención de los costos puede ser por órdenes específicas y por proceso.

# **1.3.6. En Relación con el Fin que Persiguen**

Según esta clasificación, los costos se dividen en aquellos que se destinan al costo de productos y aquellos que se emplean con fines de dirección.

 Los primeros a su vez se clasifican en inventaríales y no inventaríales, según se trasladen a períodos futuros o se consuman en el proceso.

 Los costos para fines de dirección, son los que se conocen como de planeamiento y control, en general este tipo de costos proporciona información para comprobar si los recursos con que cuenta la organización están bien aplicados en pos de los objetivos propuestos por la dirección.<sup>7</sup>

 $7$  Gímenez, Carlo M., "Costos para empresas", Año 1995. Bs. As. Argentina. Ed: Marchi pag 40

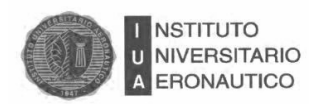

# **1.4. Sistemas de Costos**

Entre los sistemas de costos se pueden mencionar:

- Costos por órdenes de fabricación.
- $\bullet$  Costos por procesos.
- De producción conjunta o conexa.
- Costos predeterminados.
- Costos variables.

l

Costos por absorción.

La finalidad de los sistemas de costos es que permite la medición separada de los costos, su registración, la asignación a los respectivos departamentos y el cálculo unitario de producción.<sup>8</sup>

# **1.4.1. Costo**s **por Órdenes de Fabricación**

En este sistema los consumos de los elementos se acumulan e identifican por cada orden o encargo, lo que posibilita conocer el costo de cada pedido u orden.

Dentro de los requisitos, se aplica a industrias que realizan trabajos especiales, a pedidos de clientes, para stock, con productos no estándar de diseño o especificaciones particulares.

El eje del sistema lo constituye la hoja de costo, la que resume en forma separada, los consumos de los elementos demandados por cada orden o trabajo. Para su elaboración se obtiene información de la documentación fuente: requisiciones de materiales, tarjetas de tiempos de trabajo del personal afectado a mano de obra directa y cuota de costos indirectos de fabricación.

Las registraciones contables refieren al ciclo de contabilidad de costos.

<sup>8</sup> Horngren Charles- Foster George-datar srikat "contabilidad de costos un enfoque gerencial" capitulo 4

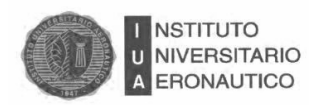

## **1.4.2. Costos por Procesos**

Las causas de este sistema fueron la división del trabajo y la mecanización que expandieron el uso de procesos continuos y por departamentos y perfiló el sistema de costos por procesos. Estos avances son continuos.

Se aplica en industrias que trabajan en forma continua o en serie y en la que los artículos demandan procesos similares y que van transformando por etapas la materia prima hasta que alcanza el grado de producto terminado.

Los artículos, en su mayoría homogéneos, consumen iguales costos de materiales, mano de obra e indirectos de fabricación, en procesos paralelos o secuenciales y en los que las unidades se miden en términos físicos.

El costo unitario se calcula mediante un promedio entre la suma de los costos consumidos por los departamentos o procesos en un período y las cantidades producidas en el mismo.

Es un sistema más simple y menos costoso que el por órdenes, ya que no existen trabajos individuales, ni cálculos específicos por elementos.

Los asientos contables no presentan variaciones con el sistema por órdenes en lo referido a la adquisición o devengamiento de materiales, mano de obra y costos indirectos. En la etapa de producción aparecen cambios porque utilizan tantas cuentas como departamentos fabriles tiene el proceso. Cada uno de estos es debitado por el consumo de los elementos y acreditado por el costos de las unidades trasladadas al siguiente o al almacén de productos terminados, según sea el caso, representando su saldo, al final del período, el inventario de producción en proceso.

## **1.4.3. De Producción Conjunta o Conexa**

Uno de los problemas centrales de los costos lo constituyen los denominados comunes porque son utilizados por varios productos o departamentos y deben asignarse mediante bases de distribución y esta circunstancia es la que hace imposible contar con un costo exacto.

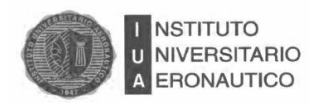

Otro verdadero problema son los costos conjuntos. Estos son los desembolsos que demandan los artículos cuya producción se inicia en un proceso único durante el cual los productos no se pueden identificar. Esta individualización recién se conoce en otra etapa, denominada punto de separación en la cual aparecen varios productos.

Estos tipos de producción se ven potenciados por el avance continuo de las técnicas industriales que día a día permiten, a través del aislamiento, un mejor aprovechamiento de los componentes de un material o sustancia básica.

#### **1.4.4. Costos Predeterminados**

Es un sistema de costo que se determina con anticipación a la fabricación, previo al período de costo. Los costos predeterminados son los estimados y los estándares.

Los Costos estimados, calculan en forma predeterminada el costo unitario de cada elemento, sirviendo como guía para fijar precios, presupuestar trabajos y registrar las operaciones.

No constituyen un verdadero sistema sino que es un método de cálculo de costos que se complementa con los de órdenes y procesos. Es apto para pymes por su simpleza, economía y utilidad.

El procedimiento contable vincula las estimaciones con los costos reales ocurridos una vez concluido el período contable. Las cuentas de los elementos: materiales, mano de obra y costos indirectos, se debitan y acreditan por valores reales, similar a los sistemas históricos. En cambio, la de producción en proceso también se debita por valores reales pero se acredita por costos estimados. La cuenta de productos terminados y costo de venta se debitan y acreditan por costos estimados.

Los costos estándares, también se calculan antes del proceso de las operaciones fabriles. Determinan de una manera técnica el costo unitario de un producto, basado en eficientes métodos y sistemas; y en función a un volumen dado de actividad.

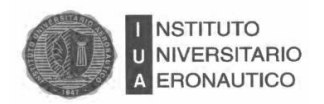

# **1.4.5. Costos Variables**

Se define<sup>9</sup> como costo del producto a la suma de tres elementos, solo los variables. Considera como costo del producto solo el valor de los insumos que se evitarían si el mismo no se fabricara. Los artículos no vendidos también se activan en el rubro de bienes de cambio, pero solo la parte variable. La diferencia entre las ventas y los costos variables es la contribución marginal.

## **1.4.6. Costos por Absorción**

Tanto la RT Nº 10 como la RT Nº 17, con algunas variantes, establecen que el Modelo de Costos a utilizar es el Modelo de Costos con base normalizada, ya que nos habla de que los costos del producto deben ser aquellos normales o necesarios y todo lo "anormal" debe ser considerado un quebranto y, por lo tanto, debe ser enviado al costo del período. Como el costo con base resultante, mezcla lo normal con lo anormal, el costo con base normalizada trata de corregir esa deficiencia. Siguiendo ese orden de ideas, sólo serían costos aquellos planeados o normales, es decir que el material consumido fuera del rendimiento normal; la mano de obra ociosa e improductiva y la porción inactiva de la planta (en gastos de fabricación), son quebrantos y, como tales, constituyen costos del período. Por lo tanto, se requiere conocer previamente:

- Volumen normal de actividad (inactividad).
- Rendimiento estándar de la Materia Prima (en cantidades físicas).
- Rendimiento normal (cantidades físicas) de la Mano de Obra.

24

 $\overline{a}$ 

<sup>9</sup> Horngren, Foster y data-Backer y Gimenez- iua

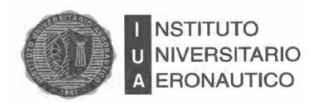

 $\overline{a}$ 

Por lo tanto, utilizando el Método de Costos por Absorción con base normalizada, los tres elementos del costo del producto (fijos y variables) son los planeados o normales y todos los "*anormales*" incidirán en el Costo del Período, a través de ajustes en el Estado de Resultados.

Raúl Alberto Ercole 10, en su trabajo "*Notas sobre evaluación y costeo*", nos muestra lo dispuesto por la Resolución Técnica 17, la que establece como medición contable en general que:

*"Los bienes destinados a la venta o a ser consumidos en el proceso de obtención de bienes o servicios destinados a la venta: a su valor corriente", con la consideración de los límites del "valor recuperable".* 

En la medición contable en particular, la Resolución Técnica establece:

*a) Bienes de Cambio fungibles, con mercado transparente y que puedan ser comercializados sin esfuerzo significativo: se los medirá al valor neto de realización.*

*b) Bienes de Cambio sobre los que se hayan recibido anticipos que fijan precio y las condiciones contractuales de la operación aseguren la efectiva concreción de la venta y de la ganancia: se los medirá al valor neto de realización.*

*c) Bienes de Cambio en producción o construcción mediante un proceso prolongado: la medición se efectuará a su valor neto de realización proporcionado con el grado de avance (se aclara, en casos de certidumbre del proceso de generación de resultados). Si ella no existe, se utilizará el costo de reposición, o de reproducción o el costo original.*

*d) Bienes de Cambio en general: el costo de reposición. Si éste es impracticable, el costo original. Si los costos estuvieran expresados en moneda extranjera, se convertirán con el tipo de cambio al momento de la medición.*

<sup>10</sup> CONGRESO ARGENTINO DE PROFESORES UNIVERSITARIOS DE COSTOS La Plata (Provincia de Buenos Aires) 2003.

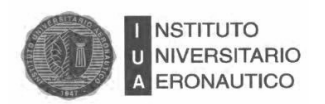

Los "valores netos de realización" son los precios de contado y costos que serán ocasionados por la venta, el "costo de reposición" son precios de contado, volúmenes habituales de compra, precios cercanos a la medición y obtenidos de fuentes directas confiables (listas de precios, órdenes colocadas o cotizaciones).

En cuanto a la comparación con el "Valor recuperable" se expresa que ningún activo (o grupo homogéneo) podrá presentarse en estados contables por un importe superior a su valor recuperable, entendido como el mayor entre el valor neto de realización y su valor de uso, definido como el valor actual esperado de los flujos netos de fondos que deberían surgir del uso de los bienes y de su disposición al final de su vida útil.

La comparación con el valor recuperable de los bienes de cambio debe ser efectuada cada vez que se preparen estados contables.

El criterio general es comparar al nivel de cada bien o grupo homogéneo de bienes.

Específicamente para bienes de cambio, se establece que la comparación se efectuará considerando la forma de utilización o comercialización de los bienes (bienes que se combinan para obtener otro bien, venta individual, venta a granel, venta combinada de productos).

Las proyecciones de futuros flujos de fondos deben expresarse en moneda de la fecha de los estados contables (excluir los cambios futuros en el poder adquisitivo de la moneda), incluir las proyecciones de entradas de fondos atribuibles al uso de los activos y las salidas de fondos necesarias para la obtención de tales entradas. Debe emplearse una tasa de descuento que refleje las evaluaciones del mercado con relación al valor tiempo del dinero y de los riesgos específicos del activo. $11$ 

 $\overline{a}$ 

 $11$  Osorio "La capacidad de producción y los costos" - Ediciones Macchi

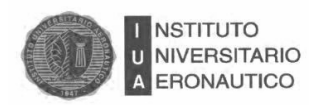

# **1.5. Cálculo de Costos**

A continuación se desarrollará cada elemento del costo, es decir materia prima, mano de obra y costos indirectos de fabricación.

# **1.5.1. Materia Prima**

Son los elementos físicos, palpables, visibles que se usan en el proceso productivo.

La materia prima es aquel elemento que se transforma en producto terminado por aplicación de la MO y de los CIF.

Se puede clasificar en Materia prima directa; es aquella que se identifica específicamente con el producto terminado, existiendo una relación directa entre los materiales y el producto; o Materia prima indirecta: integrada por materiales que normalmente no son identificables con el producto o que más allá son directos.

Por su poca importancia económica se lo trata como materiales indirectos.

En las empresas de servicios, la materia prima casi siempre, si es que hay, es escasa y se le llama insumo.

Mientras que en las empresas comerciales, que son aquellas que venden el producto en el mismo estado que lo adquirió, por lo tanto al no haber un proceso de transformación, no existe la materia prima.

El costo de la materia prima está compuesto por el valor de contado que señala la factura más todo tipo de gasto e impuesto que no sean recuperables. Por esta razón al poder recuperar el responsable inscripto el IVA este no forma parte del costo, en cambio tanto para el monotributista como un exento si forma parte del costo debido a que este no lo recupera.

También integra parte del costo el flete, seguro, gasto de embalaje, es decir cualquier gasto hasta el lugar de almacenamiento.

Con respecto a los materiales extranjeros la diferencia de cambio también debe formar parte del costo y para esto debemos considerar el tipo de cambio hasta la nacionalización, es decir, sale de aduana.

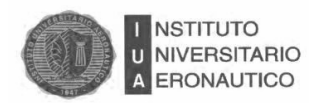

Se debe incorporar al costo cualquier tipo de desperdicio o rotura que se produzca en el proceso de carga y descarga y que esté a cargo de la empresa siendo esta de carácter normal.

Con respecto a los intereses y a los descuentos no se deben incluir ya que solo forma parte del costo el precio de contado, en condiciones normales de compra.

Con respecto al componente físico recordemos que costo es aquello que sea normal y necesario, por lo tanto todo lo que sea anormal e innecesario no forma parte del costo.

Con respecto a los desperdicios debemos determinar si estos son normales o anormales, en el último caso lo enviamos directamente al estado de resultado no integrando el costo del producto. Por el contrario si son normales deben integrar el costo del producto.

Si el desperdicio lo encuentro en almacenes se debe establecer una tasa que permita decir cuánto es y lo imputo directamente al producto, se debe considerar el valor de costo menos el valor de recupero.

La materia prima según la RT 17 se debe valuar al costo, siendo este un criterio de medición, cuando debe imputarse al proceso se debe fijar que método se utilizará para valuar el inventario (PPP; PEPS; UEPS) que son métodos de salida de inventarios y no métodos de valuación. No siempre es necesario valuar al costo, también se puede hacer con costos reales.

También se puede trabajar con costos estándares, que es el costo donde se determina el componente físico a través de un estudio científico y técnico.

La última forma de trabajar es a costo corriente, que a diferencia de los otros, al imputar la materia prima a producción se debe considerar el costo de comprarla hoy.

Con respecto al envase se debe considerar si es retornable o no, en el primer caso forma parte de los bienes de uso de la empresa y se lo debe amortizar, si son no retornable forman parte del costo.

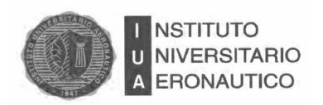

# **1.5.2. Mano de Obra**

Dentro del análisis de costos se deberán tener en cuenta los montos devengados como consecuencia de los servicios que la empresa obtiene de su personal de relación de dependencia.

Un primer aspecto a tener en cuenta para el registro y el procesamiento de los gastos de personal, es la segregación que deberá hacerse del total de este rubro, en función de la naturaleza de la actividad realizada por el personal y de su relación o no con la producción.

En un gran número de fábricas se presentó la diferenciación dada por el sistema de remuneración aplicado. Los administrativos y supervisores son retribuidos mediante una suma fija mensual o sueldo mientras que los operarios son remunerados en función de un jornal horario, independiente de su ausencia o trabajos extraordinarios, el monto que se liquide a los mismos es influenciado por el número de días laborales de cada mes.

El objetivo del contador de costos es la identificación de las remuneraciones que corresponden al personal afectado directamente a la producción, categorización que habrá de mantenerse durante todas las etapas de registración y procesamiento de los costos. No es almacenable, no puede ser inventariada: el momento de adquisición y de consumo son los mismos.

Existen distintos elementos vinculados que llamamos cargas sociales.

Puede ser improductiva, faltar, ser considerada variable, fija semifija: puede ser productiva o improductiva es decir puede estar trabajando y producir bien; o ser improductiva produce menos de lo que debería.

Puede faltar, que pueden ser pagas o no pagas y en ciertas ocasiones no puede ser reemplazable rápidamente debido a la capacitación.

Es siempre un costo directo erogable.

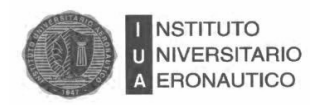

## **1.5.2.1. Componentes del Costo de la Mano de Obra:**

FISICO: es la cantidad necesaria de "tiempo productivo" consumido (QMO) por cada unidad de producto obtenido (QP).

La productividad queda expresada en tiempo de mano de obra necesario para la obtención de una unidad de producto.

MONETARIO: La tarifa de convenio más el porcentaje de cargas sociales (básicas y adicionales) definen el componente monetario del "tiempo de presencia". Sin embargo, resulta necesario saber cuánto se paga por la utilización de la mano de obra en el proceso productivo.

Precio de mercado  $+$  cargas sociales básicas y adicionales = remuneración bruta

# **1.5.3. Costos Indirectos de Fabricación**

La asignación del costo, que es un desafío en casi cualquier organización y en casi todas las facetas de la contabilidad, proporciona la información necesaria tanto para las decisiones estratégicas como para las operativas. Los costos indirectos de un objeto particular del costo son aquellos que se relacionan con ese objeto del costo pero que no pueden ser imputados a él de manera económicamente factible (efectivos desde el punto de vista de los costos). Estos costos incluyen con frecuencia un alto porcentaje de los costos generales asignados a objetos del costo tales como productos, clientes y canales de distribución.

Distintos costos son apropiados para diferentes propósitos, ello es considerando los costos de un producto en términos de las funciones de negocios incluidas en la cadena de valor.

El mismo tipo de costo en estas funciones de negocios generalmente no satisfacerá cada uno de los siguientes propósitos:

- Proporcionar información para la toma de decisiones económicas.
- Motivar a los administradores y a otros empleados.
- Justificar los costos o calcular los montos de reembolsos.

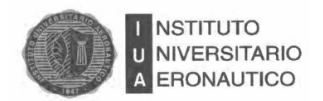

Medir los ingresos y los activos.

Los administradores identifican las variables que ocasionan el consumo de recursos. Por ejemplo, pueden usar las horas de prueba como variable cuando asignan los costos de un área de pruebas de calidad a los productos. Las asignaciones del costo basadas en el criterio de causa y efecto probablemente serán las más creíbles para el personal operativo, y también se identificarán a los beneficiarios de los productos finales de los objetos del costo.

#### **1.5.3.1. La Acumulación de los CIF**

Los CIF pueden acumularse según el objeto del gasto (materiales indirectos, depreciación de planta) en un solo mayor auxiliar que respalda a una sola cuenta de control para toda la fábrica. Sin embargo, generalmente la organización de la fábrica se divide en departamentos, o centros de costos, sobre una base funcional. En tales circunstancias, es útil mantener una cuenta de control de CIF y un mayor auxiliar para cada departamento de producción y servicios dentro de la fábrica.

El tamaño de la empresa, la naturaleza del proceso de fabricación y los niveles de responsabilidad de la gerencia son algunos de los factores que determinan la estructura de las cuentas de costos.

Es muy característico que cada departamento tenga cuentas auxiliares, en las que se clasifican los CIF según el objeto del gasto.

La clasificación de los CIF por departamento facilita el objeto administrativo de control de la contabilidad de costos.

Las personas a cargo de cada departamento son responsables de los costos en que directamente se ha incurrido dentro de los mismos.

Para propósitos de control, los CIF imputables a cada departamento se comparan con una cantidad presupuestada estándar.

Las variaciones entre los costos reales y los costos estándar se analizan, y se toman medidas correctivas cuando es posible.

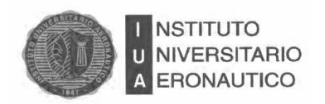

La diferencia aritmética entre la cantidad incurrida y la presupuestada se conoce con el nombre de variación.

La determinación del costo de los productos fabricados implica la asignación de todos los CIF incurridos durante un período a los productos fabricados durante ese período. Puesto que la producción pasa físicamente sólo por departamentos de producción, y no por los departamentos de servicios, todos los CIF deben asignarse a los departamentos de producción para propósitos del costo de los productos.

# **1.6. Administración**

Las empresas son materia de estudio de la administración, y así como Parsons (1960), considera a las organizaciones como unidades sociales o agrupaciones humanas deliberadamente constituidas para alcanzar fines específicos.

Henry Fayol, designa a la administración como una serie de funciones que incluyen planificar, organizar, ordenar, coordinar y controlar.

La práctica de la administración para este autor es diferente de la contabilidad, las finanzas o la producción en función del negocio, dado que se enfoca en la actividad común a los esfuerzos humanos.

La administración desempeña el gobierno de todos los negocios, que debe estar formada por funciones que determinen una estructura organizativa y un criterio básico de departamentización de esas funciones.

Su clasificación contiene:

 Funciones técnicas: incluyen la producción, fabricación, y o transformación, es decir el conjunto de los procesos productivos.

 Funciones comerciales: incluyen compras, ventas y los cambios, totalizando al conjunto de las transacciones.

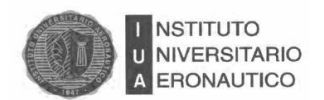

 Funciones de seguridad: referidas a la custodia de la personas y del patrimonio de la empresa.

Funciones financieras: referidas a la búsqueda y administración del dinero.

 Funciones de contabilidad: incluyen los inventarios, balances, costos, y están referidas a la información y al control.

 Funciones de administración: incluyen la previsión, organización, coordinación y control de las actividades de la empresa.

Toda administración de empresas debe apoyarse sobre los siguientes principios:

(H. FAYOL, 2002).

 División de trabajo: tiene como finalidad producir más y mejor con mismo esfuerzo. Tiende a lograr la especialización de las funciones, con lo cual se eleva el rendimiento, obteniéndose mayor producción y mejores niveles de calidad.

 Autoridad y responsabilidad: esto hace referencia a la autoridad que deben tener los jefes inherentes a su función (legal), una autoridad conformada por la inteligencia, el conocimiento, la experiencia y las aptitudes.

- Unidad de mando: es necesario que exista un solo jefe o cabeza.
- Remuneración del personal: lo importante es el modo de remunerar, la cual debe ser equitativa, es una forma de hacer participar al personal en los beneficios de la empresa.
- Estabilidad del personal: las personas necesitan tiempo para iniciarse en una función nueva y llegar a un buen desempeño.

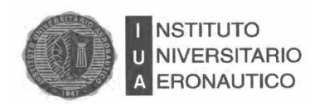

## **1.7. Conclusión**

Las empresas reconocen la importancia de la implementación de herramientas administrativas y contables, los sistemas de costos y la realización de presupuestos que permiten optimizar los resultados de la misma y no caer en situaciones de incertidumbre.

En este capítulo, se mostraron las diferentes opciones de fijación de sistemas de costos para la implementación del más adecuado para lograr el crecimiento y expansión de la empresa, y que los mismos constituyan un apoyo para el desarrollo comercial y financiero en función de realizar proyecciones futuras y poder optimizar la productividad del negocio.

Luego de este análisis teórico, se estará en condiciones de determinar en materia de costos y su administración, las fallas en la empresa que afectan el funcionamiento cotidiano de la misma, y a su vez el resultado contable de cada ejercicio, ya que la empresa, dispone de los recursos necesarios para poder implementar exitosamente los instrumentos que se han desarrollado.

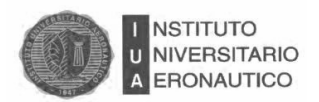

# CAPITULO Nº 2

# La Empresa

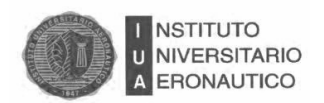

# **2. Introducción**

En este capítulo se va a realizar un relevamiento para evaluar las características actuales de la empresa en cuanto a su estructura y funcionamiento.

El VASCO, es un restaurante familiar de comida española, ubicado en el Barrio de Alta Córdoba de nuestra Provincia.

Tiene 4 años en el rubro de alimentos, y se destaca por ser uno de los pocos que ofrece ciertas variedades de comidas que no hay en nuestra provincia ni alrededores.

La administración es llevada a cabo por uno de sus dueños.

Todo lo relacionado con la contabilidad de la empresa está tercerizado en un estudio contable de confianza familiar.

### **2.1. Relevamiento de la Empresa**

En la primera etapa del proyecto, se trata de encontrar una oportunidad en el mercado que pueda convertirse en el punto de partida para la formulación del mismo.

La idea surge de la búsqueda de soluciones a problemas que suceden en una empresa o de la inspiración de un emprendedor que visualiza un negocio nuevo. <sup>12</sup>

Finalizada esta etapa se continúa con la pre-inversión que se constituye por la formulación y la evaluación del proyecto.

La formulación del proyecto se refiere a la preparación del mismo, donde se determina la cantidad a invertir, los costos y beneficios. Durante la evaluación se mide la rentabilidad del proyecto.

En la etapa de pre-inversión se estudian las viabilidades en tres niveles de profundidad: perfil, pre-factibilidad y factibilidad.

l

<sup>&</sup>lt;sup>12</sup> Sapag Chain N. y Sapag Chain R., p. 21.2007.
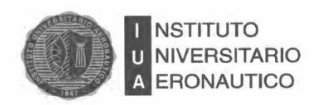

El nivel de perfil se realiza con información existente y el juicio común, es decir, se utiliza información secundaria.

Sirve para analizar la viabilidad económica de un proyecto en menor tiempo y evaluar si se continúa o no con el estudio. En el nivel de pre-factibilidad se profundiza lo analizado en el nivel de perfil utilizando información de tipo cuantitativa y de fuentes secundarias de información.

El estudio de factibilidad requiere de mayor tiempo de estudio de variables cuantitativas provenientes de fuentes primarias de información.

Las mismas pueden ser datos históricos de una empresa, y estudios detallados de los costos y beneficios que luego serán volcados en el flujo de caja.

Las últimas dos etapas son las de inversión propiamente dicha, y la de operación que corresponde a la efectiva puesta en marcha del proyecto.

#### **2.2. Descripción de la Empresa**

El VASCO, es un restaurante familiar que se dedica a la producción y venta de comida típicamente española, ubicado en el Barrio de Alta Córdoba de nuestra Provincia.

Fundada a finales del año 2012, tiene más de cuatro años en el rubro de alimentos, y se destaca por ser uno de los pocos que ofrece ciertas variedades de comidas que no hay en nuestra provincia ni alrededores.

Cuenta con cuatro empleados de cocina, dos de ellos chef, un bachero, seis mozos, y un personal de limpieza.

El nombre de la empresa es en honor del padre de su titular, Fernando Javier Igarzabal, cuya descendencia es vasca como su apellido lo indica.

Se encuentra debidamente inscripto en los organismos municipales y provinciales en el rubro de gastronomía, y el local comercial ha sido debidamente habilitado por todos los organismos de control para el rubro.

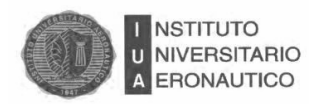

#### **2.3. Inscripción ante Organismos de Control**

El restaurante se encuentra inscripto en comercio e industria de la municipalidad de Córdoba, en la Dirección de Habilitación de Negocios que es la encargada de regular las actividades comerciales, industriales y de servicios mediante inspecciones.

La Dirección verificó las condiciones higiénicas sanitarias y de seguridad en el lugar donde funciona el local comercial habilitando el mismo.

Cuenta con el Certificado Habilitante correspondiente al rubro gastronómico.

La vigencia del Certificado es de 5 años a partir de la fecha de emisión del mismo debiendo la documentación estar vigente (ej.: Certificado final de Bomberos, Resolución de Localización, Final de Obras, Resolución de Ru. Ge. Pre. Sa, etc.) Y timbrado anual, motivo por el cual aún se encuentra vigente el generado en diciembre de 2012.

La ordenanza municipal Nº 11683 es la que regula las condiciones especiales de habilitación y funcionamiento de todo establecimiento gastronómico<sup>13</sup> y tiene por objeto regular las condiciones especiales de habilitación y funcionamiento de todo establecimiento gastronómico.

Los requisitos establecidos por la ley para la habilitación del negocio están enumerados en el Art. 5º de la misma y establece: "*Los establecimientos gastronómicos que procuren su habilitación, deben cumplimentar los requisitos y condiciones de infraestructura, seguridad, higiene y titularidad, que a continuación se detallan:*

*a) de Infraestructura:*

 $\overline{a}$ 

 *1. Cumplimentar con las disposiciones establecidas en las Ordenanzas Nº 9387 (Código de Edificación) y sus modificatorias, 8060, 8256, en la Ley Nacional de* 

<sup>13</sup> Art. 2º.- **ENTIÉNDESE** por establecimiento gastronómico aquel donde se expenden y/o elaboran bebidas y alimentos listos para el consumo, ya sea en el propio establecimiento, en otro y/o su reparto a domicilio. Fuente: http://www.cordoba.gov.ar

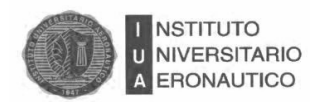

*Discapacidad, Nº 24.901 y Código Alimentario Nacional, Ordenanza Nº 8144 de Habilitación de Negocios.*

 *2. Presentar final de obra para la actividad a desarrollar y para lo cual solicita Habilitación.*

 *3. Contar con frente o aberturas vidriadas transparentes, de manera que permita la visualización del desarrollo de la actividad desde el exterior hacia el interior y viceversa.-*

*b) de Seguridad:*

 *Los requisitos de seguridad, además del cumplimiento de la normativa sobre Higiene y Seguridad del Trabajo, establecida en la Ley Nacional Nº 19.587 - de Higiene y Seguridad en el Trabajo – y su Decreto Reglamentario Nº 351/79, son:*

 *1. Certificado de cumplimiento de las medidas de seguridad contra incendios emitido por la Dirección de Protección Humana. Aquellos locales con superficie de más de 100 Mts.2., deberán acreditar haber iniciado el trámite en la Dirección de Bomberos y presentar certificado de Bomberos de la Provincia de Córdoba.*

 *2. Presentación de Plan de emergencia y de evacuación implantado con definición de roles, fijación de responsabilidades con nombre y apellido, DNI y la firma de los integrantes de los Grupos o Brigadas de Emergencias, avalado por graduado universitario con título de grado en Ingeniería o Especialista en Higiene y Seguridad, con acreditación de matrícula vigente. Este requisito es exigible sólo para aquellos establecimientos que superen los cien (100) metros cuadrados de superficie total.*

 *3. Presentar croquis del establecimiento comercial con disposición del mobiliario, salidas de emergencias, aberturas hacia el exterior y descripción de las habitaciones y sanitarios según el final de obra aprobado.*

 *4. La capacidad máxima habilitada deberá ser exhibida mediante un cartel al ingreso y en lugar visible para el público.*

 *5. La instalación de luces de emergencia autónomas en distintos espacios para iluminar las vías y medios de escape ante los cortes de energía eléctrica.*

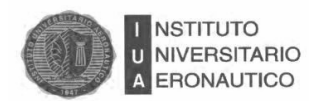

 *6. Póliza de Seguro de Responsabilidad Civil que cubra los daños que eventualmente se pudieren ocasionar al público asistente y terceros en general, la que deberá tener vigencia durante la totalidad del período de habilitación. La suma asegurada dependerá de la capacidad y características del establecimiento conforme a la reglamentación de la presente.*

 *7. Certificado de cobertura médico asistencial de emergencia, en la modalidad área protegida.*

*c) de higiene:*

 *1. Cumplimentar con todos los requisitos y medidas bromatológicas, de conservación de alimentos y de higiene establecidas en las Ordenanzas Nº 8144, 9135, y 10.750.*

 *2. Acreditar desinfección, desinsectación y desratización de las instalaciones, mediante certificado vigente, expedido por empresas habilitadas, y en los plazos que establezca el Departamento Ejecutivo Municipal.*

 *3. Debe el personal vestir indumentaria en perfecto estado de presentación e higiene.*

 *4. Colocación de ceniceros en el ingreso a los establecimientos según lo determinado por vía reglamentaria.*

 *5. El establecimiento puede contar con música funcional que no supere los 85 decibeles medidos dentro del local, debiendo cumplimentar con la Ordenanza de Ruidos – Ordenanza Nº 8167 o la que la reemplace - en las mediciones desde el exterior.*

*d) de titularidad:*

 *Las personas físicas y los representantes de las personas jurídicas que sean titulares deben presentar:* 

 *1. Documento Nacional de Identidad del o los peticionantes.*

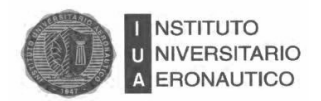

*2. Declaración de domicilio real y constitución de domicilio legal dentro del ejido urbano de la Ciudad de Córdoba de la persona física y de los representantes legales de las personas jurídicas.*

 *3. Teléfono fijo y/o móvil.*

 *4. Denominación comercial o nombre de fantasía del establecimiento.*

 *5. Declaración Jurada, en caso de haberse desarrollado actividad similar, especificando la misma, el lugar donde fue realizada, su fecha de inicio y culminación y las razones del cese.*

 *6. Constancia de Inscripción de la actividad por ante la Dirección General de Recursos Tributarios del Municipio y libre deuda del o los peticionantes con respecto a otras obligaciones tributarias con la Comuna.*

 *7 Fotocopia de inscripción ante la A.F.I.P. (Administración Federal de Ingresos Públicos).*

 *8. Certificado de Antecedentes Penales expedido por la autoridad policial, Certificado del Registro Nacional de Reincidencia e informe de la Justicia Administrativa Municipal de Faltas los cuales deberán nuevamente acompañarse en caso de renovación de la habilitación.*

 *9. Cuando se trate de Personas Jurídicas: Razón Social debiendo acreditar personería, acompañando contrato, estatutos sociales, con sus modificatorias si existieren, último directorio inscripto en el Registro Público de Comercio y cumplimentar todos los directores administradores gerentes y síndicos con la presentación prevista en el punto 8, del inc. d) del presente artículo.*

 *10. Cuando se trate de Sociedades de Hecho o Irregulares, Nombres y Apellidos de los Socios, agregándose Declaración Jurada firmada por todos los socios sobre* 

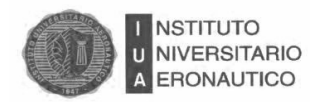

*su participación en el capital del negocio, como así también cumplimentar con la presentación prevista en el punto 8, del inc. d) Del presente artículo."<sup>14</sup>*

#### **2.4. Tipo Impositivo y Previsional**

Las diferentes formas jurídicas que puede adoptar un negocio pueden ser: empresa unipersonal, sociedad irregular y de hecho, sociedad de Responsabilidad Limitada, y Sociedad anónima.

La empresa unipersonal es la forma jurídica más simple de todas. El fundador es el que aglutina todas las funciones organizacionales de una empresa: gobernar, ejecutar y controlar. La ventaja de éste tipo de empresa es que los requisitos para comenzar a operar el negocio son muy simples. Solamente el dueño del negocio se tiene que inscribir ante la AFIP y generar un número de CUIT (tributo nacional).

Todas las inscripciones están hechas a nombre de su titular Fernando Javier Igarzabal, DNI: 34.909.876, argentino, casado, de profesión comerciante, quien se inscribe como comerciante monotribustista a los fines impositivos, comenzó en aquellos años con la categoría de monotributo C actualizada a la fecha en categoría F Nro. De CUIT: 20- 34909876-9 tributando.

El contribuyente al ser persona física que inicia la actividad comercial entendiendo que por la proyección que va a tener, cantidad de luz que va a consumir, cantidad de empleados con los que va a contar, se inscribe en el régimen simplificado para pequeños contribuyentes.

Este comerciante gastronómico, deberá entonces tributar al organismo municipal la contribución que graba la actividad comercial industrial de prestación de servicios.

A su vez está inscripto en la Dirección General de Rentas en los impuestos sobre los ingresos brutos, gravando la venta bruta mensual que realiza pagando 11 anticipos al año.

l

<sup>14</sup> http://www.cordoba.gov.ar

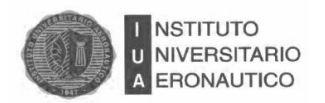

Los empleados se encuentran registrados en el SIPA (sistema integrado de seguridad social) y tributa por ello aportes y contribuciones.

Cabe aclarar que si este contribuyente (comerciante monotributista), logra un patrimonio que supere los \$3.000.000 deberá tributar el impuesto sobre los bienes personales.

#### **2.5. Objetivos a Corto Plazo**

- Analizar la estructura de la organización.
- Relevar las áreas de producción.
- Ordenar la contabilidad de la empresa.
- Analizar la viabilidad de la expansión de la empresa por medio de una sucursal.
- Analizar los procesos administrativos.
- Diseñar los puestos de trabajo.

#### **2.6. Organización**

La organización en la empresa debe estar estructurada para lograr un buen funcionamiento.

Para que una empresa alcance sus objetivos y su grupo de empleados desarrolle el trabajo de la forma más eficiente se debe crear una administración adecuada en la empresa.

En la actualidad, el negocio funciona bajo la dirección de su titular quien además participa de otras actividades dentro de la misma.

No se ven claramente identificados los departamentos y la distribución de rol y tareas es lo único que se tiene en claro en la organización, al ser una empresa familiar, en la actualidad no se encuentra estructurada de manera departamentalizada, y si bien cuenta con los recursos necesarios para implementarlo, hasta el momento no se ha realizado, esa será otra de las propuestas en el presente trabajo.

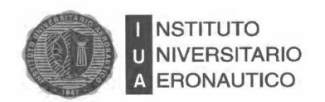

Para lograr estos fines deberemos contar con las figuras especializadas en esta tarea, como lo son los perfiles de los gerentes y directores, o administradores de la propia empresa que se traduzca en la realización de un trabajo de relación y apoyo permanente con otras personas, generalmente también responsables directos de determinadas secciones del negocio.<sup>15</sup>

## **2.6.1. Organigrama de la Situación Actual**

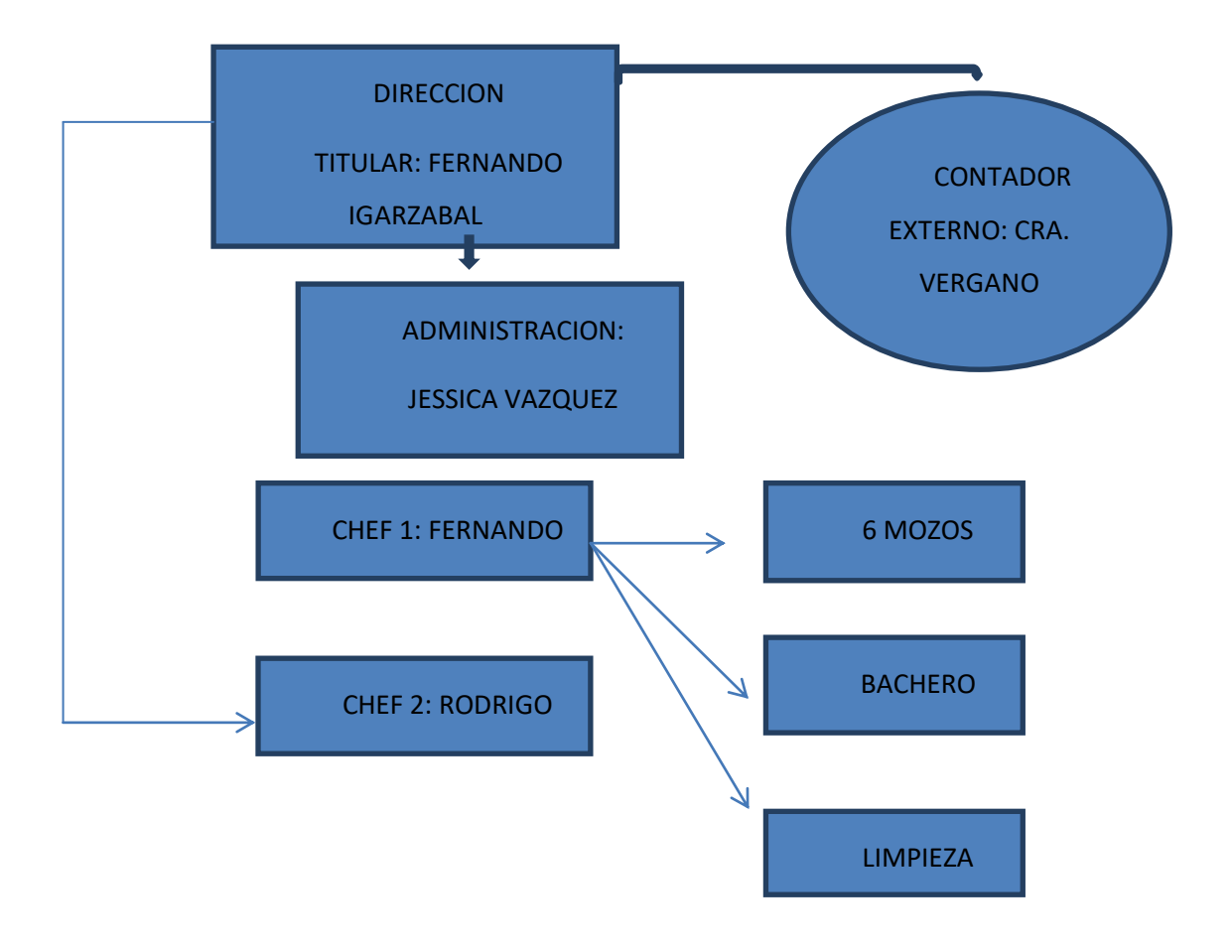

l

<sup>15</sup> Reyes Ponce, Agustín; "Administración Moderna"; Editorial LIMUSA; México, 1992; p. 26

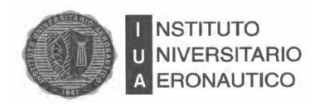

#### **2.7. Misión Visión Valores**

El Vasco desde su creación no ha tenido una estructura societaria ni visión empresarial, motivo por el cual su titular, al enfocarse más en cuestiones afectivas de descendencia logra la apertura del local gastronómico no estableciendo pautas importantes como la misión, visión y valores de la empresa.

Ello motivo a que otra de las propuestas que se realizará en el proyecto, y de acuerdo a los datos que aporten los miembros de la misma, se elaborará la visión, misión y valores siempre orientado a la elaboración de comida española típica vasca, sana, nutritiva y de calidad, brindando un servicio personalizado destinado a cubrir las necesidades más exigentes de personas de ingresos alto y medio.

#### **2.8. Platos Principales Típicos**

La gastronomía del País Vasco es bastante amplia y variada, compuesta con ingredientes variados y la mayoría de los platos son elaborados en base a carnes, pescados, mariscos, verduras, hortalizas y cereales.

Entre los platos más populares del País Vasco encontramos los Pinchos, los Pimientos de Gernika y las Guindillas de Ibarra con Eusko Label, la Porrusalda o el Marmitako muestran la forma vasca de cocinar, donde se combinan las verduras, la carne o el pescado.

Son muy variados los platos de carne, destacando los basados en el vacuno. También son muy reconocidos los preparados en forma de embutido como el jamón, las salchichas y morcillas de sangre de cordero.

Los platos compuestos por pescado son muy variados. El bacalao es uno de los más utilizados, también la merluza o los chipirones son muy tradicionales.

Los postres se realizan a base de leche y frutos secos como las almendras y nueces (la Goxua, Pastel Vasco y Pantxineta, Euskadi.).

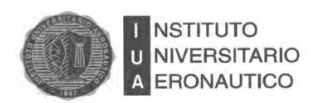

# **2.8.1. Carta y Precios de los Platos Vascos**

La carta de precios se presenta en la siguiente tabla

## **Tabla 1: Precios**

Datos relevados a Noviembre de 2016.

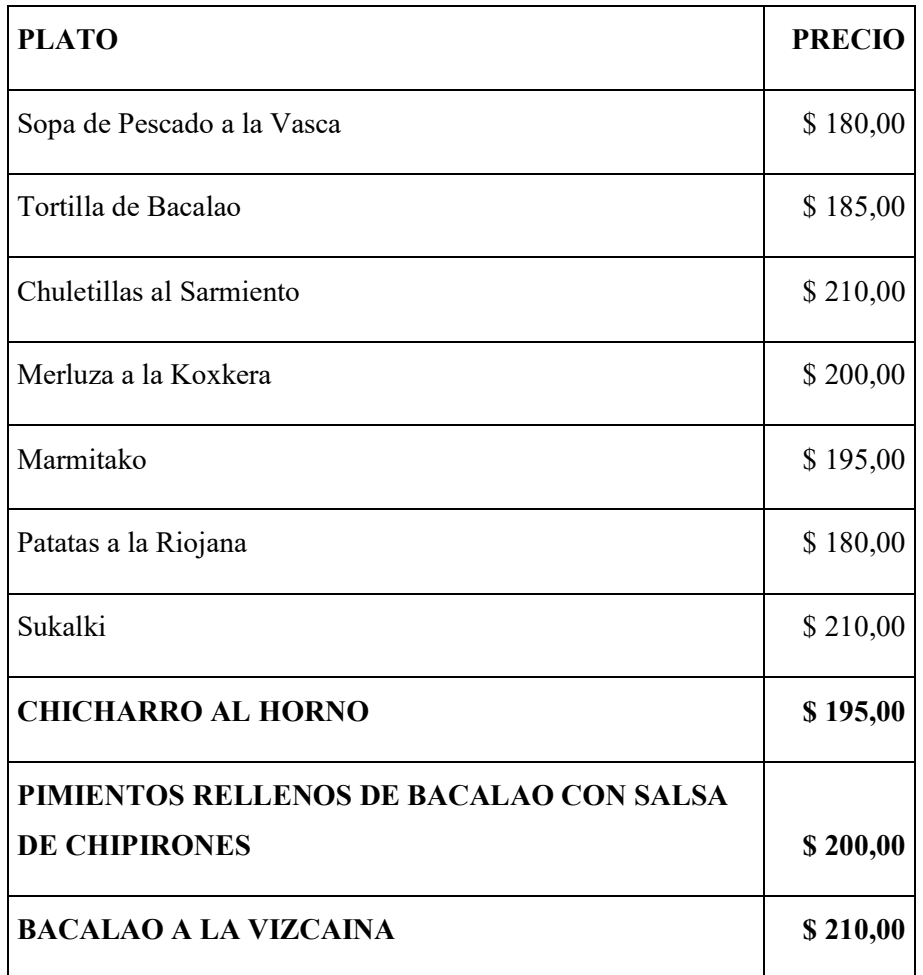

Fuente: elaboración propia

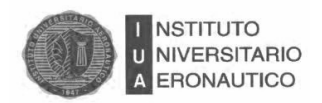

# **2.8.2. Ingredientes de los Platos Principales**

Se presentan a continuación en detalle los ingredientes e insumos para las recetas principales del restaurante.

Chicharro al Horno

Tabla 2: Insumos del Plato

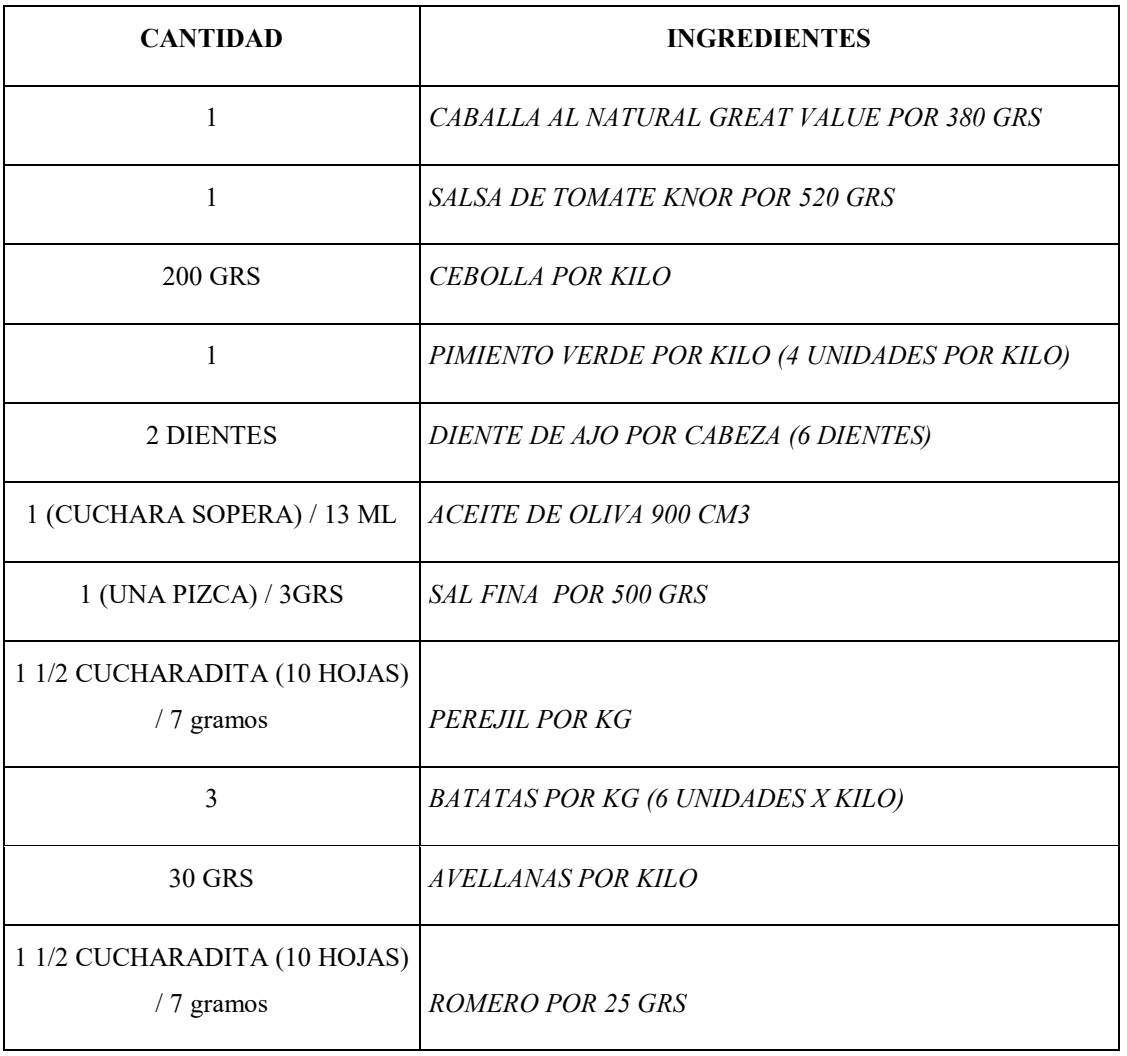

Fuente: elaboración propia

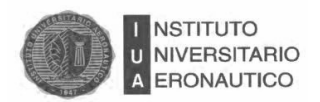

# Pimientos Rellenos de Bacalao con Salsa de Chipirones

## Tabla 3: Insumos del Plato

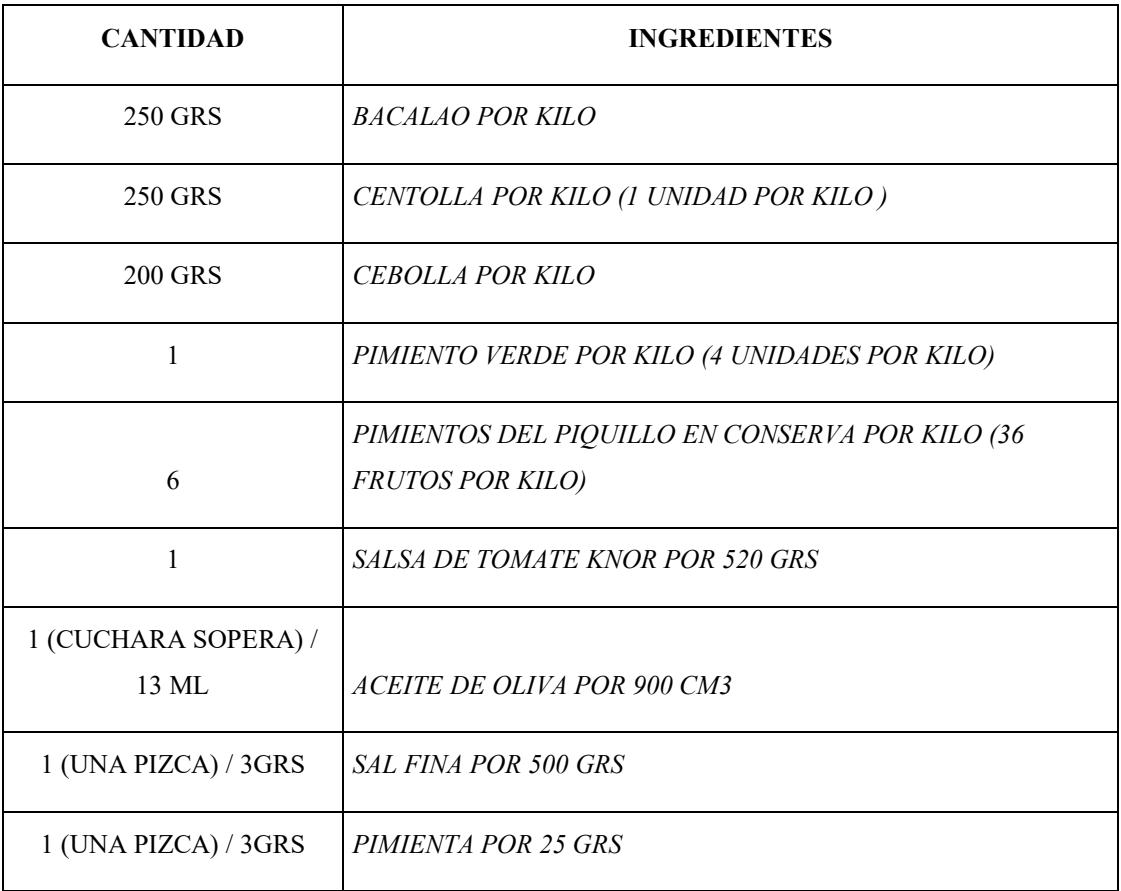

Fuente: Elaboración propia

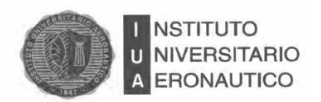

## Bacalao a la Vizcaína:

#### Tabla 4: Insumos del Plato

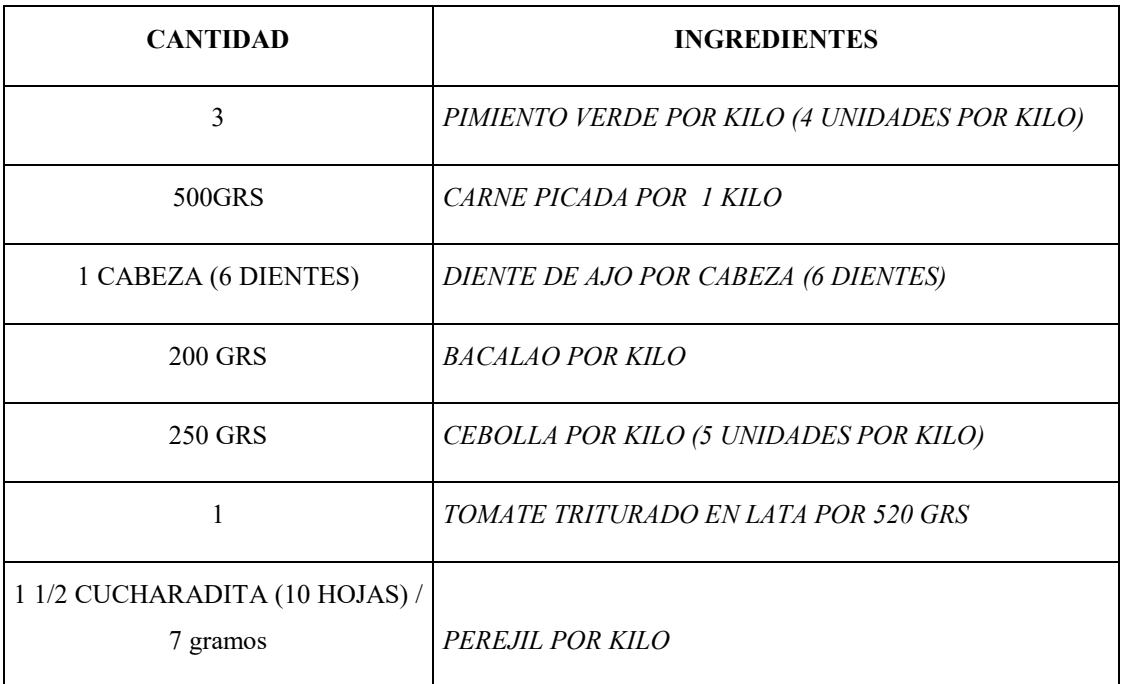

Fuente: elaboración propia

#### **2.9. FODA**

El análisis FODA permite analizar la situación actual de la empresa en cuanto a su estructura con el fin de obtener conclusiones que permitan superar esa situación en el futuro.

El VASCO recién empieza en el mercado competitivo, pero como una de las ventajas que se pueden observar es decir una de sus mayores oportunidades es que no tiene competencia directa y si la tuviera serían más nuevos aún en el mercado.

Otro aspecto que favorece al negocio es su buena ubicación geográfica.

Además cuenta con la lealtad de los consumidores que pueden mostrarse resistentes al cambiar los gustos de determinados productos al que están acostumbrados.

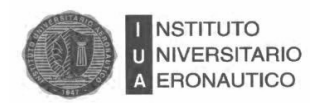

En cuanto a las fortalezas podemos observar como las personas que trabajan en el local se sienten a gusto.

Los costos fijos, los acuerdos laborales para con los empleados, se manejan de acuerdo a la ley y de acuerdo al contrato estipulado.

Dentro de las amenazas podemos ver que el País se encuentra atravesando una crisis inflacionaria donde los precios crecen y aumentan en forma constante, lo cual provoca una amenaza para un negocio que aún no se encuentra consolidado, otra de las propuestas va a consistir en determinar a través de los costos, como pese a ello, el VASCO se pueda mantener y crecer en el mercado.

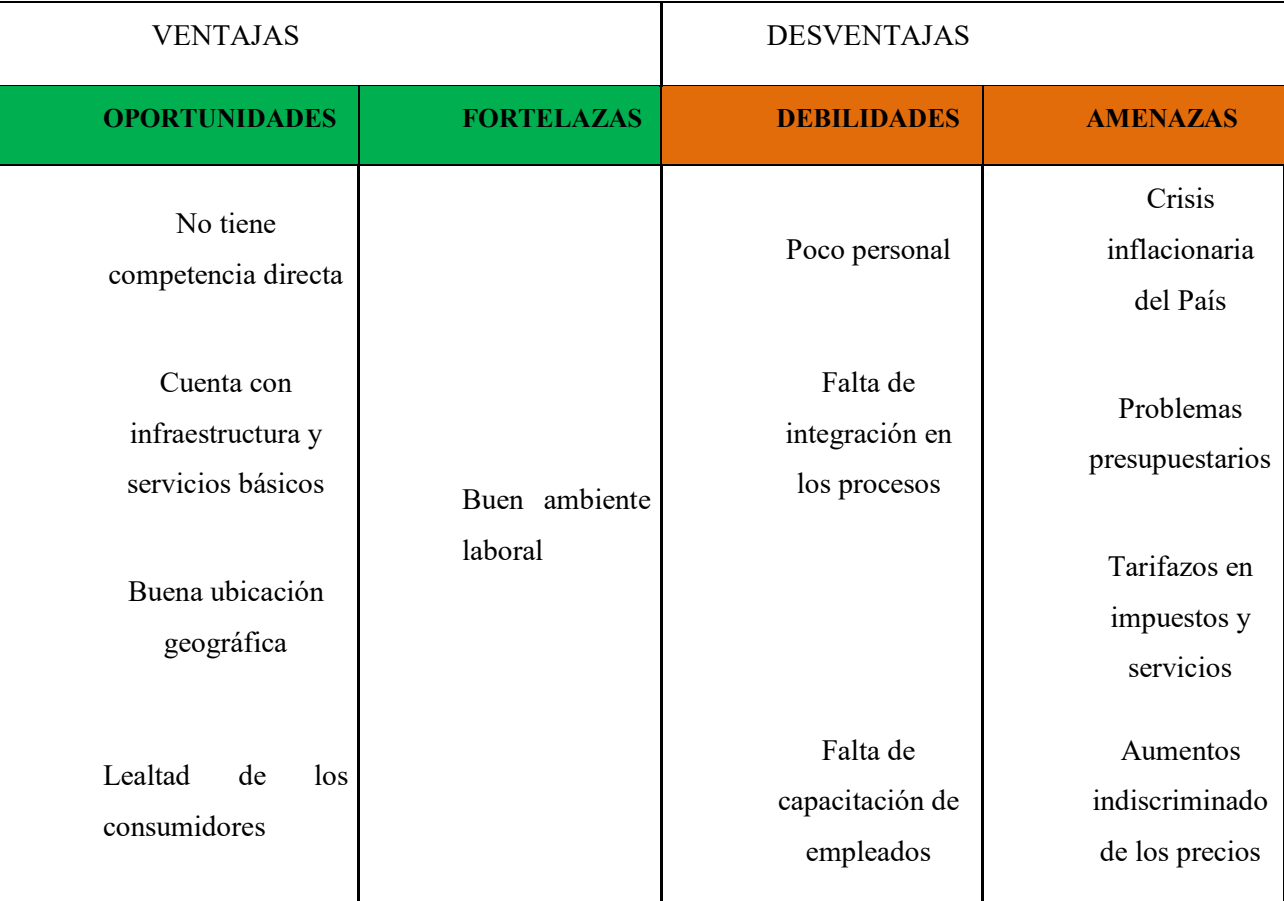

Cuadro 1: Análisis FODA

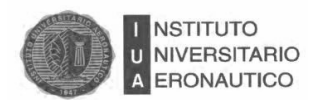

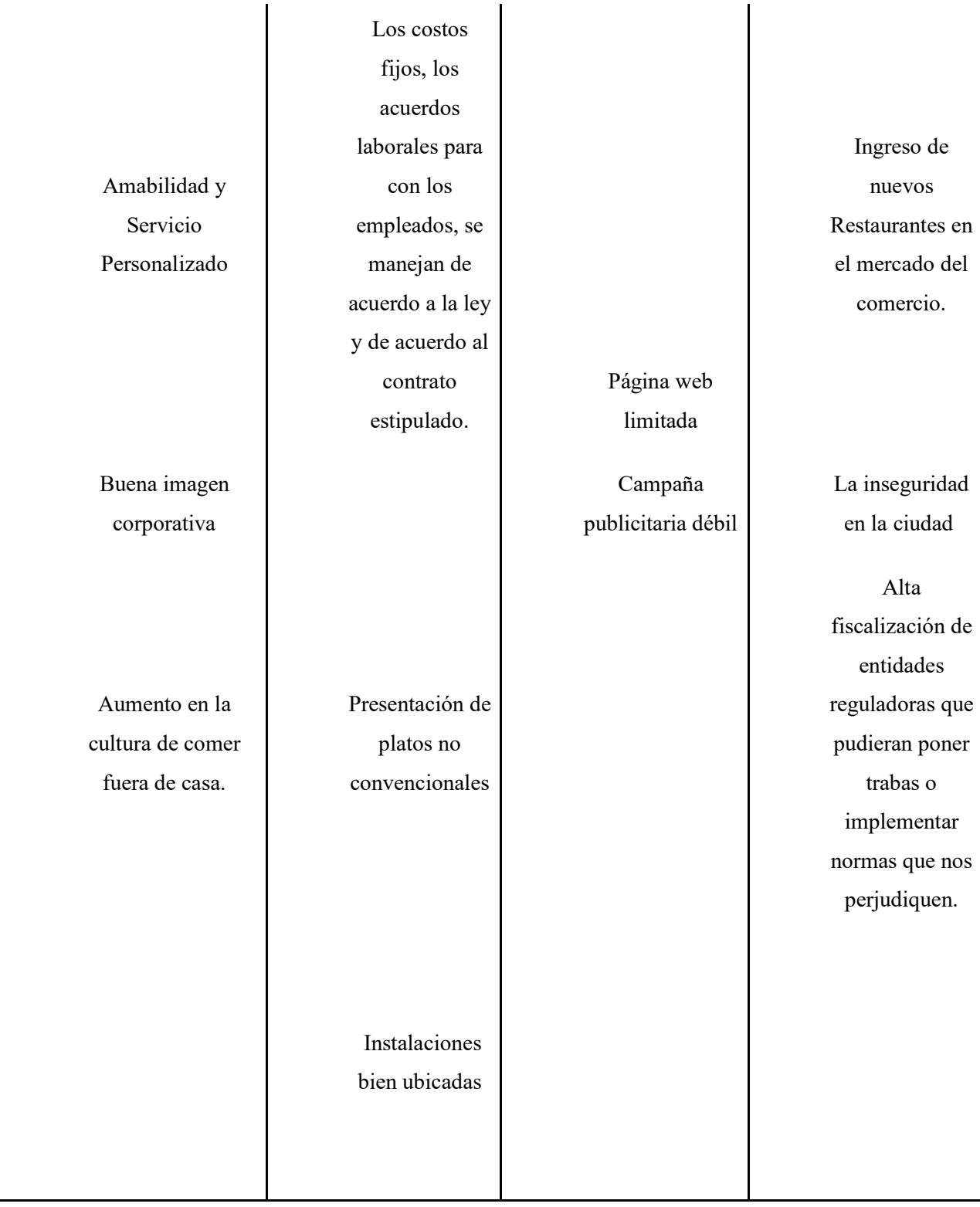

Fuente: elaboración propia

51

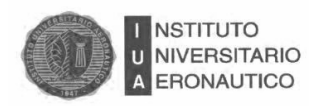

#### **2.10. Las 5 Fuerzas de Porter**

El modelo de las cinco fuerzas competitivas de Michael Porter, analizado por Thompson y [Strickland](https://www.google.com.ar/search?biw=1366&bih=652&q=Thompson+y+Strickland&spell=1&sa=X&ved=0ahUKEwjR057j56vQAhVBIJAKHUouDkcQBQgWKAA) (2001) es una herramienta muy utilizada para diagnosticar de manera ordenada las principales presiones competitivas del mercado que permite evaluar cada una de ellas. Las cinco fuerzas son:

 La rivalidad entre compañías que compiten en la misma industria. Hace referencia a las herramientas y tácticas que utiliza la competencia para atraer a los clientes. La rivalidad se intensifica cuando: el número de competidores aumenta, cuando la demanda del producto crece lentamente y cuando el costo para el cliente de cambiar de marca es bajo.

En la provincia de Córdoba en zonas próximas existe uno, y en zona norte existen dos.

Este factor no afecta al negocio, ya que además son negocios similares que recién se están posicionando en el mercado.

 El ingreso potencial de nuevos competidores. La amenaza de nuevos competidores en un mercado en particular depende básicamente de dos factores, uno las barreras de entrada (economías de escala, efectos de la curva de aprendizaje y experiencia, lealtad del cliente, falta de acceso a conocimientos especializados, etc.) y a la reacción esperada de las empresas a nuevos ingresos.

 El poder de negociación de los proveedores. Esta fuerza se refiere a la cantidad y calidad de proveedores que existen en el mercado y la capacidad de la empresa de optar por uno y por otro, lo que significa que por ejemplo en caso de encontrarse ante una situación de un único proveedor, el poder de negociación del mismo será muy elevado.

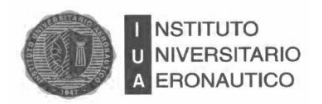

Entre los principales proveedores el VASCO tiene:

- FAC: todo el equipamiento para cocina en acero, además de utensilios, vajilla y cristalería en general.
- MERCADO SUD Y NORTE: provee de los diferentes insumos como carnes de res, de cerdo, de cuy, de pavo, de pollo, de pescado, verduras y frutas.
- SODIMAX Y FALABELLA: provee electrodomésticos como: licuadoras, batidoras, extractoras, tostadoras, cafeteras, lustradora, hornos microondas, televisores LCD de 32", equipo de sonido, PC, impresoras multifunción, cámara web más accesorios.
- $\checkmark$  BIO SECURITY S.A: provee extintores y equipos de seguridad.
- $\checkmark$  MRK S.R.L: la publicidad y promoción.
- $\checkmark$  SERAR: Nos proveerá con uniformes para el personal.

 El poder de negociación de los consumidores. Se refiere a situaciones similares a la de los proveedores. El poder de negociación de los clientes es alto cuando: los costos de cambiar de marca es bajo, los consumidores son reducidos, los compradores están bien informados, cuando los productos ofrecidos no son de primera necesidad, etc. Se tendrá como mercado objetivo a aquellos clientes del distrito de la zona de Alta Córdoba y General Paz (dos de los polos gastronómicos más importantes de la ciudad), donde el servicio está dirigido, entre las edades de 18 a 60 años, haciendo referencia a los de niveles socioeconómicos medios y altos.

 Las presiones competitivas de productos sustitutos. La amenaza planteada por los productos sustitutos se hace evidente cuando son de fácil acceso, a precios atractivos, los costos de cambio son bajos y las características comparables.

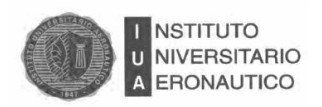

# **2.11. Encuestas**

Sexo (100 respuestas)

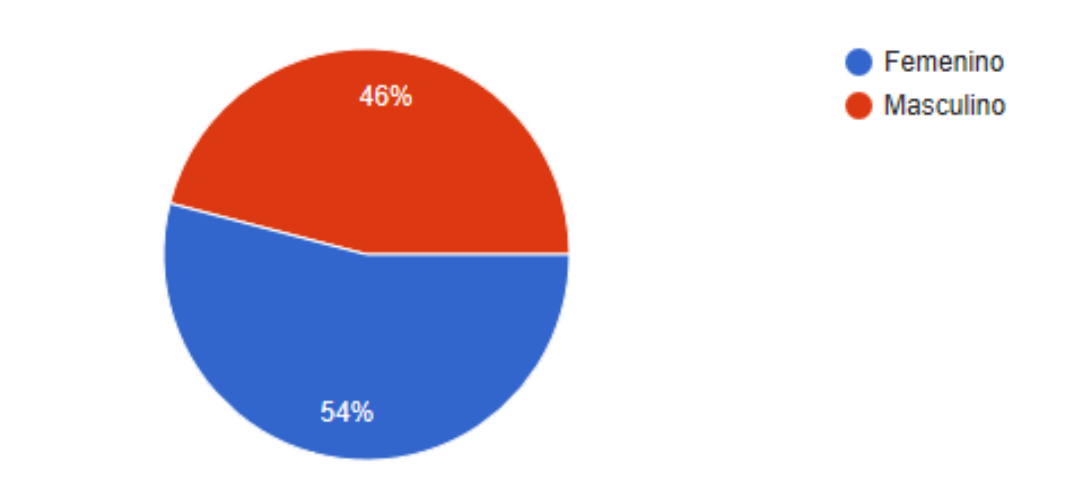

Edad (100 respuestas)

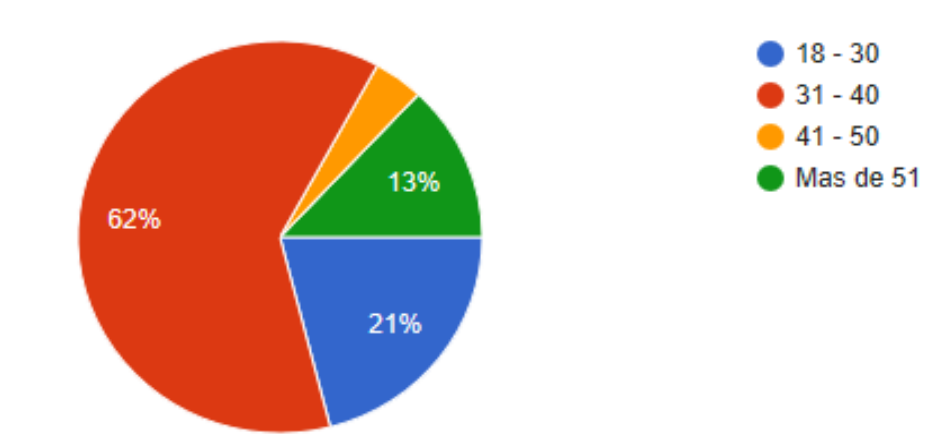

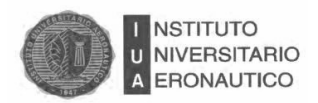

# Nivel de Ingresos (100 respuestas)

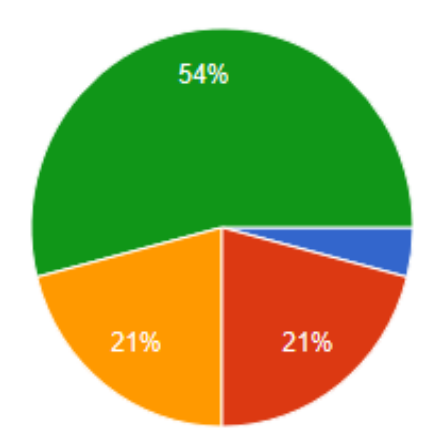

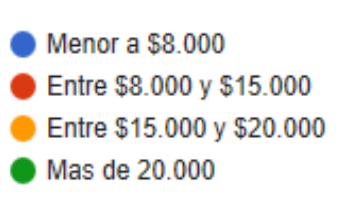

# Zona de residencia (100 respuestas)

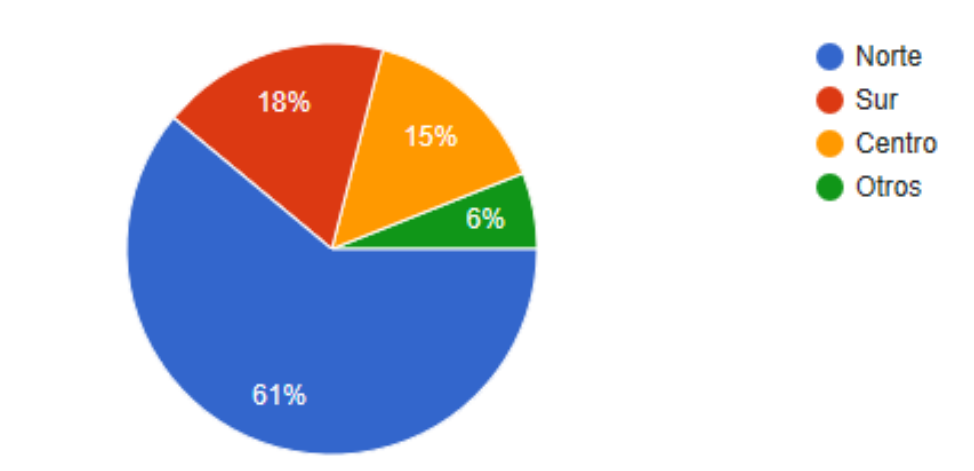

55

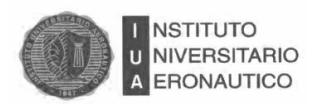

# Con que frecuencia almuerza o cena en lugares o centros gastronómicos (100 respuestas)

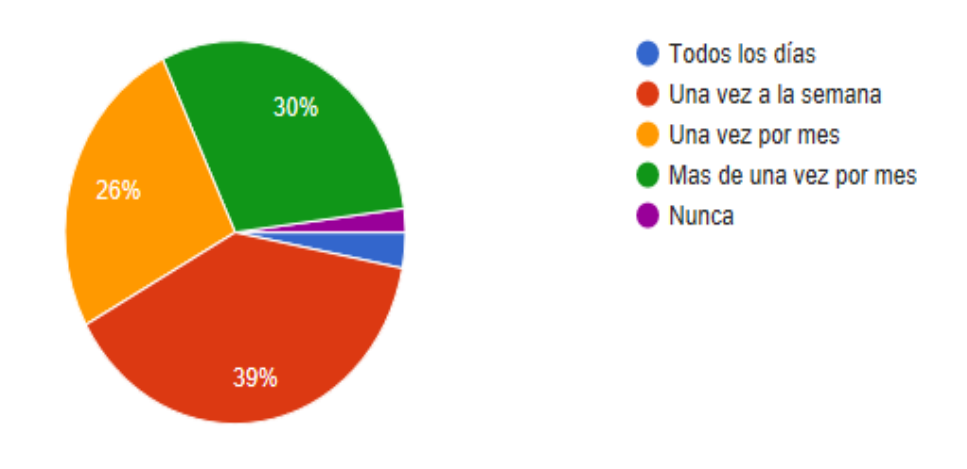

En que horario usa el servicio gastronómico (se puede elegir mas de una opción)

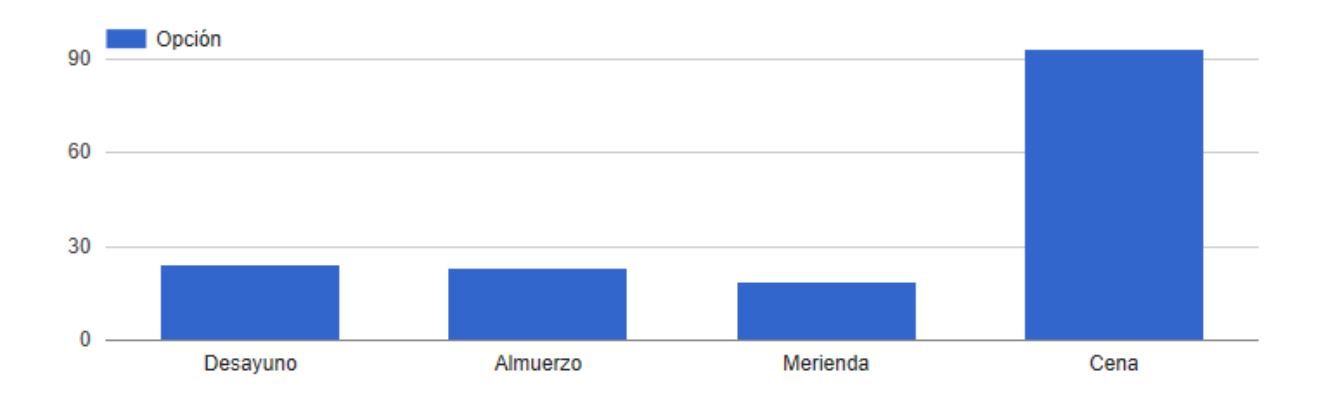

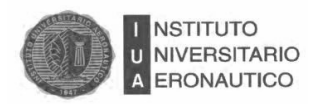

# Cuales son las características que considera mas importante en el servicio del restaurante (se puede elegir mas de una opción)

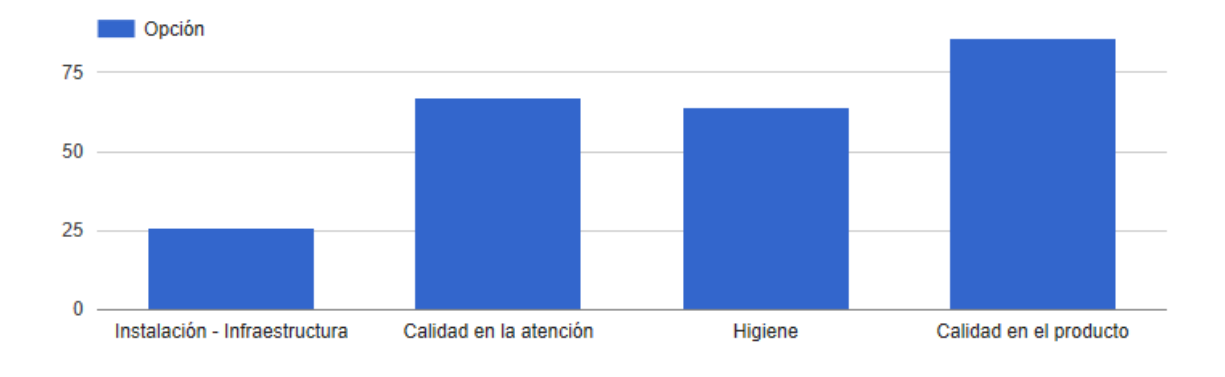

# Cuanto gasta habitualmente por plato cuando sale a comer (99 respuestas)

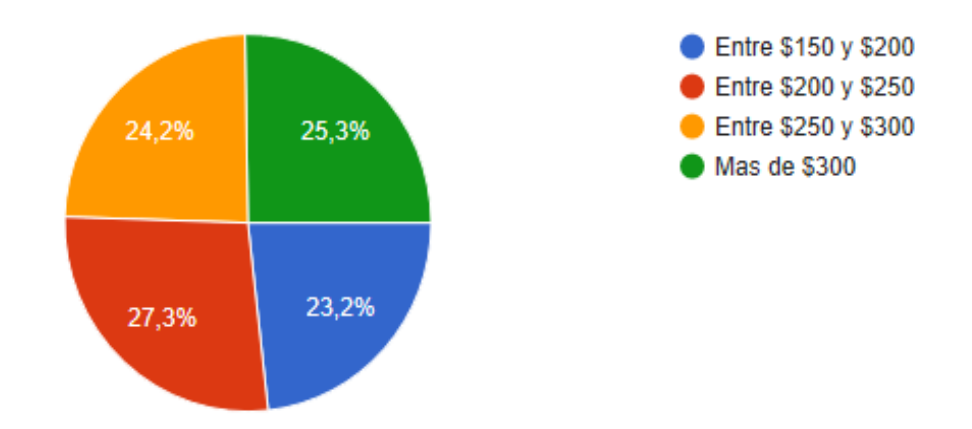

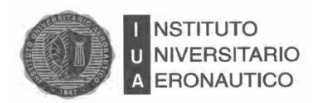

# Utiliza el servicio de delivery (100 respuestas)

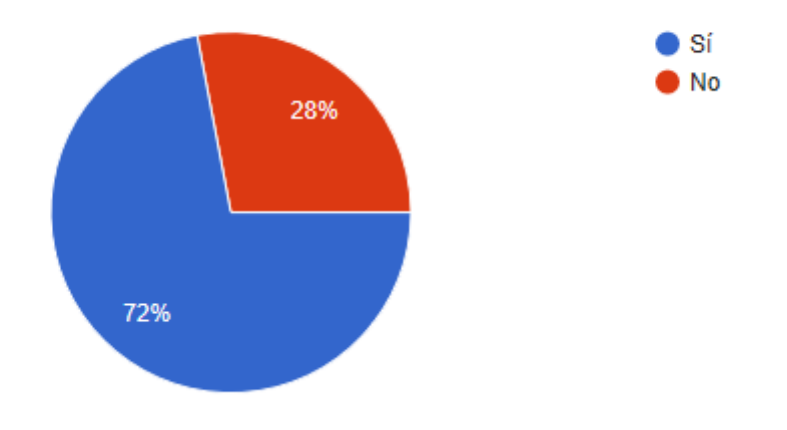

# Visitaría un restaurante de comida Vasca (100 respuestas)

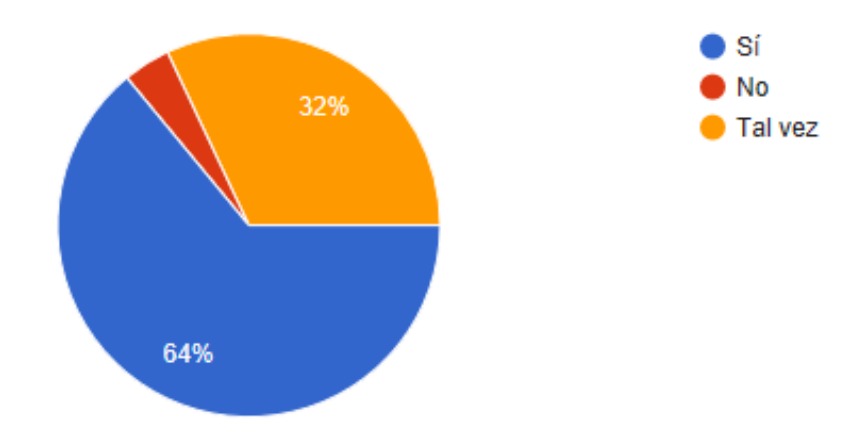

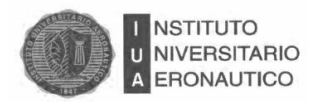

Luego de la realización de las encuestas se logró obtener información precisa sobre los gustos y preferencias de los consumidores a nivel gastronómico en la ciudad de Córdoba.

La edad promedio de la mayoría de los encuestados es de 31 a 40 años.

Son personas solteras y matrimonios jóvenes en su mayor parte profesionales que de una clase media, media-alta residen mayormente en Zona Norte.

Tanto hombres como mujeres destinan parte de sus ingresos a la dispersión y dentro de esas actividades se encuentra la de salir a comer como actividad habitual.

La cena es la elegida por la mayoría de los encuestados y dentro de las cualidades que tiene que tener un negocio gastronómico la calidad en la atención y la calidad en el producto son las elegidas como principales.

Para lograr una buena calidad se debe conocer bien las características y preferencias del público en función de reacciones y demandas inesperadas.

La utilización del servicio de delivery es otro factor importante a tener en cuenta dado que es utilizado por la mayor parte de los encuestados.

El restaurante El Vasco no cuenta en la actualidad con este servicio y será otra propuesta para el proyecto.

Otra de las conclusiones que se observan es que la mayoría de los encuestados visitarían un lugar de comida vasca.

Es una característica del consumidor cordobés, animarse a lo nuevo, le gusta incursionar y no le gusta lo rutinario.

Luego de realizado el análisis de los datos obtenidos, como conclusión final se verifica que existe un mercado con alto potencial y a la espera de ser explotado por el negocio bajo estudio y la propuesta de expansión del mismo.

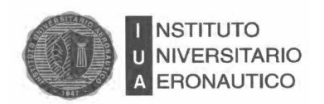

## **2.12 Conclusión**

En este capítulo se realizó un relevamiento de las condiciones actuales de la empresa en cuanto a su estructura y funcionamiento.

Luego del análisis se puede concluir que El VASCO, se destaca por ser uno de los pocos que ofrece ciertas variedades de comidas que no hay en nuestra provincia ni alrededores, lo cual se presenta como una oportunidad en el mercado que puede convertirse en el punto de partida para la formulación del proyecto.

Además de su estratégica ubicación, y si bien El VASCO recién comienza a insertarse en el mercado competitivo, no tiene competencia directa.

Se encuentra registrado y habilitado por los organismos de control pero tiene una administración deficiente, llevada a cabo por uno de sus dueños.

Los costos fijos, los acuerdos laborales para con los empleados, se manejan de acuerdo a la ley y de acuerdo al contrato estipulado.

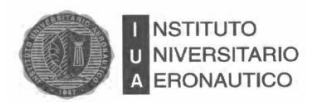

# CAPITULO 3 Proceso Administrativo

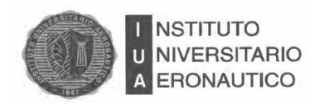

#### **3. Introducción**

En el presente capítulo, se va a analizar cómo es actualmente el proceso administrativo llevado a cabo en el restaurante.

Un proceso administrativo es el conjunto continuo e interrelacionado de las actividades de planeación, organización, dirección y control, desarrolladas para lograr un objetivo dentro de una empresa, con los recursos humanos, técnicos, materiales disponibles y de cualquier otro tipo, con los que cuenta la organización para hacerla efectiva.

#### **3.1. Compras**

El proceso de compras se divide en las tareas de compras, dentro de las ocupaciones de la División Logística, en pago a Proveedores; que le compete a la actividad de la Tesorería, en el tratamiento y almacenamiento de los comprobantes que surgen del proceso de compra; correspondiente a la actividad de Facturación, y en el manejo de las mercaderías en Depósito; ligadas también a la actividad de la División Logística.

Las actividades dentro de la División Logística están divididas en la función de Compras, que realiza los pedidos de mercaderías sobre las existencias faltantes en el inventario, la función de Depósito, encargada de la descarga, traslado, almacenamiento y mantenimiento de las mercaderías en el Depósito del restaurante, en la función de Distribución, que involucra a la externa ligada al reparto a domicilio de los pedidos de mercaderías, y finalmente la función de Logística interna, encargada del aprovisionamiento de mercaderías en la superficie de venta y del seguimiento y mantenimiento de los elementos que hacen a la prestación del servicio y de la estructura edilicia que lo forma.

#### **3.2. Proceso de Generación del Servicio**

#### **3.2.1 Atención al Cliente**

La función de atención a clientes se representa a través de las actividades operativas de los mozos y de la cajera.

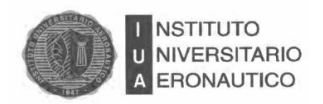

#### **3.2.2. Servido del Pedido**

El cocinero procede a servir racionalmente en platos adecuados cada comida solicitada. Tiempo aproximado 2 minutos pero depende de la cantidad de pedidos por mesa a atender.

#### **3.2.3. Traslado del Pedido**

El chef ordena al mozo llevar el pedido a la mesa correspondiente. Tiempo aproximado de 5 segundos. El mozo recoge y lleva el pedido. Tiempo aproximado de 30 segundos, depende de la cantidad de pedidos a servir.

#### **3.2.4. Colocación del Pedido en Mesa**

El mozo sirve el o los pedidos por el lado derecho del cliente. Tiempo aproximado de 10 segundos, depende de la cantidad de pedidos a servir.

#### **3.2.5. Elaboración de la Cuenta**

Cuando el cliente solicite la cuenta, el mozo pregunta si desea boleta o factura, si fuese factura el mozo solicitará al cliente el número de CUIT, si tiene tarjeta de crédito deberá acercarse a caja.

Tiempo aproximado de 15 segundos.

La cajera elabora la cuenta y se la entrega al mozo, este lleva en una carpeta de plástico. Tiempo aproximado 10 segundos dependiendo de la cantidad de comensales por mesa.

El mozo limpia la mesa apenas se retira el cliente y la deja en condiciones para ser utilizada nuevamente. Tiempo aproximado de 30 segundos por mesa.

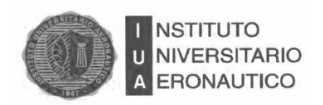

#### **3.2.6. Recepción y Conteo del Dinero**

El cajero pasa la cuenta al cliente y recibe el dinero, procediendo a la revisión y conteo del mismo. Tiempo aproximado 30 segundos.

#### **3.2.7. Registro de Cobro en Caja**

El cajero hace el registro del dinero en la caja.

Tiempo aproximado de 1 minuto.

#### **3.2.8. Entrega del comprobante de Pago**

El cajero emite la cuenta en la boleta, factura o ticket de la tarjeta de crédito brindada, y el cliente paga con dinero legítimo no falso. Tiempo aproximado de 30 segundos.

#### **3.3. Estructura**

Especialización: es bajo el grado de especialización en el restaurante como consecuencia de la simplicidad en las tareas que involucran las actividades.

Es decir, que el capital humano es asignado a cada una de las actividades para las cuales ya se encuentran capacitados y aptos para desempeñar, y además se les enseña el desarrollo de otras tareas, para que puedan cumplir con una de forma normal o habitual y otras en ocasiones de necesidad.

 Jerarquía y cadena de mando: se establecerán los dos niveles que se diferencian en la organización. Los cuales agrupan a los propietarios en el nivel superior y a los trabajadores en la línea operativa. Además se propondrá la implementación de una línea media, que represente y sea el nexo que comunique a los extremos actuales de la organización. Esto indica que la cadena de mando parte desde el nivel superior y recorre un camino hasta llegar a la línea operativa de la organización.

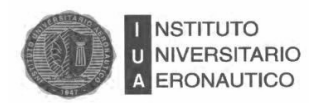

A partir de esta estructuración los trabajadores recibirán órdenes y serán guiados por la línea media de manera directa la cual retroalimentará al nivel superior y viceversa.

 Departamentalización: se agrupan las actividades por el criterio de la Departamentalización Funcional.

Se definen los departamentos de División Administrativa y Financiera, División Logística y División Operaciones para integrar a las funciones principales que se desarrollan dentro del restaurante, las nuevas actividades que sirven de soporte a las mismas. Este tipo de departamentalización se corresponde con la estructura y la forma tradicional de realizar el trabajo, además de representar la manera más eficiente de hacer las cosas, esto como consecuencia de un alto criterio de homogeneidad entre las tareas que involucran a cada función principal.

 Amplitud del control: debido a la pequeña cantidad de personal operativo, solo cinco personas para cubrir las funciones principales, los mismos serán controlados por el personal encargado de cubrir la línea media, implementada a partir de esta propuesta.

 Centralización y descentralización: la autoridad para la toma de decisiones parte desde el nivel superior hasta la línea media y a partir de allí, el gerente es el nexo que desagrega las directivas y las transmite al nivel operativo para el desarrollo de las acciones. Los propietarios son los encargados de este proceso y a través de sus directivas guían el negocio y a los empleados.

 Formalización: dentro de la organización, la formalización es un elemento que se propone acrecentar a través de la generación de documentos y de la comunicación de las normas, políticas y reglamentaciones que estén dirigidas a todos los integrantes de la misma y para cada puesto de trabajo en particular.

#### **3.4. Proceso de Preparación y Evaluación de Proyectos: Estudios y Etapas.**

En esta etapa se está evaluando la posibilidad de abrir una nueva sucursal, para ello será necesario realizar un proyecto de inversión y analizar los pasos del mismo.

La evaluación de proyectos se basa en seis estudios particulares que se deben realizar al momento de evaluar un proyecto.

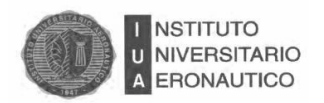

Entre ellos encontramos la viabilidad comercial, técnica-organizacional, legal, de impacto ambiental y económico- financiera.

El desarrollo de todo proyecto abarca cuatro etapas principales: idea, pre inversión, inversión y operación.

En cuanto a la idea, según (Sapag Chain, 2000) corresponde al proceso sistemático de búsqueda de nuevas oportunidades de negocios o de posibilidades de mejoramiento de una empresa.

En la pre-inversión se realizan tres estudios distintos de viabilidad: perfil, prefactibilidad y factibilidad:

 Perfil: el cual "se elabora a partir de la información existente, el juicio común y de la opinión que da la experiencia" (Sapag Chain, 2000, p.18).

 Pre-factibilidad: se basa en fuentes secundarias de información para definir las principales variables y estimar en términos generales las inversiones probables, los costos de operación y los ingresos del proyectos (Sapag Chain, 2000).

 Factibilidad: se elabora sobre "la base de antecedentes precisos obtenidos mayoritariamente a través de fuentes primarias de información. Esta etapa constituye el paso final del estudio de pre-inversión" (Sapag Chain, 2000, p.19).

La etapa de inversión corresponde al proceso de implementación del proyecto, la operación es la etapa en la cual la inversión del proyecto está en marcha.

El estudio de proyectos consta de dos etapas: la de formulación y preparación, y la de evaluación. La primera, tiene por objetivo definir y cuantificar todos los beneficios y costos que genera el proyecto. La segunda etapa, busca determinar la conveniencia de llevar adelante el proyecto (Sapag Chain, 2000).

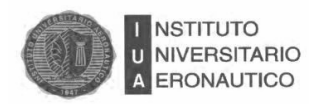

#### **3.5. Inversiones en Equipamientos.**

Este tipo de inversiones hacen hincapié en la operatoria normal y habitual de la organización, como son las maquinarias, herramientas, mobiliario, entre otros (Sapag Chain, 2000).

La información de los costos se realiza por medio de balances de equipos, a partir de los cuales se determinará el total de las inversiones necesarias para la puesta en marcha del restaurante y la elaboración del flujo de efectivo del proyecto.

En este apartado es necesario incluir el análisis de la vida útil de los equipos que se seleccionen. Para determinarlo se utilizan diferentes criterios: el comercial, el contable, el de línea recta, entre otros.

En este trabajo se utilizará el método de deprecación en línea recta, el cual admite que la depreciación es una función constante del tiempo.

#### **3.6. Inversiones en Obra Física.**

Estas inversiones se realizan por medio de estudios de ingeniería.

El orden de la información se realiza a través de un balance en obras físicas, el cual permite conocer la cantidad de equipos y su distribución física, como así también, determinar los requerimientos para su instalación (Sapag Chain, 2000).

#### **3.7. Balance de Personal.**

*"El estudio del proyecto requiere de la identificación y cuantificación del personal que se necesitará en la operación para determinar el costo de remuneraciones por periodo"* (Sapag Chain, 2000, p.150).

El cálculo de la remuneración deberá considerar los precios del mercado laboral vigente, incluyendo no sólo la remuneración neta que recibe el trabajador, sino también aquellos egresos derivados de las leyes sociales, los bonos de alimentación y movilización, y otros (Sapag Chain, 2000).

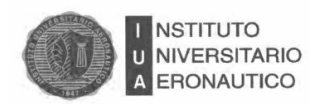

## **3.8. Tamaño Óptimo.**

*"El tamaño óptimo de un proyecto es su capacidad instalada, y se expresa en unidades de producto por año. Se considera óptimo cuando opera con los menores costos totales o la máxima rentabilidad económica"* (Baca Urbina, 2006, p.92).

El estudio del tamaño de un proyecto es fundamental para determinar el monto de las inversiones y el nivel de operación que permitirá cuantificar los costos de funcionamiento y los ingresos proyectados. Para poder determinarlo es necesario el análisis interrelacionado de ciertas variables de un proyecto: demanda, disponibilidad de insumos, localización, valor de los equipos, entre otros. (Sapag Chain, 2000).

La elección entre diferentes alternativas del tamaño de la organización se basa en la determinación del valor actual neto de cada una identificando aquella en que éste se maximiza (Sapag Chain, 2000).

#### **3.9. Decisión de Localización.**

*"La localización óptima de un proyecto es la que construye en mayor medida a que se logre la mayor tasa de rentabilidad sobre el capital (criterio privado) u obtener el costo unitario mínimo (criterio social)"* (Baca Urbina, 2006, p.107).

La localización contiene dos etapas, la selección de una macro-localización, y dentro de ésta, la de micro-localización definitiva.

La selección de la macro-zona considerará factores distintos de los que se utilizarán para la selección de la micro-localización, que no serán importantes para la selección de la micro-zona (Sapag Chain, 2000).

Los factores de localización, que determinan la ubicación del proyecto son:

- Cercanía del mercado y de fuentes de abastecimiento.
- Disponibilidad y costo de terrenos, mano de obra, comunicaciones, agua, energía y otros suministros.
- Estructura impositiva y legal.
- Factores ambientales.
- Estructura.

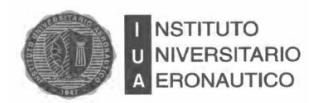

El restaurante deberá cambiar la estructura organizacional y su representación a través de la figura de un organigrama, donde se asiente la división de tareas, los niveles jerárquicos, los responsables y además se delimiten los canales de comunicación.

En cuanto a la división de trabajo, es conveniente dividir el proceso de compras y de atención al cliente para su mejor funcionamiento.

#### **3.10. La Planificación y sus Instrumentos**

La planificación surge como la necesidad de disminuir los riesgos de lo futuro.

Planificar constituye un proceso global por la acción conjunta y de todas las partes que se desarrollen en lo financiero especialmente en el corto plazo, para así estimar o anticipar el impacto en los resultados de las acciones previstas en los presupuestos y en las finanzas de las empresas. Contribuye con la dirección y líneas de mandos superiores y medios, para que cumplan sus responsabilidades con eficacia.

El planeamiento, también denominado control integral de utilidades es un proceso destinado a proveer información adelantada, sistematizada y estimada, sobre los planes o programas a desarrollar para alcanzar los objetivos en función a los futuros escenarios de actuación.

Este tipo de información, se basa en supuestos respecto de hechos que probablemente van a ocurrir. Suministra información sobre el horizonte u otras condiciones externas e internas en la que deberá desarrollar su actividad la empresa y comprende:

- Condiciones externas,
- Supuestos referidos a hechos que van a ocurrir en el futuro,
- Hipótesis sobre los efectos de dichos hechos,
- Y la exposición de los mismos.

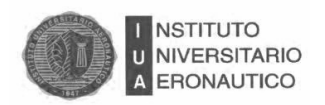

## **3.10.1. La Planificación Financiera**

La planificación financiera constituye la génesis, síntesis y producto final de las tres decisiones centrales de la función financiera: inversión, financiamiento y política de dividendos.

La planificación financiera es una herramienta de gestión que sirve para una eficaz articulación de los presupuestos económicos y financieros.

En el desarrollo del plan de acción participan todas las actividades del ente, se desarrolla para el mismo la herramienta cuantitativa llamada Sistema Presupuestario Integral.

#### **3.11. Sistemas Presupuestarios**

El Sistema Presupuestario Integral es una herramienta cuantitativa que se desarrolla bajo la forma de un plan de acción comprensivo de todas las áreas, operaciones y tareas de la empresa.

El presupuesto se puede decir es la expresión cuantitativa (en unidades físicas o en pesos) de un plan de acción táctico integrador y coordinado de todas las actividades de la empresa, con el objetivo de cumplir las metas establecidas por la administración.

Los presupuestos centrales que comprenden al sistema son:

- el presupuesto operativo o económico.
- el presupuesto financiero.
- y el presupuesto de inversión.

A continuación se detallan:

## **3.11.1. Presupuesto Operativo**

El presupuesto operativo o también llamado económico, es un presupuesto de corto plazo, en dónde se muestran los movimientos de partidas o cuentas que forman la actividad de la empresa:

- Ventas
- Producción
- Compras
- Costos de producción

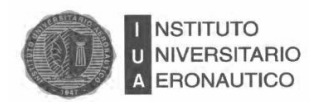

- Gastos de comercialización
- Gastos de administración
- Gastos de financiación

Los presupuestos son elaborados bajo el criterio de lo devengado y se utilizan para la confección del Estado de Resultados Proyectados.

Con respecto a la cuenta de depreciaciones, se detalla en el Estado de Resultado proyectados.

#### **3.11.2. Presupuesto Financiero**

El presupuesto financiero, es elaborado bajo el criterio de lo percibido, a diferencia del económico. Es de corto plazo, es decir que sólo tiene en cuenta los conceptos erogables, con lo cual la depreciación al ser un concepto no erogable, no forma parte del presupuesto financiero.

El presupuesto refleja los movimientos de recursos que los económicos y de inversión originan para conocer los flujos de ingresos y egresos periódicos de las operaciones, suministrando al balance o estado de situación patrimonial proyectado, información sobre las siguientes cuentas:

- Disponibilidades
- Cuentas a cobrar
- Cuentas a pagar

Con los presupuestos económicos ya elaborados y la planificación de inversiones, se está en condiciones de confeccionar los presupuestos financieros, que se integran en un estado esencialmente dinámico, y el Cuadro de Fluir de Fondos.

#### **3.11.3. Presupuesto de Inversión**

El presupuesto de inversión es el único de largo plazo, debido a su utilidad. Se trata de planificar todas las inversiones que se requerirán.

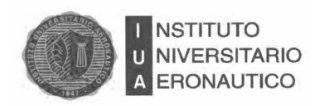

#### **3.12. Flujo de Fondos**

Los flujos de fondos son utilizados en la herramienta del Cuadro de Fluir de Fondos, ahí se muestran los flujos proyectados y se puede sostener con antelación cualquier bache entre lo disponible y lo exigible. Lo que se trata de medir es, que con anticipación se pueda controlar u orientar estas situaciones mediante decisiones oportunas, a fin de hacer frente a acontecimientos u obligaciones imprevistas.

#### **3.12.1. Su Importancia**

La importancia de la utilización de un cuadro con los flujos de fondos, radica en la mejor utilización del efectivo para mantener saldos reducidos, sin comprometer la estabilidad financiera. Liberar fondos para ser invertidos en colocaciones que produzcan rendimientos, pagar a proveedores en menores plazos, obtener descuentos y facilitar la inversión temporaria de los excedentes, entre otras.

La información más relevante del Cuadro de Fluir de Fondos para un administrador o la dirección es el saldo final de Disponibilidades.

Este saldo final incluye las existencias de fondos en efectivo o depósitos bancarios a la vista, a fin de cada período y para conocer con la debida anticipación su magnitud positiva o negativa para prever el destino de los excedentes, o el financiamiento de los déficit, constituye una herramienta eficaz para el planeamiento, administración y el control del efectivo.

La información mensual, se calcula de la siguiente forma:

# **SALDO INICIAL DISPONIBILIDADES + INGRESOS \_ EGRESOS TOTAL: SALDO FINAL DE DISPONIBILIDADES**

El presupuesto financiero que surge de éste y que al mismo tiempo lo condiciona, suministra una serie de datos referidos a entradas y salidas que periódicamente deben confrontarse con los reales para el control de los movimientos de tesorería.
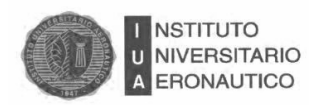

#### **3.12.2. Objetivo del Cuadro de Fluir de Fondos**

El objetivo que se persigue es que la empresa disponga de dinero suficiente en la cantidad necesaria en el momento oportuno para hacer frente a sus obligaciones, ya que de lo contrario, la situación terminaría afectando al crédito creando en consecuencia que la empresa recurra a financiamiento de urgencia.

#### **3.12.3. Flujos Proyectados**

Los flujos proyectados muestran un estado o pronóstico de los ingresos y egresos para conocer el rumbo de los flujos futuros.

El estado de flujos proyectados, es aprovechado por la Dirección, Asesores y los Administradores, porque brinda información sobre los déficit o superávit periódicos de caja, especialmente la referida al saldo final de las disponibilidades, dado que indica cómo va a evolucionar el mismo en el próximo ejercicio.

#### **3.12.4. Ventajas de los Flujos Proyectados**

Las ventajas se detallan a continuación:

- Proveer fondos para el desarrollo y expansión de las organizaciones.
- Afrontar situaciones recesivas de la economía y del sector.
- Aumentar las tasas de rendimiento sobre la inversión.
- Facilitar la inversión temporaria del efectivo.
- Obtener capital de trabajo adicional cuando sea necesario.
- Ayudar a la planificación de los pagos a accionistas y acreedores.
- Determinar una estructura de capitalización.

#### **3.13. Métodos para Evaluar el Proyecto:**

- Valor actual neto (VAN).
- Tasa interna de retorno (TIR).
- Período de recupero descontado (PRD).

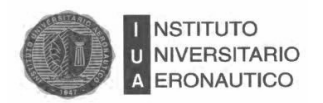

Los tres métodos tienen en cuenta el valor del dinero en el tiempo, que implica que el inversor pretenderá un resarcimiento por no usar su dinero hoy suponiendo que un peso hoy vale más que un peso mañana.

**3.13.1. Valor Actual Neto (VAN):** es la diferencia entre el valor actual de los flujos de fondos de efectivo generado y su costo inicial. Es decir que muestra la diferencia entre el valor de mercado de una inversión y su costo.

Se deben aceptar los proyectos con VAN mayor a cero. Este indicador muestra el valor extra obtenido, respecto al beneficio que obtendría de una inversión alternativa.

El VAN no puede observarse normalmente en el mercado por lo que debe estimarse aplicando la siguiente fórmula:

 $VAN= I0+\Sigma$  FFNt(1+r)t

Donde, *I*0 es la inversión inicial; "r" es la tasa de costo de oportunidad del inversionista; Σ FFNt es la sumatoria de los flujos de fondos netos para el período que se analiza el proyecto.

Se debe aceptar un proyecto si su  $VAN$  es positiva, se debe rechazar si su  $VAN$  es negativa.

Una VAN negativa no implica que obtenga pérdidas en términos absolutos, sino que significa que gano menos que la inversión alternativa.

Cuando se obtiene un VAN mayor a cero, el resultado es la ganancia que se obtiene luego de cubrir la inversión inicial, a una tasa de retorno exigida por el inversionista.

Ventajas del VAN: Tiene en cuenta el valor del dinero en el tiempo y el riesgo del proyecto, que se ve reflejado en la tasa de descuento. Además, refleja la contribución económica en caso de llevarse a cabo el proyecto.

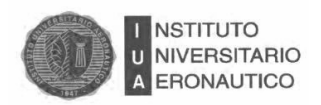

#### **3.13.2. Tasa Interna de Retorno (TIR):**

Se trata de la tasa de descuento que iguala la inversión inicial a la sumatoria de los flujos de fondos netos futuros.

#### $I0=\Sigma$  FFNt(1+TIR)

La  $TIR$  es la tasa de descuento que hace al  $VAN=0$ 

Se acepta un proyecto si su  $TIR$  es mayor a la tasa de rendimiento requerido por el inversionista o costo de oportunidad  $(r)$ . En éste caso el VAN sería mayor a cero.

Los criterios de la VAN y la TIR arrojan los mismos resultados siempre que los flujos de fondos sean convencionales (el primer flujo de fondos negativo y el resto positivo).

#### **3.13.3. Período de Recupero Descontado (PRD)**

Es el tiempo que tarda un proyecto en generar los flujos de efectivo necesarios para recuperar la inversión inicial.

Es el tiempo necesario en que la sumatoria de los flujos de fondos descontados iguala a la inversión inicial ( $\Sigma$  FF descontados = I).

#### **3.14. Análisis de Sensibilidad**

Es el flujo de caja que se llevará a cabo en el proyecto, supone una situación estática, pero en la realidad no es tal, por lo tanto se debe incorporar la incertidumbre a través del análisis de sensibilidad. La incertidumbre sucede cuando no se puede estimar con certeza las probabilidades de ocurrencia de un determinado resultado. El análisis de sensibilidad, refleja el impacto que tiene en los resultados, el cambio de una variable relevante. Se deben identificar las variables que puedan tener un mayor impacto en los resultados ante un cambio o error de estimación en ellas.

Existen dos modelos más importantes de sensibilidad. Uno de ellos es el modelo de sensibilización multidimensional. El mismo analiza que sucede con el VAN y los demás

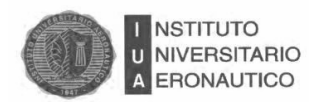

indicadores cuando se modifica el valor de una o más variables relevantes. Para mostrar los resultados que se producen ante los cambios de las variables se pueden presentar dos escenarios: uno optimista y uno pesimista. El otro método es el de análisis unidimensional, que pretende analizar hasta donde resiste el cambio de una variable relevante antes de que el VAN se vuelva negativo (Sapag Chaín, 2007).

#### **3.15. Conclusión**

En el presente capítulo, se realizó un análisis del proceso administrativo llevado a cabo en el restaurante.

El proceso comienza con las compras y el proceso de generación del servicio y termina con la entrega del comprobante de pago.

Luego se realizó un análisis de la estructura, proceso de preparación y evaluación de proyectos para poder determinar la posibilidad de abrir una nueva sucursal y la viabilidad comercial, técnica-organizacional, legal, de impacto ambiental y económico- financiera.

Es importante tener en cuenta (Hernández, Padilla, & Martínez, 2003), los presupuestos, tomándolos como base para la planeación ya que refleja las cifras que se pueden obtener en el futuro.

Ello se realiza básicamente para prever un futuro y convertirlo en dinero, calculando con cuanto se puede iniciar, cual es la cantidad mínima que se debe gastar y los recursos que se dispone para el negocio y así saber que ganancias se esperan en el futuro.

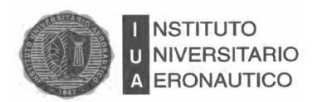

# CAPITULO 4 Análisis De Costos

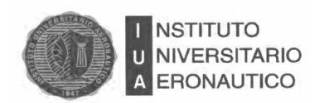

#### **4. Introducción**

En el presente capítulo, se va a analizar todo lo relativo a los costos, desde el concepto propiamente dicho, el sistema que implementa el restaurante y el cálculo de sus distintos componentes (Materia Prima, Mano de Obra y Costos Indirectos de Fabricación), lo cual nos permitirá determinar en qué situación económica se encuentra el mismo.

#### **4.1. Concepto General de Costos**

La Comisión de Terminología del Instituto Argentino de Profesores Universitarios de Costos (IAPUCO) en su XIX Congreso Nacional de Río Cuarto, en 1996, propuso al mismo y a la comisión Técnica la siguiente definición:

*Costo: es el esfuerzo destinado a lograr un objetivo determinado.*

El objetivo determinado es toda aquella circunstancia o función que genera al costo. Como por ejemplo la producción de un bien, la administración etc.<sup>16</sup>

También se puede definir como:

 *Costo: partida o concepto consumido por la producción de un bien o prestación de un servicio.*

Son activables hasta el período de su venta en el que se transforman en resultado negativo, que comparado con el ingreso que genera la venta, determina la utilidad bruta.<sup>17</sup>

#### **4.2. Importancia**

 $\overline{a}$ 

El estudio de los costos, dentro de una empresa es considerado una parte especializada en materia contable. En la contabilidad de costos radica la importancia, ya que con los datos obtenidos podemos analizar el cumplimiento y seguimiento de los objetivos que persigue la empresa.

<sup>16</sup> http://iapuco.org.ar/revista/22-revista/98-revista-costos-y-gestion-91

<sup>17</sup> Carlos M. Gimenez y Colaboradores. Costos para empresas. Ediciones Macchi. 1995. Página 13

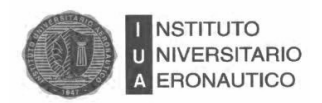

Algunos ejemplos pueden ser:

- Determinar el costo de los inventarios de los productos en proceso.
- Determinar el costo de los productos vendidos, para determinar la utilidad.
- Ser herramienta para los administradores a la hora de planificar.
- Servir para datos de costos de inversiones de largo plazo.
- Entre otros.

#### **4.3. Sistemas de Costos**

Los sistemas contables para calcular los costos de producción, están dados en base a las características de producción y de la industria en la que se requiere aplicar, con esta consideración, se destacan los siguientes sistemas de costos que pueden ser aptos para cualquier tipo de industria y son:

- sistemas de costos por órdenes de producción.
- sistemas de costos por procesos.
- sistemas de costos predeterminados.
- sistemas de costos ABC.

#### **4.3.1. Sistema de Costos por Órdenes**

Un sistema de costos por órdenes de trabajo es más apropiado donde los productos difieren en cuanto a las necesidades materiales y de conversión. Es decir que cada producto se fabrica de acuerdo con las especificaciones del cliente y el precio con el que cotiza está estrechamente ligado al costo estimado de la orden.

El costo incurrido en la fabricación de una orden específica, debe por lo tanto asignarse a los artículos producidos.

En este sistema la unidad de costeo es generalmente un grupo o lote de productos iguales, la fabricación de cada lote se comienza mediante una orden de producción. Los costos se acumulan en cada orden de producción por separado y se obtienen los costos unitarios, los mismos se calculan dividiendo los costos totales de cada orden, por el número de unidades producidas en dicha orden.

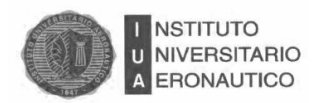

Por lo tanto, el sistema de costos que tiene la empresa es un sistema de costo por órdenes, en el mismo, se obtiene el costo de un producto asignando costos a un producto identificable. Para el caso, una orden es una actividad por la que se gastan recursos para hacer un producto determinado, identificable para el mercado.<sup>18</sup>

#### **4.4. Clasificación de los Costos**

La empresa cuenta con materia prima, mano de obra y costos indirectos, los mismos serán descriptos a continuación.

#### **4.4.1. Materia Prima**

l

Los materiales constituyen un elemento fundamental del costo de producción. Los mismos ingresan a través de las compras y se almacenan temporalmente, para ser utilizados luego en la producción. Las materias primas las podemos dividir en directa e indirecta.<sup>19</sup>

La materia prima directa abarca los siguientes pasos:

 Compra de materiales: las materias primas e insumos son pedidos al departamento de compras. Los mismos son almacenados y controlados por los responsables del área y son entregados con documentación aprobado por superiores.

 Consumo de materiales: es la consecución del almacenaje de los materiales, a través del documento de requerimiento de materiales se brindan los mismos para el consumo.

Los materiales directos son los que pueden identificarse con la producción de un artículo terminado, que puede asociarse fácilmente al producto y que representa un costo importante del producto terminado.

La materia prima indirecta es la que aunque no se incorpore en el producto es indispensable para la producción del mismo. Son los demás materiales involucrados en la

<sup>18</sup> Horngren charles y otros. Contabilidad de Costos. Página 99. Edición Prentice-hall hispanoamericana SA.1996

<sup>19</sup> Horngren charles y otros. Contabilidad de Costos. Página 99. Edición Prentice-hall hispanoamericana SA.2007

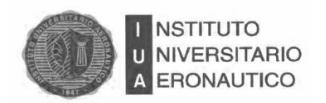

producción que no son directos. Los materiales indirectos son considerados costos indirectos de fabricación.

#### **4.4.1.1. Documentación Empleada**

Para la determinación de necesidades y solicitud de compra, la persona encargada debe detectar la necesidad de compras de materia prima, en el tiempo correcto, a un costo acorde y la detección de nuevos materiales que pueda incurrir el área de producción $^{20}$ .

El comprobante que se utiliza es "la orden de compra", que se emite al proveedor, con precio y entrega pactada.

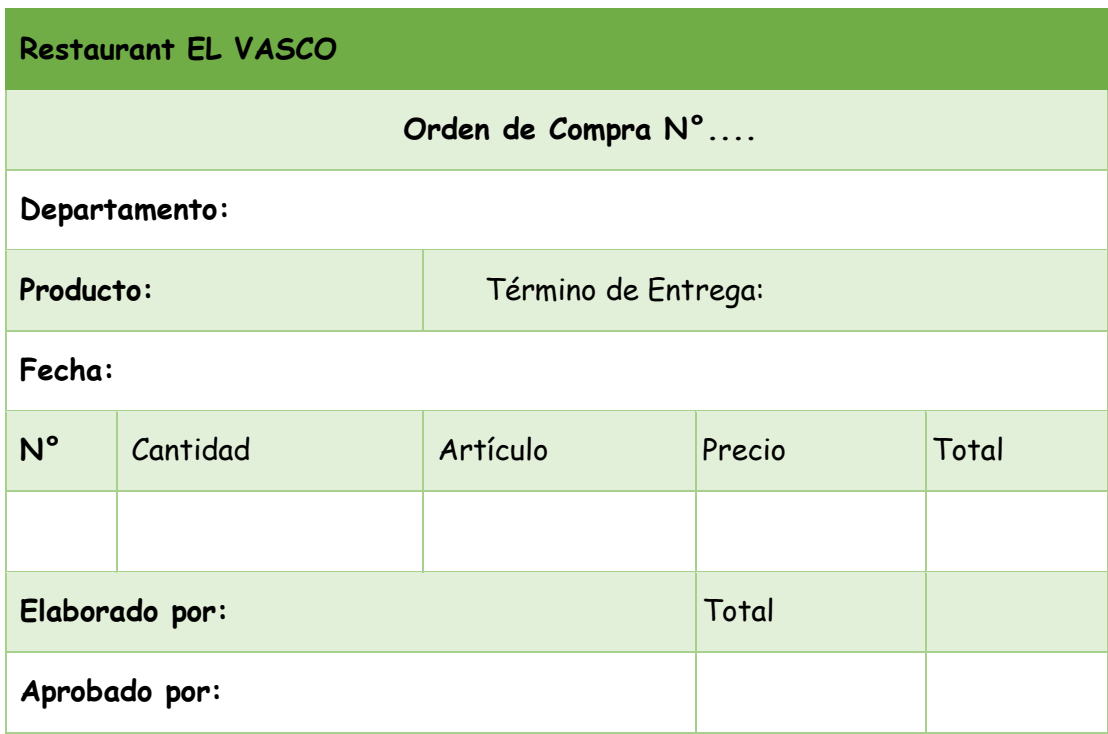

 *FIGURA 1: ORDEN DE COMPRA*

Fuente: elaboración propia

 $\overline{a}$ 

<sup>&</sup>lt;sup>20</sup> Carlos M. Gimenez y Colaboradores. Costos para empresas. Ediciones Macchi. 1995. Página 98-99

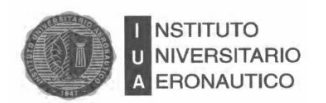

En la cotización y selección de la mejor oferta, se seleccionan varias estimaciones de distintos proveedores y se eligen las que ofrezcan las siguientes condiciones: precio, calidad, entrega y garantía. Si ya se tiene al proveedor común, no es necesario ver distintas cotizaciones.

Luego en la recepción de las mercaderías, se reciben de los proveedores los materiales pedidos a través de la orden de compra. En la empresa ingresan y se controlan a través de "la orden de recepción".

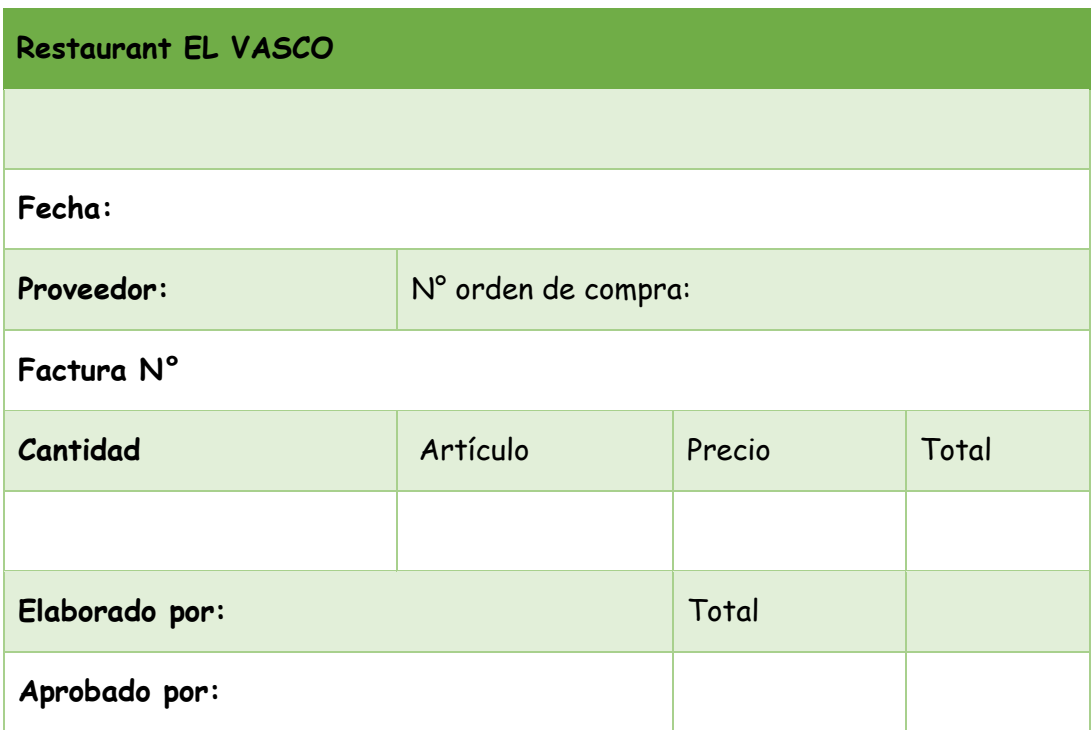

## *FIGURA 2: RECEPCIÓN DE MERCADERÍA*

Fuente: elaboración propia

Siguiendo en el Almacenaje, la actividad debe ser controlada correctamente ya que es importantísima debido al cuidado y control de los materiales. El almacenaje lo realizan en un depósito, almacén y/o heladeras correspondientes.

El control de inventarios está a cargo de uno de los empleados de la firma, y se computariza todo.

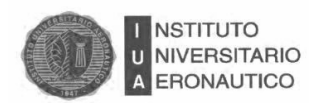

Por último el Despacho de materiales debe ser autorizado a través de documentación que especifique calidad, cantidad, tipo de producto y cliente. El documento es la "solicitud de materiales" y se hace por triplicado, ya que las copias van a contabilidad y costos. La original se sella y firma por la persona que recibe los materiales.

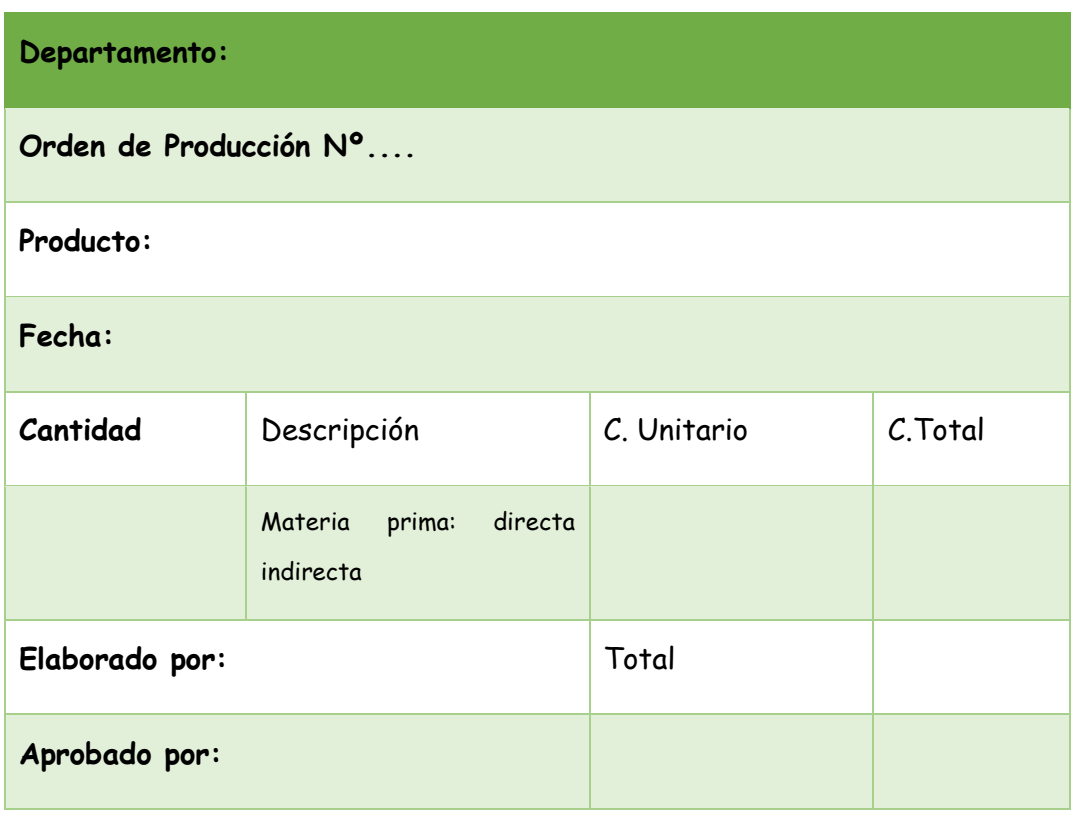

#### *FIGURA 3: SOLICITUD DE INSUMOS*

Fuente. Elaboración propia

Para finalizar el ciclo se puede decir que el Pago es el último paso, se realiza el pago económico por la compra de los materiales ya recibidos y controlados.

#### **4.4.1.2. Insumos del Restaurante**

El restaurante El Vasco, a modo de análisis, muestra la siguiente distribución de insumos por platos:

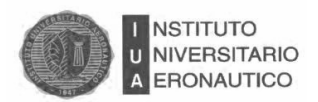

# *TABLA 5: PLATO: CHICHARRO AL HORNO*

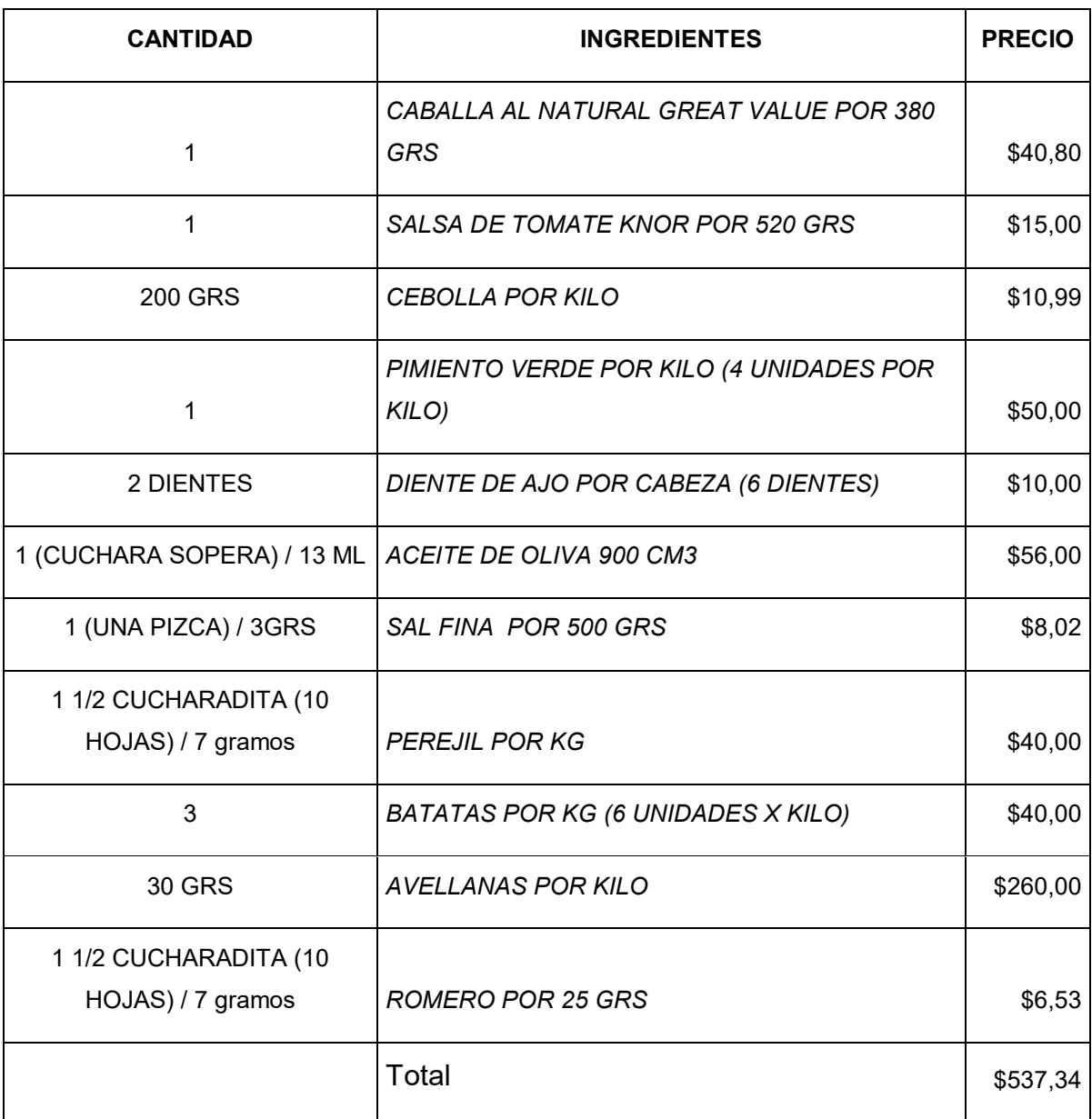

Fuente: elaboración propia

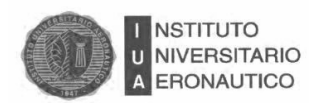

# *TABLA 6:PLATO: PIMIENTOS RELLENOS DE BACALAO CON SALSA DE CHIPIRONES*

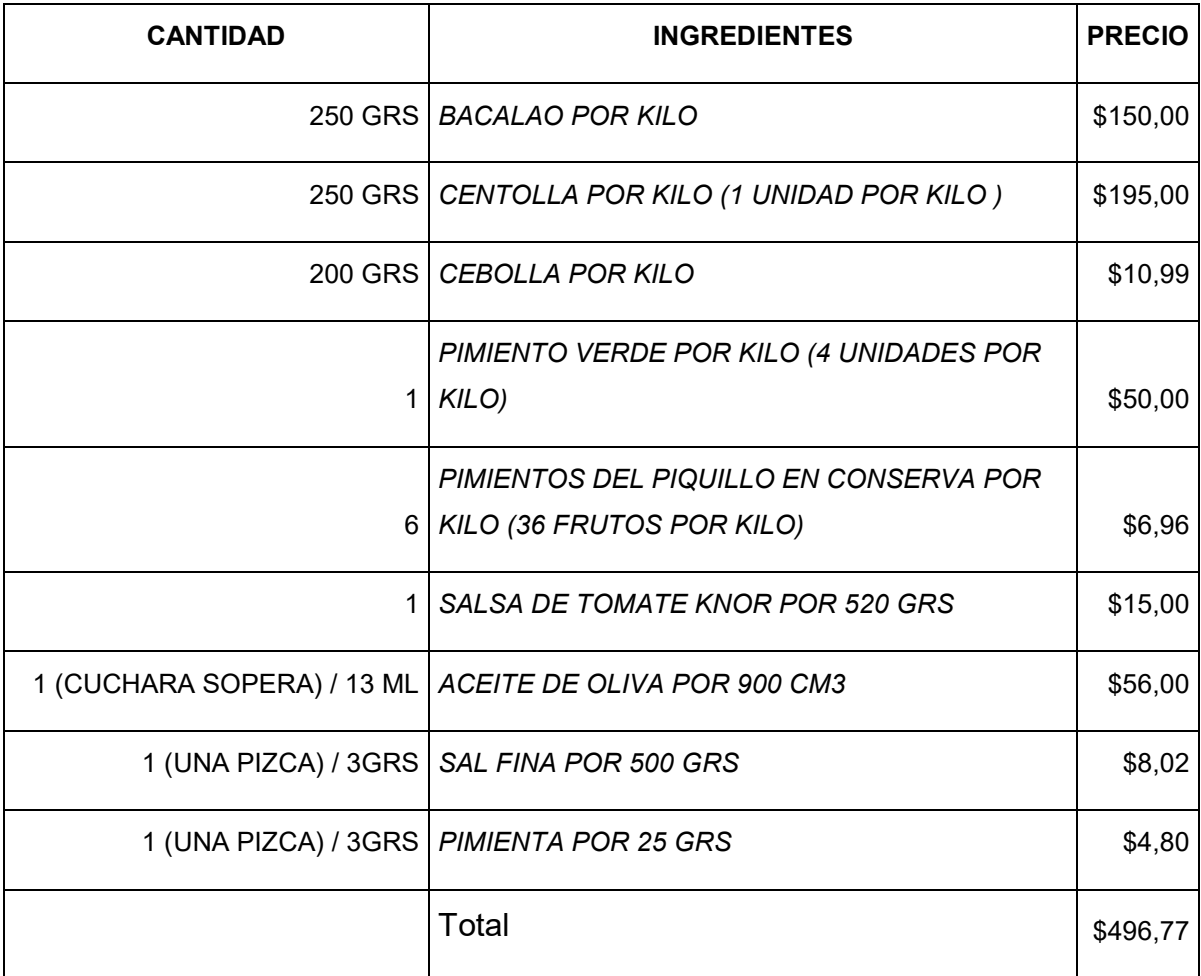

Fuente: elaboración propia

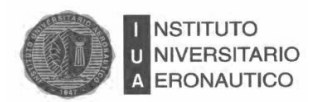

### *TABLA 7: PLATO: BACALAO A LA VIZCAINA*

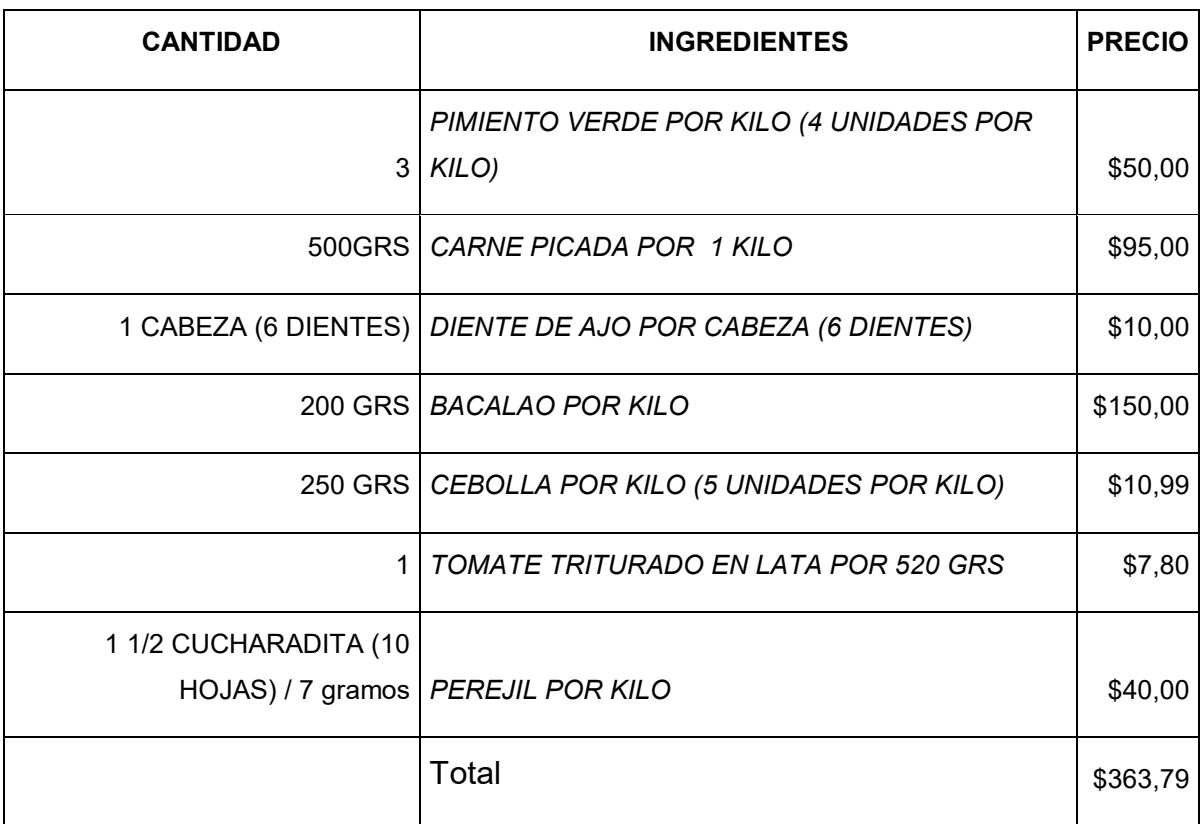

Fuente: elaboración propia

#### **4.4.1.3. Cálculo de la Materia Prima**

Para calcular el costo unitario de Materia Prima se tuvieron en cuenta las proporciones empleadas de cada insumo por su respectivo costo, para lo cual en algunos casos se calculó en forma directa y en otros se procedió a realizar cambios en la unidad de medida.

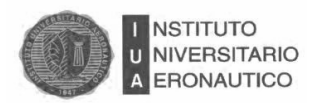

# **TABLA 8:PLATO CHICHARRO AL HORNO**

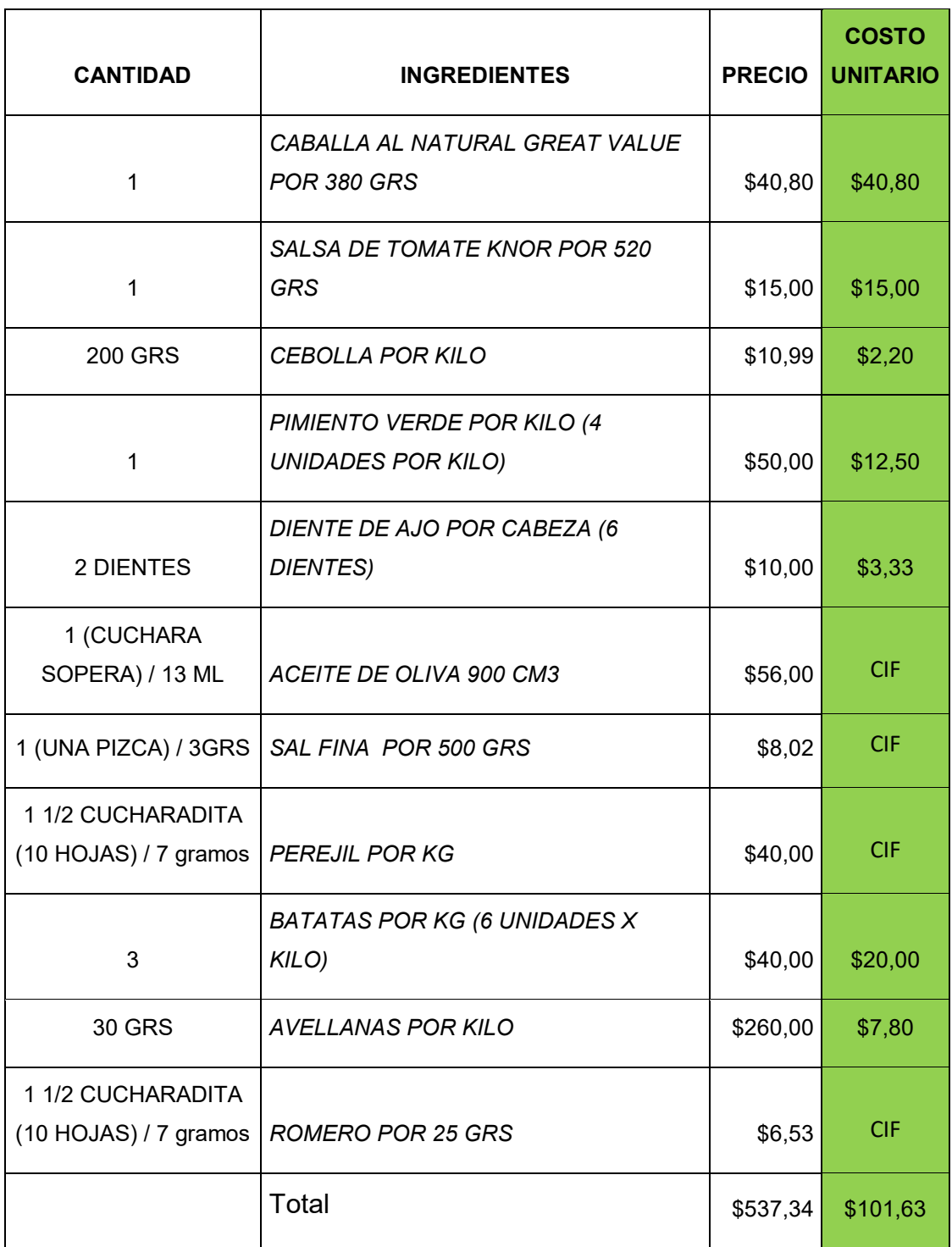

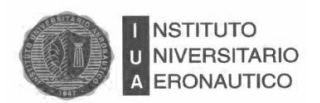

# **TABLA 9: PLATO PIMIENTOS RELLENOS DE BACALAO CON SALSA DE CHIPIRONES**

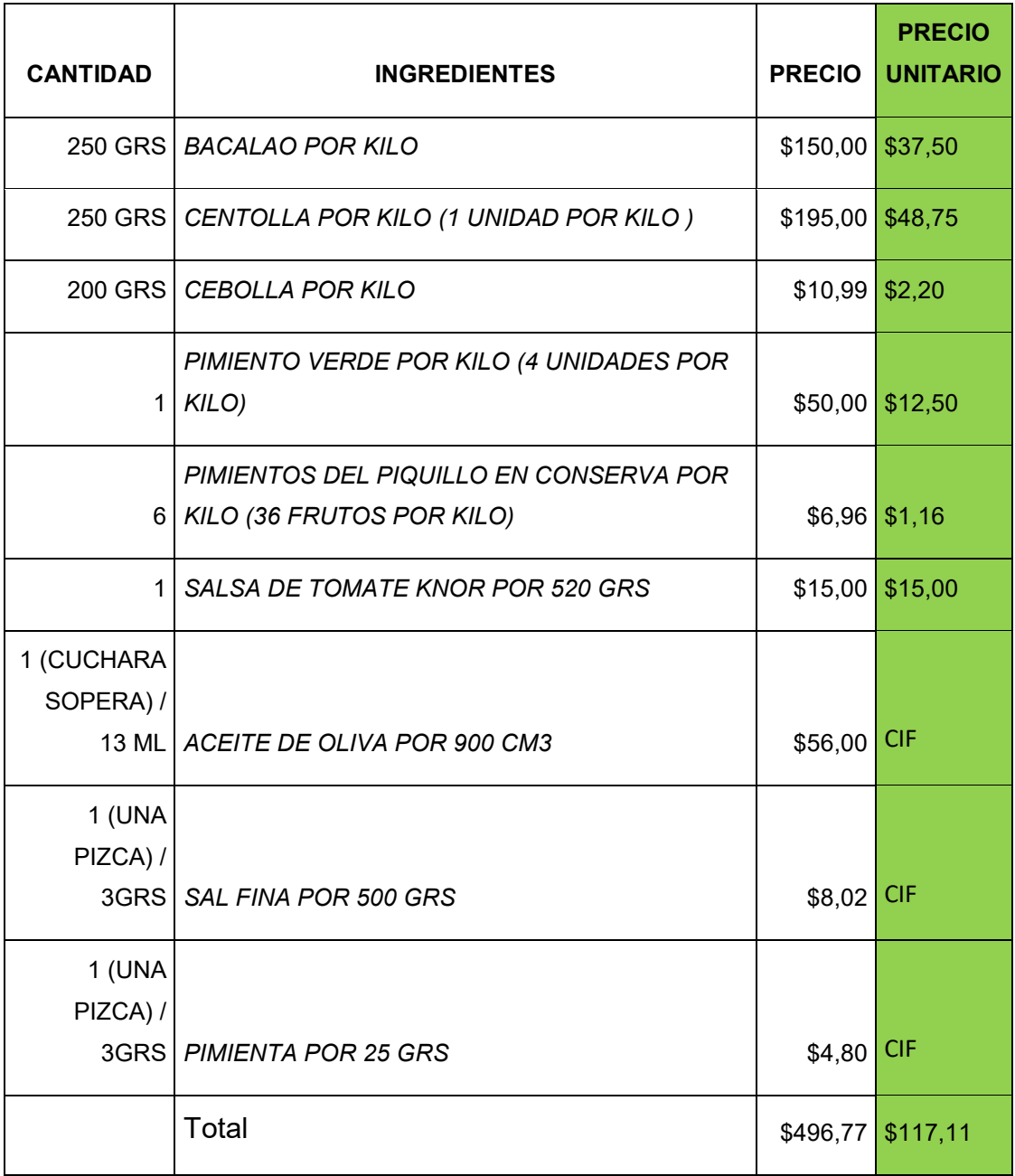

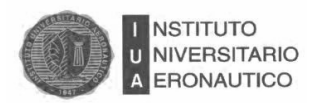

## **TABLA 10: PLATO BACALAO A LA VIZCAINA**

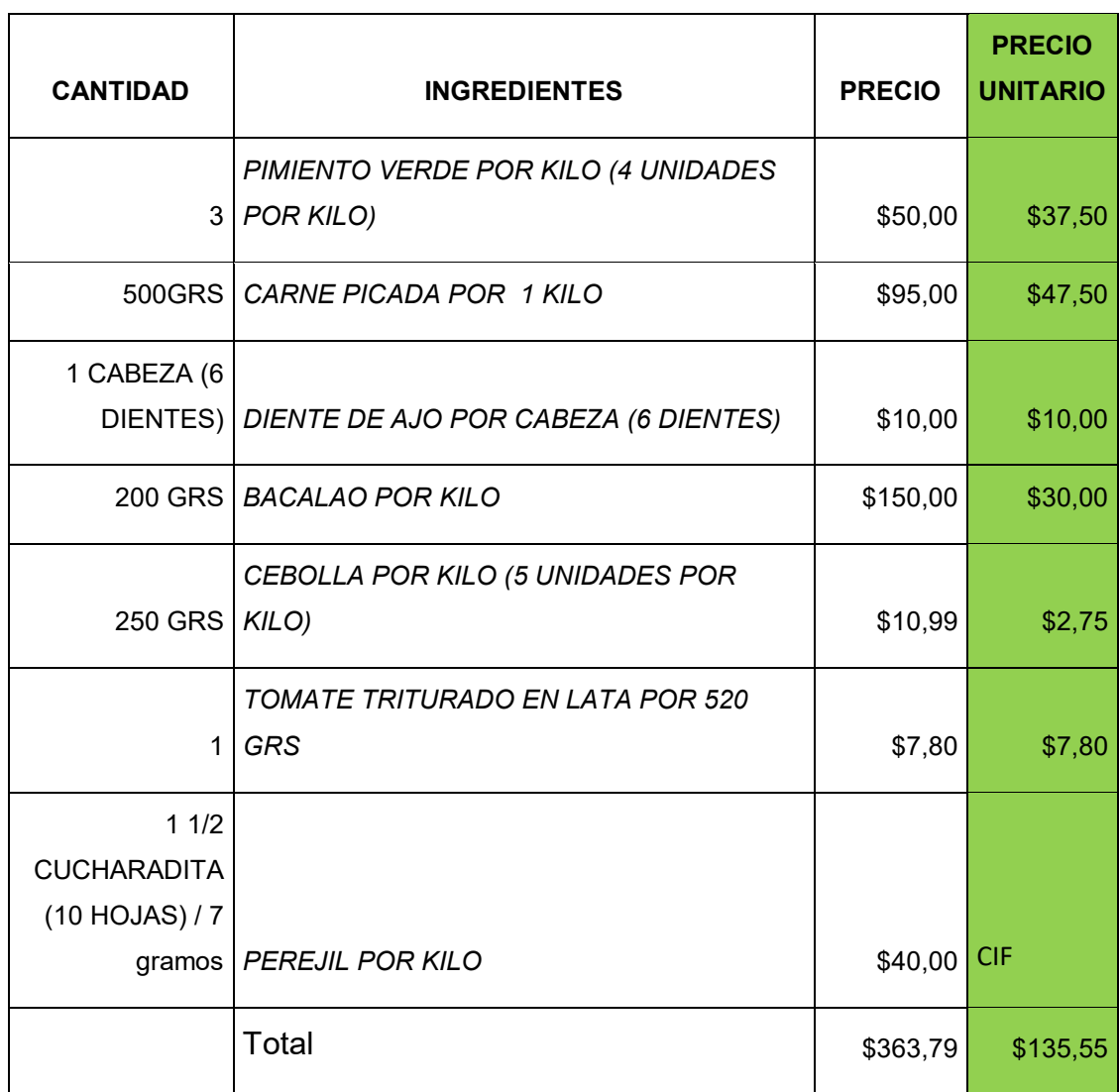

## **4.4.2. Mano de Obra Directa**

l

La mano de obra es el esfuerzo físico o mental que se consume al elaborar un producto utilizando su destreza, experiencia y conocimientos. El costo de la mano de obra representa el importe o el precio que se paga por emplear recursos humanos<sup>21</sup>.

<sup>21</sup> Sistemas contables III. Costos. Hector Traballinil. Guía de estudio IUA. 2010 Página 86

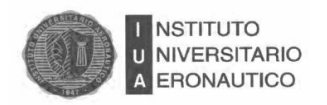

Al igual que la materia prima, la mano de obra puede ser directa o indirecta.

La mano de obra directa es aquella que trabaja directamente con el producto, manual o en maquinaria. Es fácil de rastrear.

La mano de obra indirecta no es fácil de rastrear en el producto y forma parte de los costos indirectos de fabricación.

El principal costo de mano de obra son los sueldos y jornales.

A continuación se brindarán los detalles de la mano de obra empleada en la empresa gastronómica.

#### **4.4.2.1. Descripción del Convenio de Trabajo**

La asociación profesional legítimamente representativa de los trabajadores que prestan servicios en el Área Hotelera y Gastronómica en todo el país es la Unión de Trabajadores del Turismo, Hoteleros y Gastronómicos de la República Argentina (U.T.H.G.R.A.).

| <b>Empleados</b> | Cant. | Categ.         | Sueldo Básico | No Remunerativo | <b>Total</b> |
|------------------|-------|----------------|---------------|-----------------|--------------|
| Chef 1           | 1     | 6              | \$12.507,00   | \$2.501,00      | \$15.008,00  |
| Chef 2           | 1     | 6              | \$12.507,00   | \$2.501,00      | \$15.008,00  |
| Administradora   | 1     | 3              | \$10.678,00   | \$2.136,00      | \$12.814,00  |
| <b>Mozos</b>     | 6     | 3              | \$10.678,00   | \$2.136,00      | \$76.884,00  |
| <b>Bachero</b>   | 1     | $\overline{2}$ | \$9.979,00    | \$1.996,00      | \$11.975,00  |
| Limpieza         | 1     | 1              | \$9.396,00    | \$1.879,00      | \$11.275,00  |
| <b>TOTAL</b>     |       |                |               |                 | \$142.964,00 |

Tabla 11: El salario descripto en la última paritaria es la correspondiente

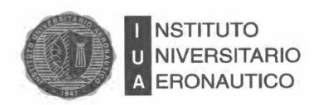

#### **4.4.2.2. Jornada de Trabajo**

La empresa podrá establecer jornadas y tiempos de trabajo con arreglo a las distintas modalidades y extensión previstos en la normativa legal vigente —ley 11.544, Decreto 16.115/ 33, Ley de Contrato de Trabajo, artículo 25 de la Ley 24.013, y restantes institutos de aplicación; pudiendo ser de fijación mensualmente promediada, en los términos establecidos en el artículo 198 de la L.C.T.

El horario es el siguiente para todos, pudiendo tener horas extras que serán computadas para su liquidación: Fuente: elaboración propia

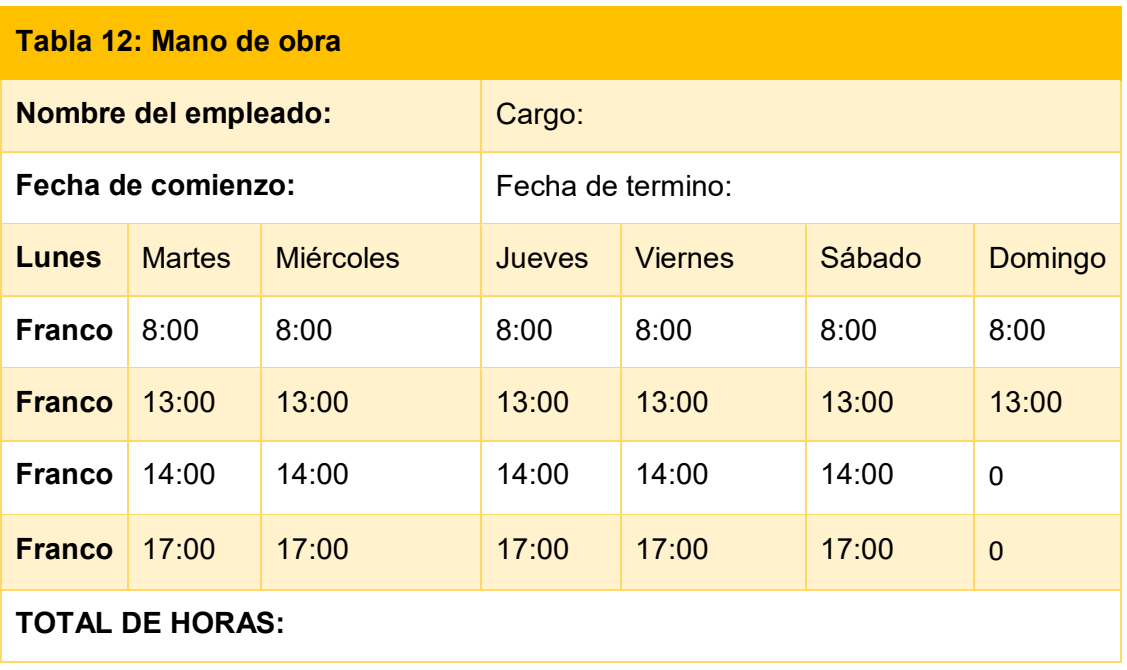

#### **4.4.2.3. Vacaciones**

De acuerdo al artículo 150 de la L.C.T., el trabajador gozará de un período mínimo y continuado de descanso anual remunerado por los siguientes plazos:

- De catorce (14) días corridos cuando la antigüedad en el empleo no exceda de (5) años.
- De veintiún (21) días corridos cuando siendo la antigüedad mayor de (5) años no exceda de (10) años.

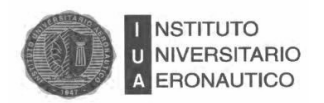

- De veintiocho (28) días corridos, cuando la antigüedad siendo mayor de 10 años no exceda de (20) años.
- De treinta y cinco (35) días corridos, cuando la antigüedad exceda de (20) años.

En el caso del Vasco, al tener una trayectoria de cuatro (4) años, a todos los empleados le corresponden catorce (14) días corridos de Licencia Anual Reglamentaría.

#### **4.4.2.4 Antigüedad de los Empleados**

Se abona a cada trabajador según la siguiente escala, sin resultar acumulable:

- A 1 año cumplido y hasta los 2 años el uno por ciento (1%).
- De los 2 años hasta los 3 años el uno por ciento (1%).
- A los 3 años cumplidos y hasta los 4 años, el dos por ciento (2%).
- De los 4 años hasta los 5 años, el dos por ciento (2%).
- A los 5 años cumplidos y hasta los 6 años el cuatro por ciento (4%).
- De los 6 años hasta los 7 años, el cuatro por ciento (4%).
- A los 7 años cumplidos y hasta los 8 años el cinco por ciento (5%).
- De los 8 años hasta los 9 años, el cinco por ciento (5%).
- A los 9 años cumplidos y hasta los 10 años el seis por ciento (6%).
- De los 10 años hasta los 11 años el seis por ciento (6%).
- A los 11 años cumplidos y hasta los 12 años el siete por ciento (7%).
- De los 12 años hasta los 13 años el siete por ciento (7%).
- A los 13 años cumplidos y hasta los 14 años el ocho por ciento (8%).
- De los 14 años hasta los 15 años el ocho por ciento (8%).
- A los 15 años cumplidos y hasta los 16 años el diez por ciento (10%).

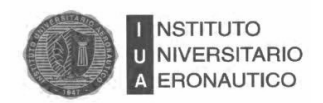

- De los 16 años hasta los 17 años el diez por ciento (10%).
- A los 17 años cumplidos y hasta los 18 años el doce por ciento (12%).
- De los 18 años hasta los 14 años el doce por ciento (12%).
- A los 19 años cumplidos y en adelante, el catorce por ciento (14%).

La antigüedad en el empleo se computará desde la fecha de ingreso del dependiente al establecimiento, cualquiera fuera su forma de contratación.

#### **4.4.2.5. Adicionales**

Por el Adicional por Alimentación, es procedente reconocer a los trabajadores comprendidos en el presente convenio colectivo de trabajo, el derecho a acceder a alimentarse en la sede del empleador conforme las siguientes modalidades y condiciones:

 Las Empresas podrán dar cumplimiento a este adicional —beneficio social no remuneratorio— en especie, mediante la entrega al trabajador de un almuerzo o cena según el turno completo de trabajo en que se desempeñe; o bien a su opción reconocerle el beneficio mediante la entrega de vales o tickets de almuerzo por un importe equivalente al 10% (diez por ciento) del salario básico convencional correspondiente al NIVEL PROFESIONAL 1 de la ESCALA SALARIAL I, en los casos de jornada completa de 8 horas y asistencia regular.

 Si en lugar de otorgar un almuerzo o cena el empleador otorgara un refrigerio o merienda, deberá complementar el presente beneficio mediante la entrega de vales o tickets de almuerzo por un importe equivalente al 5% (cinco por ciento) del salario básico convencional correspondiente al NIVEL PROFESIONAL 1 de la ESCALA SALARIAL I, en los casos de jornada completa de 8 horas y asistencia regular. En caso de ausencias, al trabajador se le reducirá proporcionalmente el adicional por el tiempo que estuvo ausente, a excepción de que éstas correspondieran a feriados, vacaciones, licencias especiales otorgadas por ley o por la presente Convención Colectiva de Trabajo.

El Restaurante del Vasco, combina este adicional.

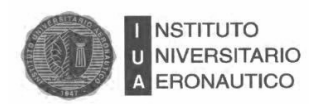

El adicional por asistencia perfecta, las partes identifican a la puntualidad y a la asistencia como un factor fundamental tendiente a la eficiente prestación del servicio objeto de la actividad que se regula, en el convenio. En tal sentido, se establece que los trabajadores que no incurrieran en inasistencias ni tardanzas a lo largo del mes, devengarán un adicional del 10% (diez por ciento) sobre el importe equivalente al Salario Básico correspondiente a su categoría de revista, en todos los casos para jornadas completa de 8 horas, debiendo ser reducido proporcionalmente en los casos de trabajadores comprendidos en regímenes horarios de extensión inferior o de prestación discontinua. En el Restaurante del Vasco, no se cubre este adicional.

Para el adicional por complemento de servicio, se tendrá derecho al mismo todo dependiente cualquiera fuera su función o nivel.

Su monto será equivalente al doce por ciento (12%) sobre el importe equivalente al Salario Básico correspondiente a la categoría de revista del trabajador. Tampoco el Restaurante, paga el adicional.

#### **4.4.2.6. Cálculo de la Mano de Obra**

Para el cálculo del Costo Unitario de Mano de Obra, como primera medida se procedió a calcular las horas anuales trabajadas, a las cuales se les restó los días feriados y las licencias pagas; obteniendo así las horas anuales reales trabajadas.

Por otro lado, al sueldo se le sumó el adicional por comida y por antigüedad dando un subtotal de \$182576,91 y al sumar las cargas patronales y asignaciones no remunerativas dió un total de \$254581,60. Si a éste último se lo divide por las horas anuales reales trabajadas (1636 horas), da como resultado \$155,61 por hora de mano de obra.

Luego, a este importe se lo divide por 60 minutos y se multiplica por el tiempo de cocción de cada plato obteniendo el costo unitario de mano de obra que insume cada plato.

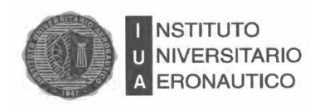

## Tabla 13: Costo de mano de obra

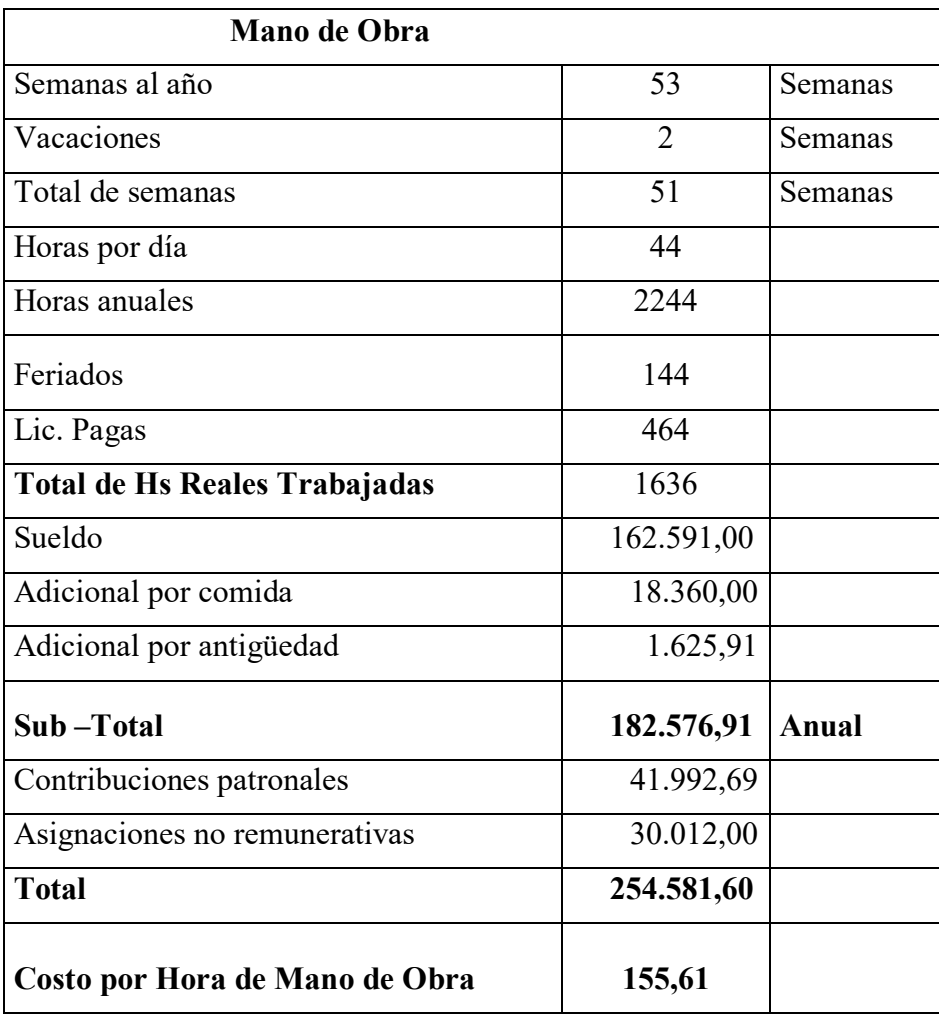

Fuente: elaboración propia

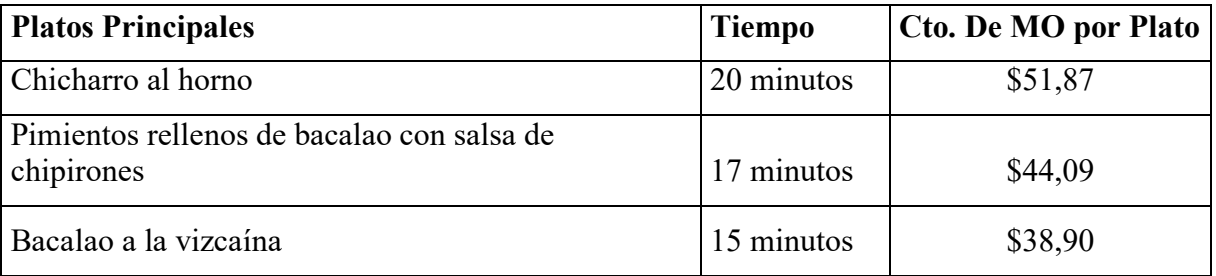

Fuente: elaboración propia

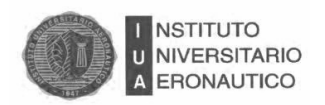

#### **4.4.3. Costos Indirectos de Fabricación**

Los costos indirectos de fabricación son los costos que no están incluidos como materiales directos o mano de obra directa. Ejemplo:

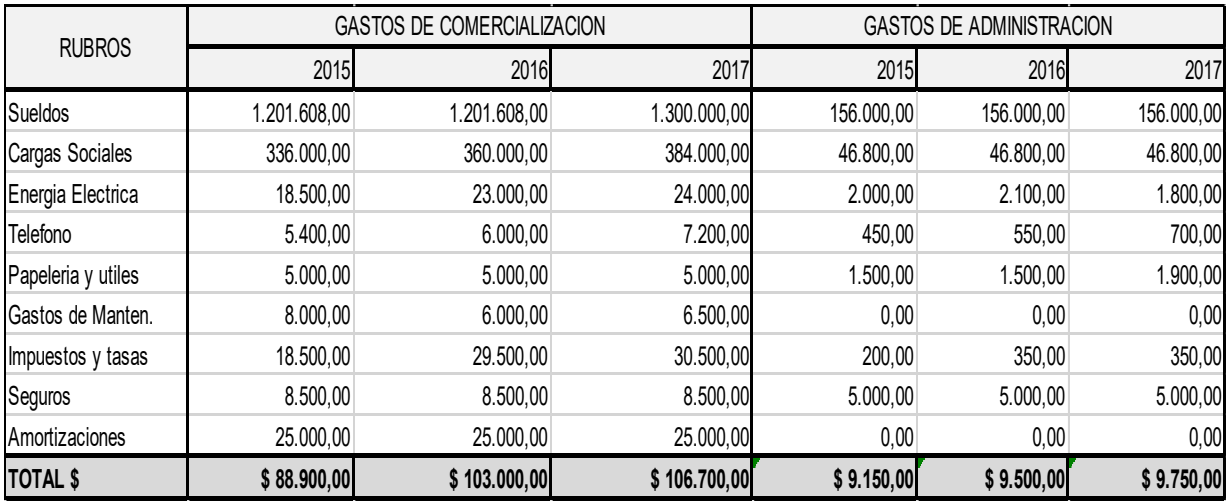

Fuente. Elaboración propia

 $\overline{a}$ 

#### **4.4.3.1. Tratamiento de los Costos Indirectos de Fabricación**

Los costos indirectos no son directamente asignables a las órdenes de producción, debido a que en el sistema de costos por órdenes la unidad de costeo es relativamente estrecha, abarcan los materiales indirectos y la mano de obra indirecta ya que los mismos no son convenientemente identificables con las órdenes de producción.

Aquí el problema es determinar cuánto de los costos indirectos corresponden a cada orden de producción.

Lo que se debe hacer es incurrir una porción del total de costos generales a las órdenes de producción.

Para calcular esa proporción o tasa se utiliza una tasa predeterminada. A través de un presupuesto del nivel de producción y de los costos generales de producción para un período $^{22}$ .

<sup>22</sup> Horngren charles y otros. Contabilidad de Costos. Página 104. Edición Prentice-hall hispanoamericana SA.1996

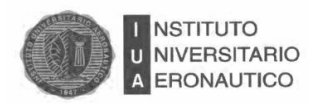

# Costos generales de producción presupuestados = *Tasa predeterminada* Nivel de producción presupuestada

La tasa predeterminada es un factor que se utiliza para aplicar los costos generales de producción a las distintas órdenes de producción.

### **4.4.3.2. Cálculo de los Costos Indirectos de Fabricación**

Para el cálculo de los Cif, se tuvieron en cuenta todos los conceptos generales y en función de ello se realizó una asignación primaria en base a la cantidad de platos vendidos en el año y a los precios de todos los menúes que ofrece el restaurante.

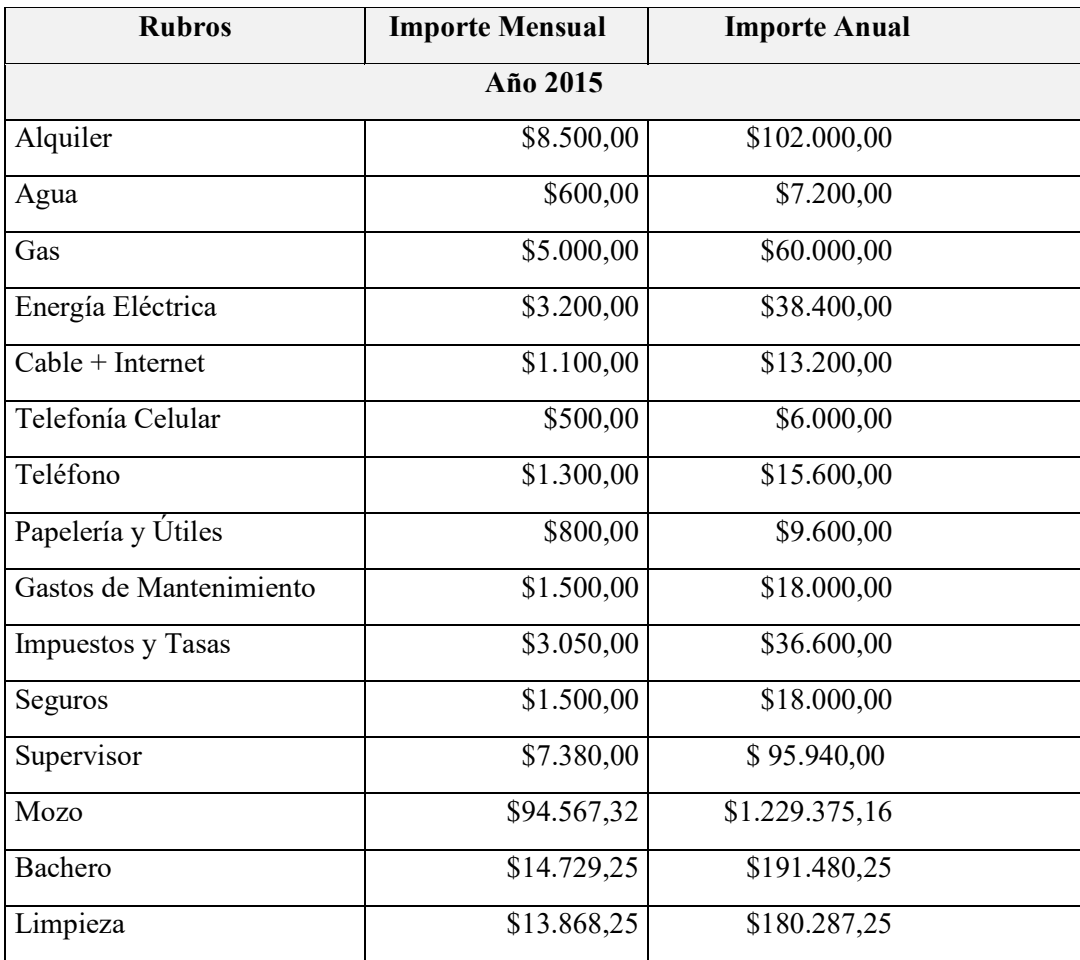

Tabla 14: Costos Indirectos de Fabricación

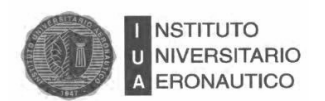

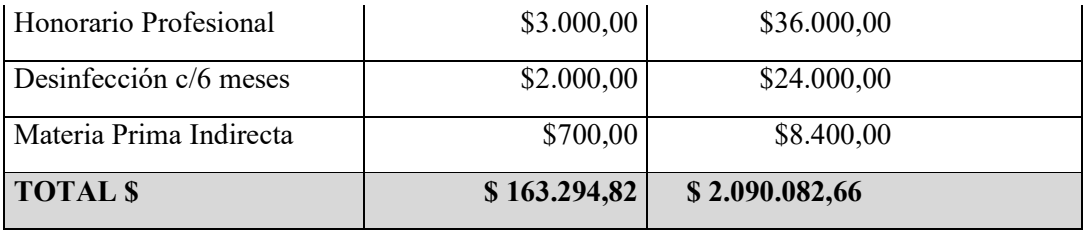

Fuente: elaboración propia

Tabla 15: Costos por platos

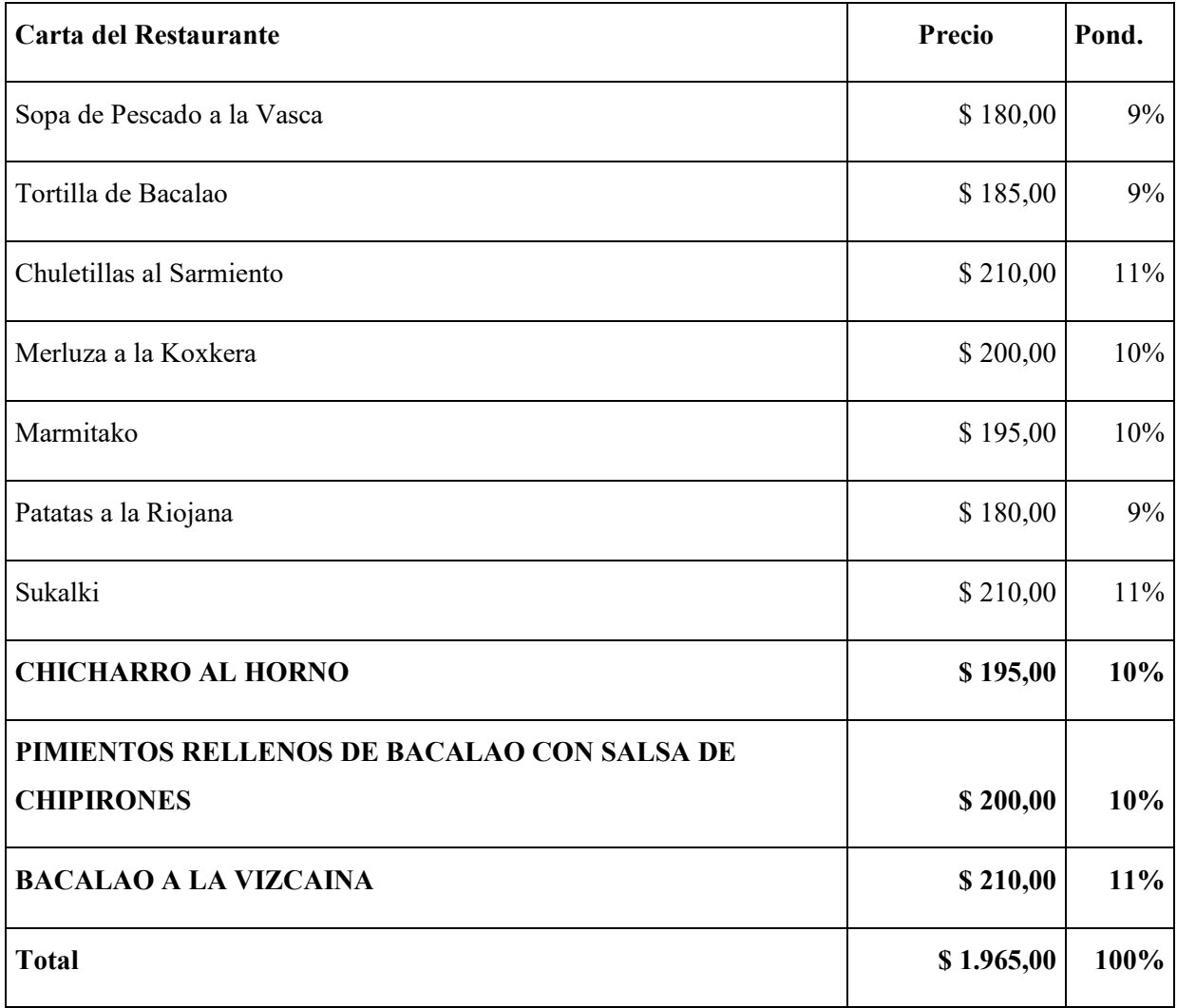

Fuente: elaboración propia

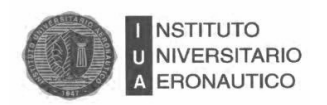

# Tabla 16: Cantidad de platos por períodos

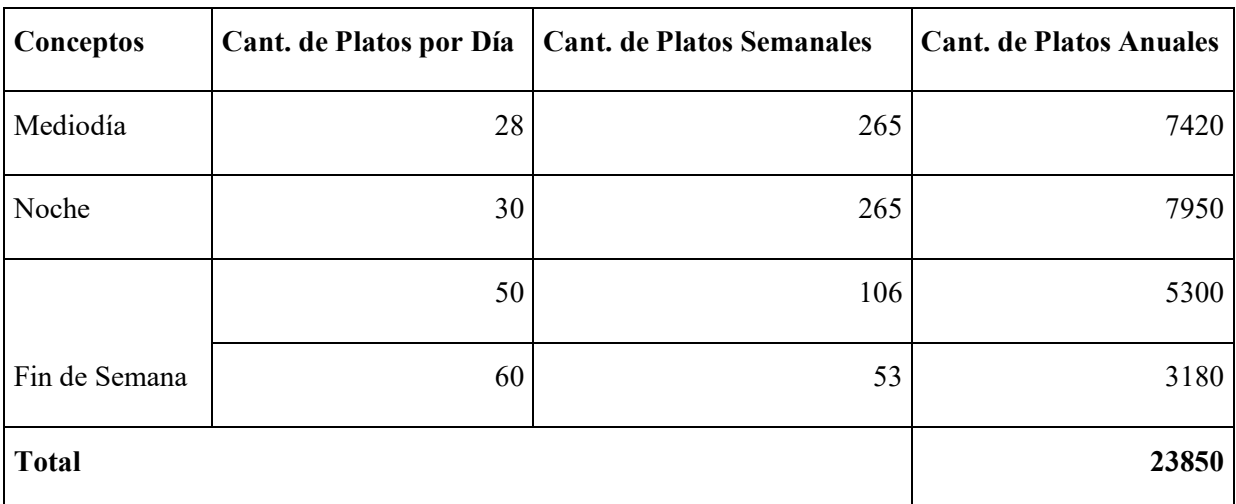

Fuente: elaboración propia

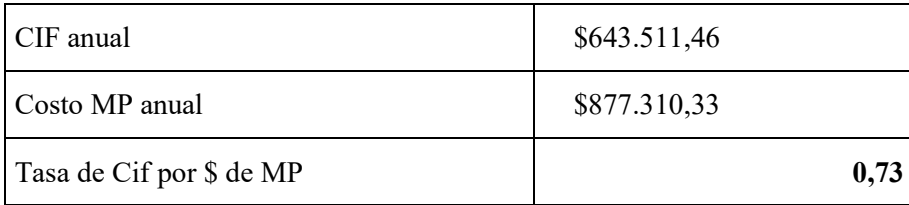

En base a la tasa obtenida en el punto anterior, se calcularon los Cif correspondientes a cada uno de los platos.

Tabla 17: Platos principales con asignación de costos

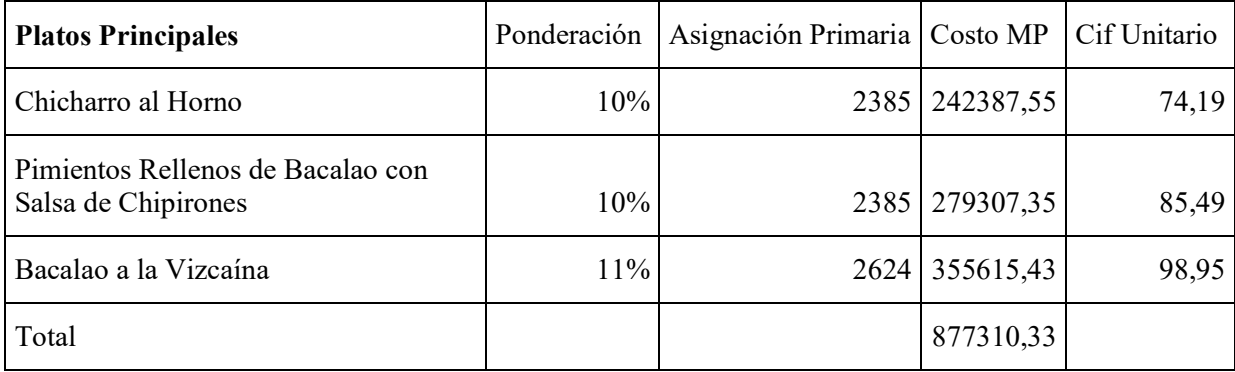

Fuente: elaboración propia

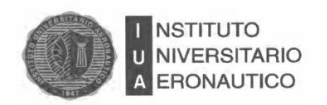

#### **4.5. Conclusión**

En el presente capítulo, se realizó un análisis del comportamiento de los distintos componentes que integran el Costo del producto.

Pudimos observar que el restaurante se encuentra trabajando en una zona de pérdida debido a que los costos superan a los ingresos provenientes de los diferentes precios, establecidos para los principales platos que se están analizando.

Tabla 18. Resumen de los costos por plato

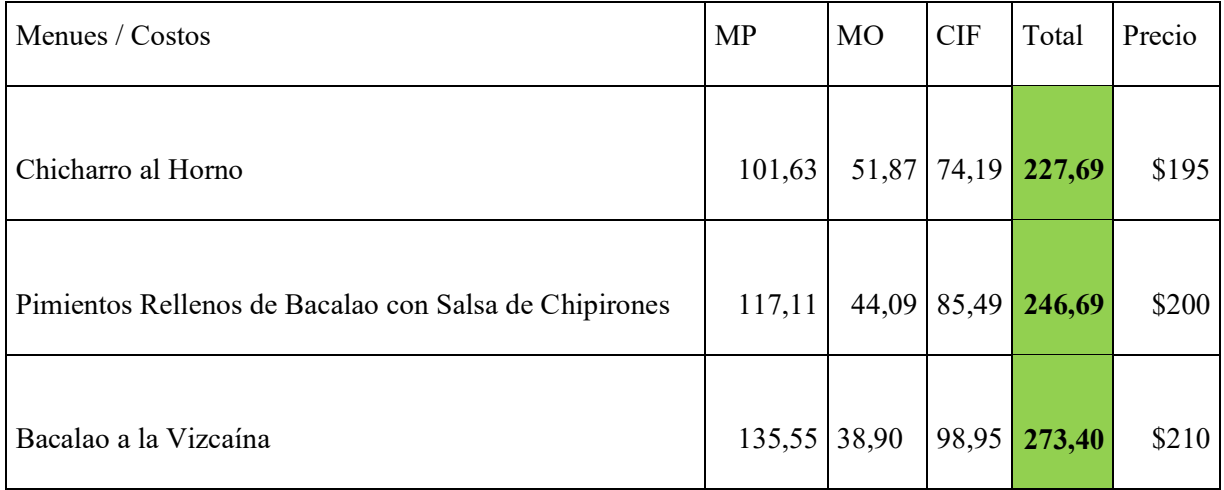

Fuente: elaboración propia

Teniendo en cuenta esta situación, se propondrá evaluar que método utiliza el negocio para la fijación de precios de los distintos platos en virtud de poder revertir y superar la situación actual.

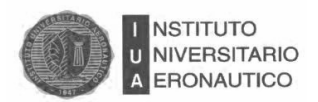

# CAPITULO 5 Propuestas

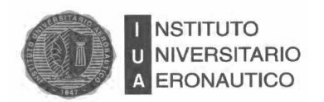

#### **5. Propuestas**

#### **5.1. Introducción**

En este capítulo se analizará la propuesta de expansión del restaurante, a través de la apertura de una sucursal.

Para determinar si el proyecto es viable, se hace un estudio económico para poder tener presentes los costos, ingresos, la inversión y el capital de trabajo.

Luego se realiza un estado de resultados para lograr tener un panorama más claro de lo que entregará el proyecto.

Por último se realiza una evaluación económica basada en los resultados de los estudios anteriores y donde se encuentran los valores importantes para presentar a los inversionistas.

En el estudio de mercado que se realizó en el capítulo 2, se encuentran todos los datos de la empresa: demanda, oferta y precio de sus servicios, al igual que su estudio técnico donde se establece el tamaño y localización adecuada para el establecimiento y su análisis FODA.

Para comenzar se analizan los precios vistos en la unidad anterior, para poder proyectar el nuevo emprendimiento.

En el análisis económico se desarrolla la inversión inicial requerida con insumos incluidos y se define la organización en costos e ingresos estimados para los estados financieros proyectados.

La herramienta que se utilizará para medir el proyecto es el (VAN) Valor Actual Neto, (TIR) Tasa Interna de Retorno y (PRD) Período de Recupero Descontado.

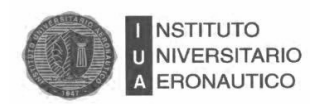

#### **5.2. Análisis de los Precios por Platos**

Del análisis del capítulo anterior se puede observar que la asignación de los costos no era correctamente a los precios.

De los platos principales se demostró que los costos superan al precio de venta:

Tabla: precios subvaluados.

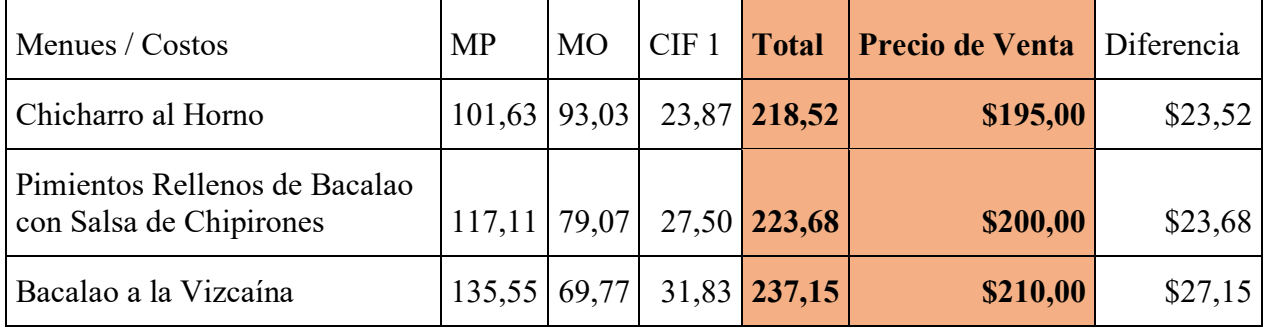

Fuente: elaboración propia

Por lo que se propone un incremento en los precios de un 25%, aproximadamente.

Tabla: precios con un margen del 25%.

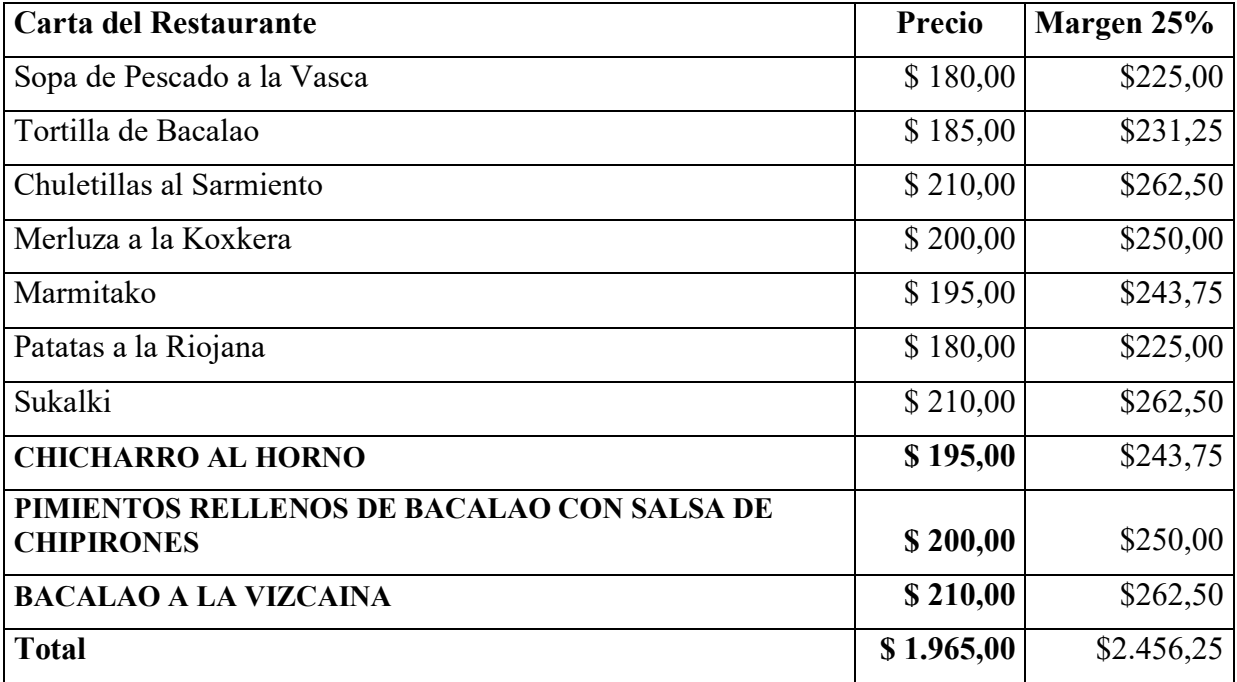

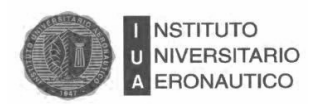

#### **5.3. Estudio Económico**

#### **5.3.1. Estimación de la Inversión**

Los costos de inversión se presentan en la siguiente tabla:

Tabla..: Equipo del restaurante, equipo diverso, equipos de oficina, materia prima, mano de obra y alquiler necesario para el inicio del nuevo proyecto.

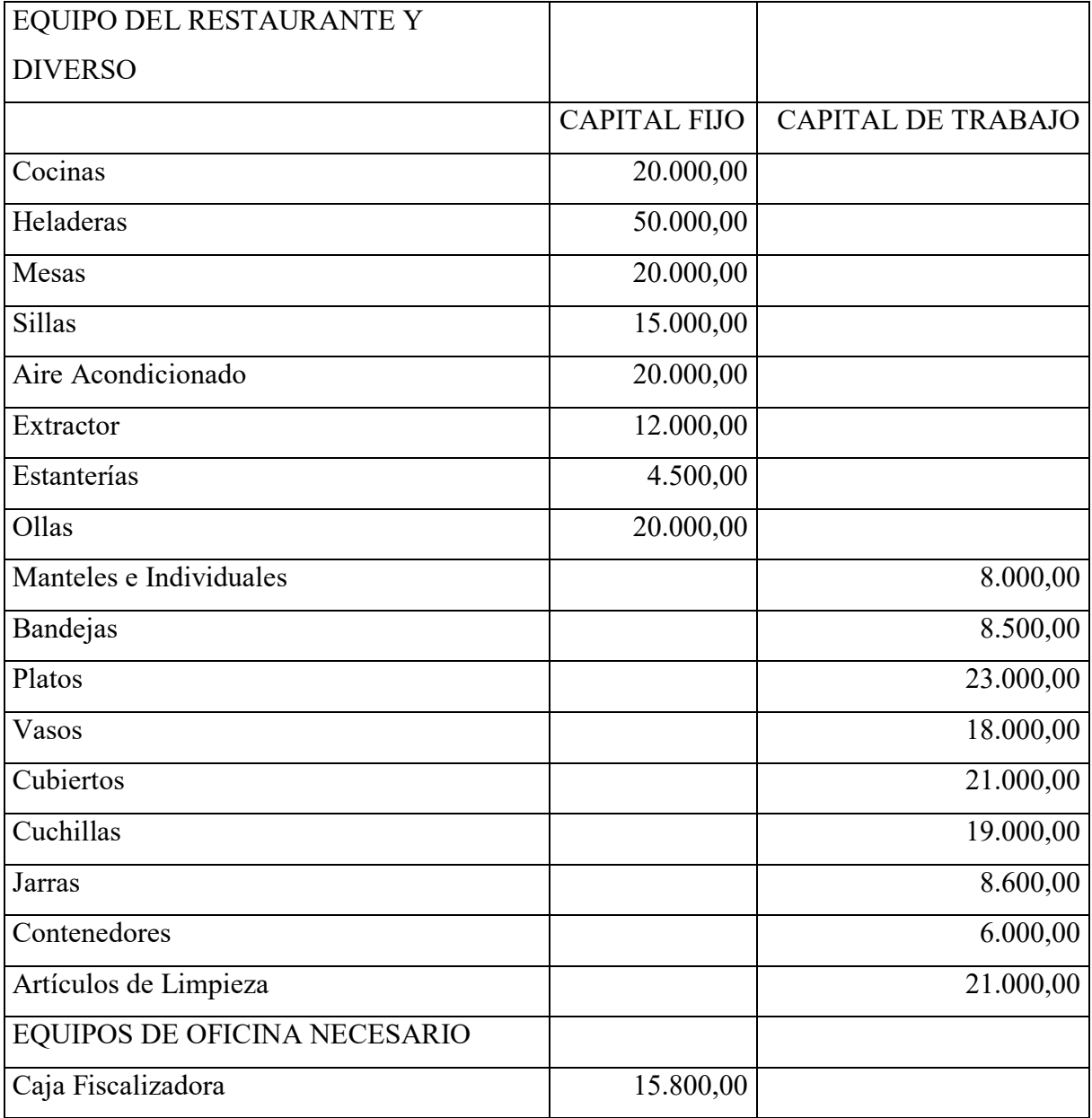

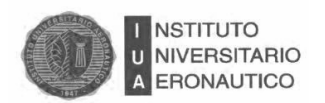

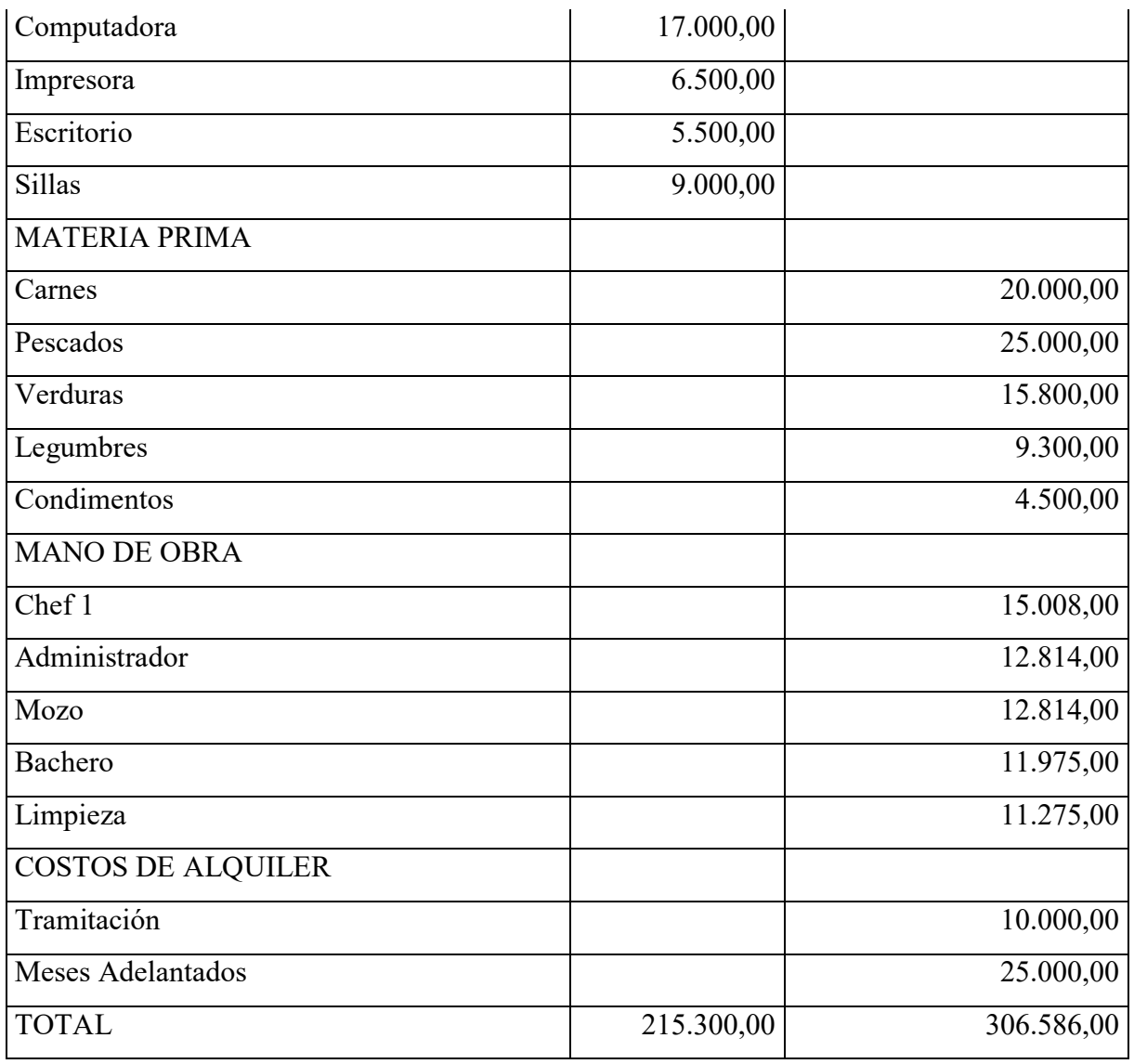

# **Tabla:…Resumen total de los costos de la inversión inicial**

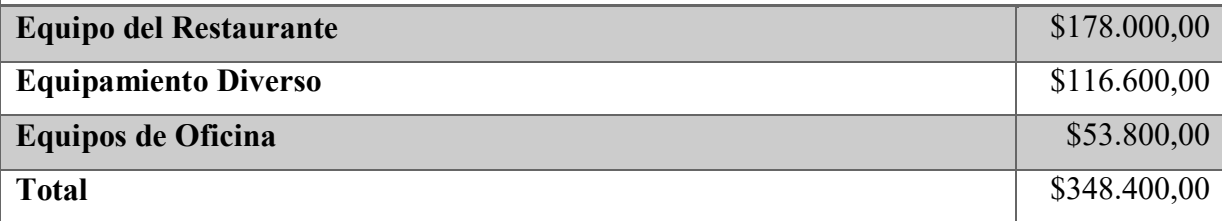

Fuente: elaboración propia

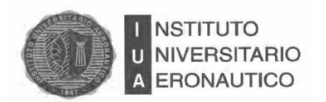

Además del equipo necesario para operar se requiere la compra de un inventario inicial de materia prima, mano de obra necesaria y los gastos de alquileres, necesarios para afrontar el inicio del proyecto que se está desarrollando.

Fuente: elaboración propia

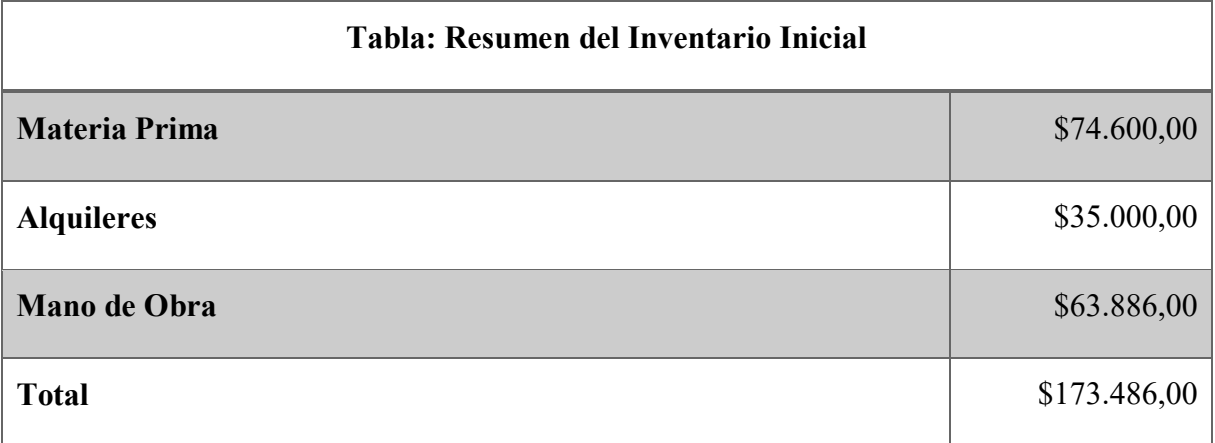

Fuente: elaboración propia

De acuerdo a la descripción de los costos iniciales para la realización del proyecto se determina que se necesita \$348.400 como costos iniciales y \$173.486 como el inventario inicial, lo que suma un total de \$521.886.

#### **5.3.2. Financiamiento**

A modo de conceptualizar, se puede decir que la financiación puede ser interna o externa, es decir con capital propio o con recursos de terceros, es decir endeudamiento.

Para el proyecto, la inversión inicial que se estima es de \$521.886, la que estará financiada por un porcentaje de fuentes propias, es decir por los dueños que aportarán un 60%, y el resto se financiará por préstamo bancario.

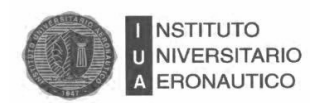

#### El cuadro resumen es el siguiente:

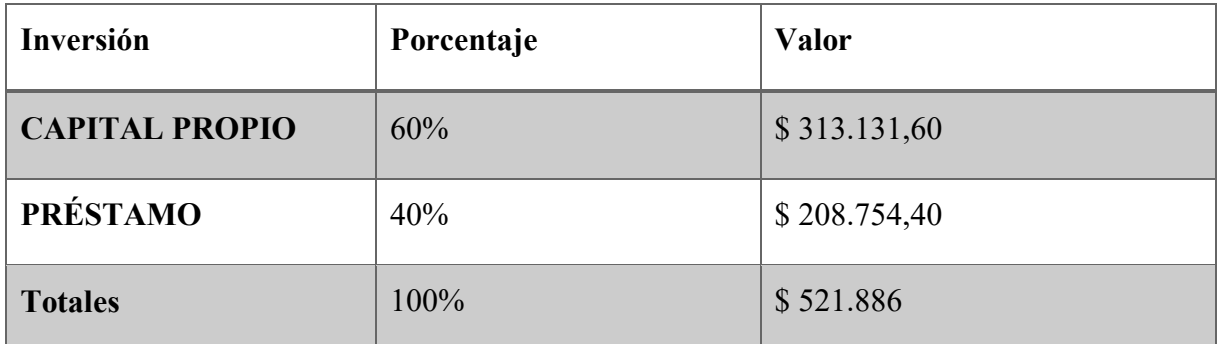

El valor de \$208.754,40 será financiado por Bancor, a 36 meses (3 años), a una tasa de interés anual del 36%, con cuotas mensuales.

#### **5.3.3. Presupuesto de Ingresos**

De acuerdo a los ingresos estimados con respecto a las competencias del lugar, se obtuvo un presupuesto de ingresos, el mismo es el siguiente:

#### Tabla: Presupuesto de Ingresos

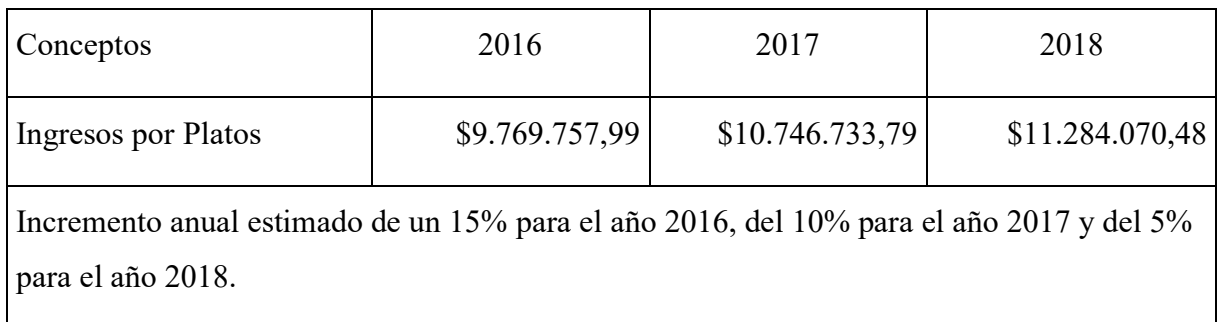

Para establecer el incremento anual estimado para los periodos de análisis, se tomó como base el cuadro detallado en el mensaje de elevación de la ley de presupuesto anual para el año 2017 y del cual se obtuvo la siguiente información:

- La variación del PBI para el periodo 2015 es del 23,7% TNA.
- $\bullet$  El PBI real para los periodos 2016, 2017 y 2018 será de -1,5%, 3,5% y 3,5%.
- El Consumo y la Inversión para los periodos 2017 y 2018 caerán considerablemente.

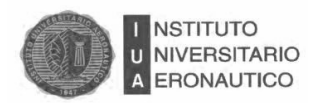

Si se tiene en cuenta que el restaurante presta un servicio que no es de primera necesidad, que el consumo y las inversiones caen y que el Gobierno está y va a tener un crecimiento muy bajo, se plantean los incrementos para los períodos bajo análisis de una manera más prudente.

#### Proyecciones Macroeconómicas:

-Proyecciones de las principales variables macroeconómicas, según las cuales es confeccionado el Presupuesto para el año 2017. (Mensaje 2017).

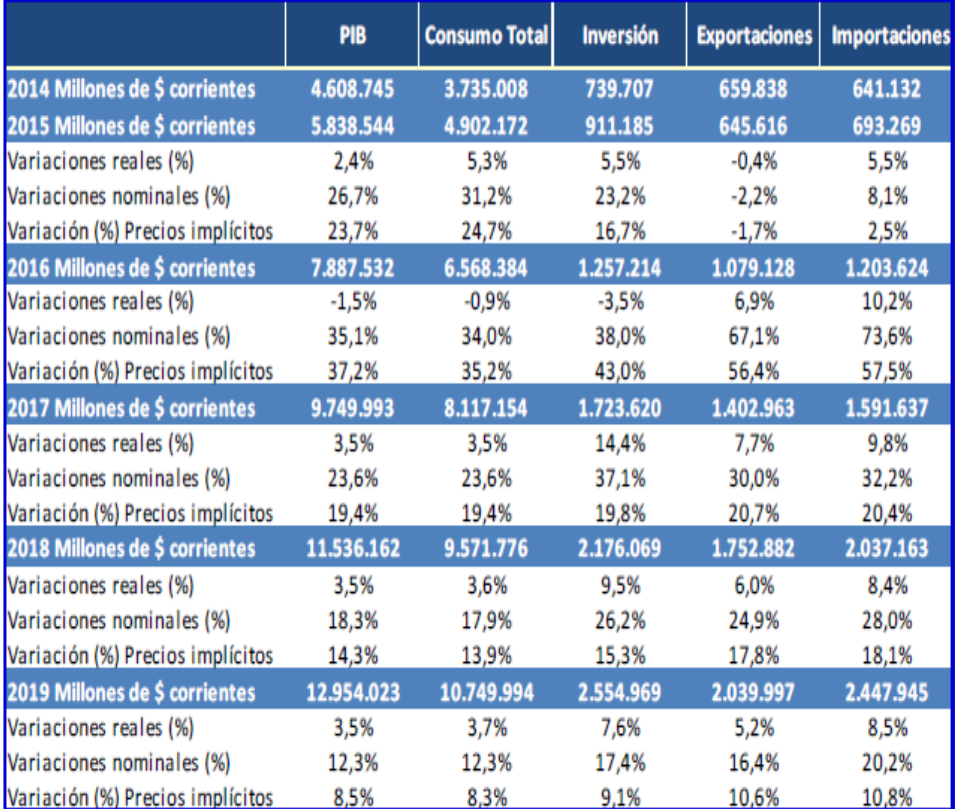

Extracto obtenido del Proyecto de Ley de Presupuesto General de la Administración Nacional para el Ejercicio Fiscal del año 2017.
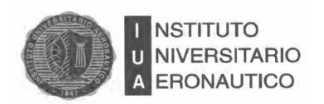

#### **Actualización de los precios:**

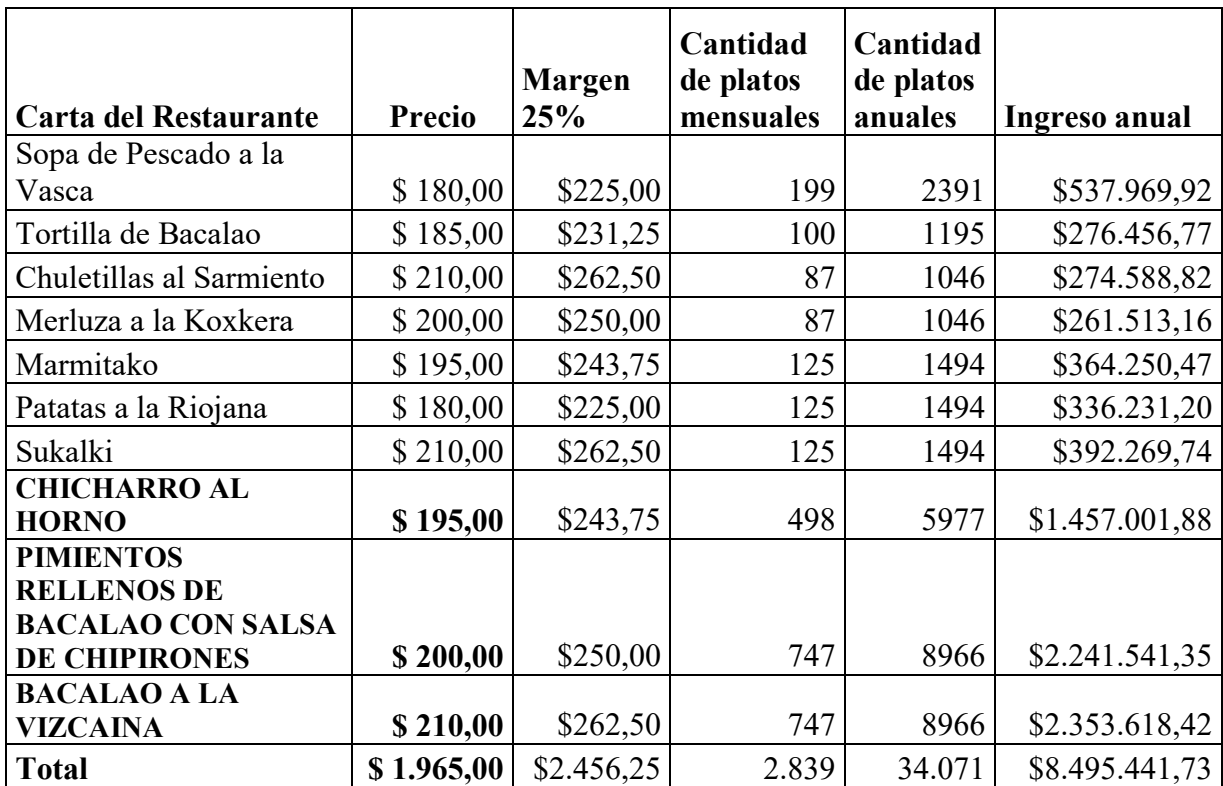

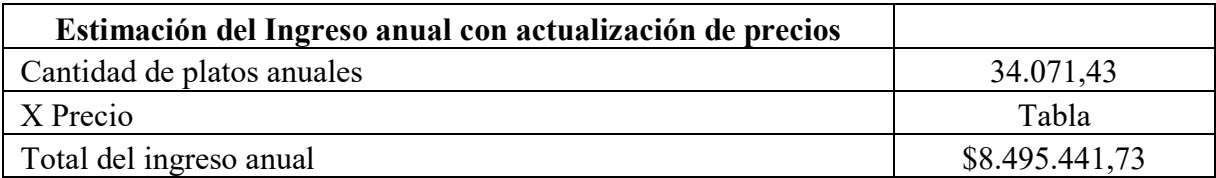

Fuente: elaboración propia

#### **5.3.4. Determinación de los Costos**

Los costos estimados del proyecto se van a dividir en fijos y variables.

Según Gimenez, en su libro Costos para Empresarios los costos fijos son aquellos cuyo importe total no se ve influido por los cambios en el volumen de actividad, siempre que éste se mantenga dentro de los límites de la capacidad de la planta para el cual se programó.

Y los costos variables son los que cambian con las alteraciones del volumen de producción, es decir son aquellos cuya magnitud cambia en relación directa con el grado de actividad de la empresa.

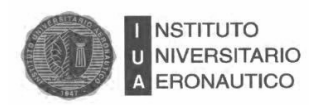

En los siguientes cuadros se presentan los costos estimados para el proyecto: CUADRO:

Presupuesto de Costos\*

Costos Variables Costos Fijos

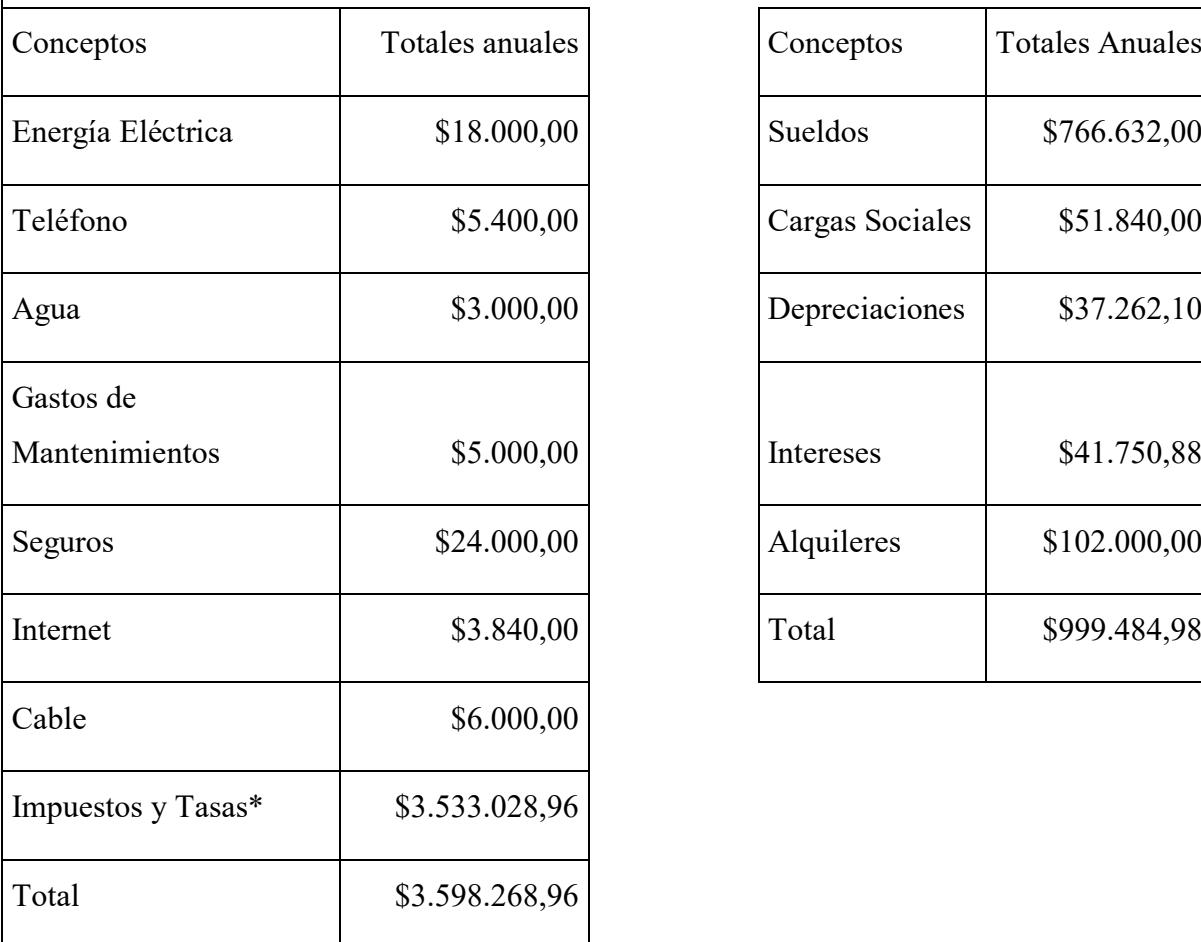

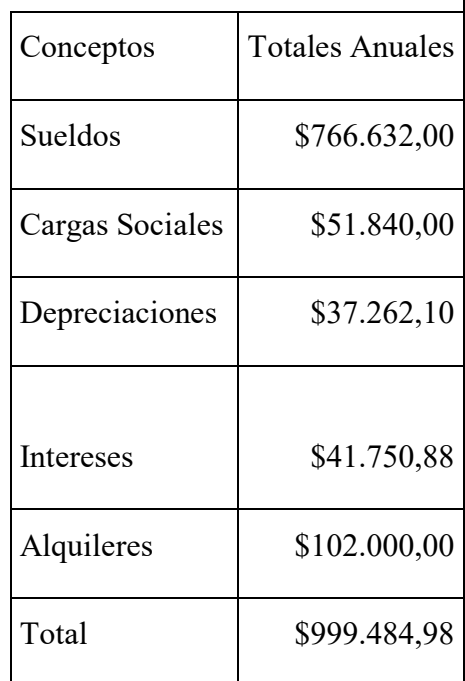

\* Presupuesto con costos estimados para la nueva sucursal.

Fuente: elaboración propia

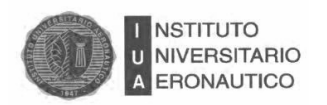

Los costos de Mano de obra se calculan en base al convenio colectivo de trabajo que se analizó en capítulos anteriores.

Tabla: Costos de Mano de obra

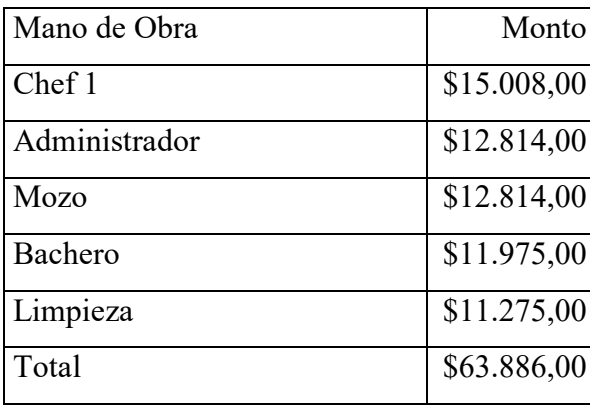

Costo Anual de Mano de Obra | \$766.632,00

Fuente: Elaboración propia

A su vez, los impuestos y tasas del proyecto son estimados en relación a la actividad que se va a realizar, se pueden resumir en la siguiente figura:

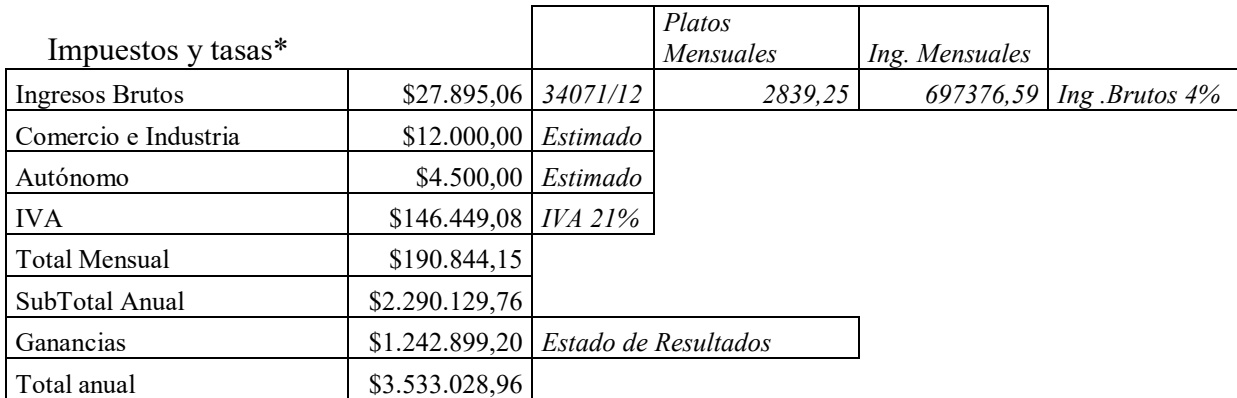

Al expandirse el negocio y superar los límites establecidos en los niveles de ventas anuales para las categorías del monotributo, el titular del Vasco está obligado a inscribirse como Responsable Inscripto.

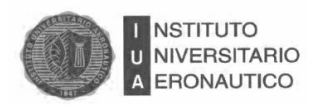

## **5.3.5. Estados Financieros**

El Estado de Situación Financiera para el año 2015 es el siguiente:

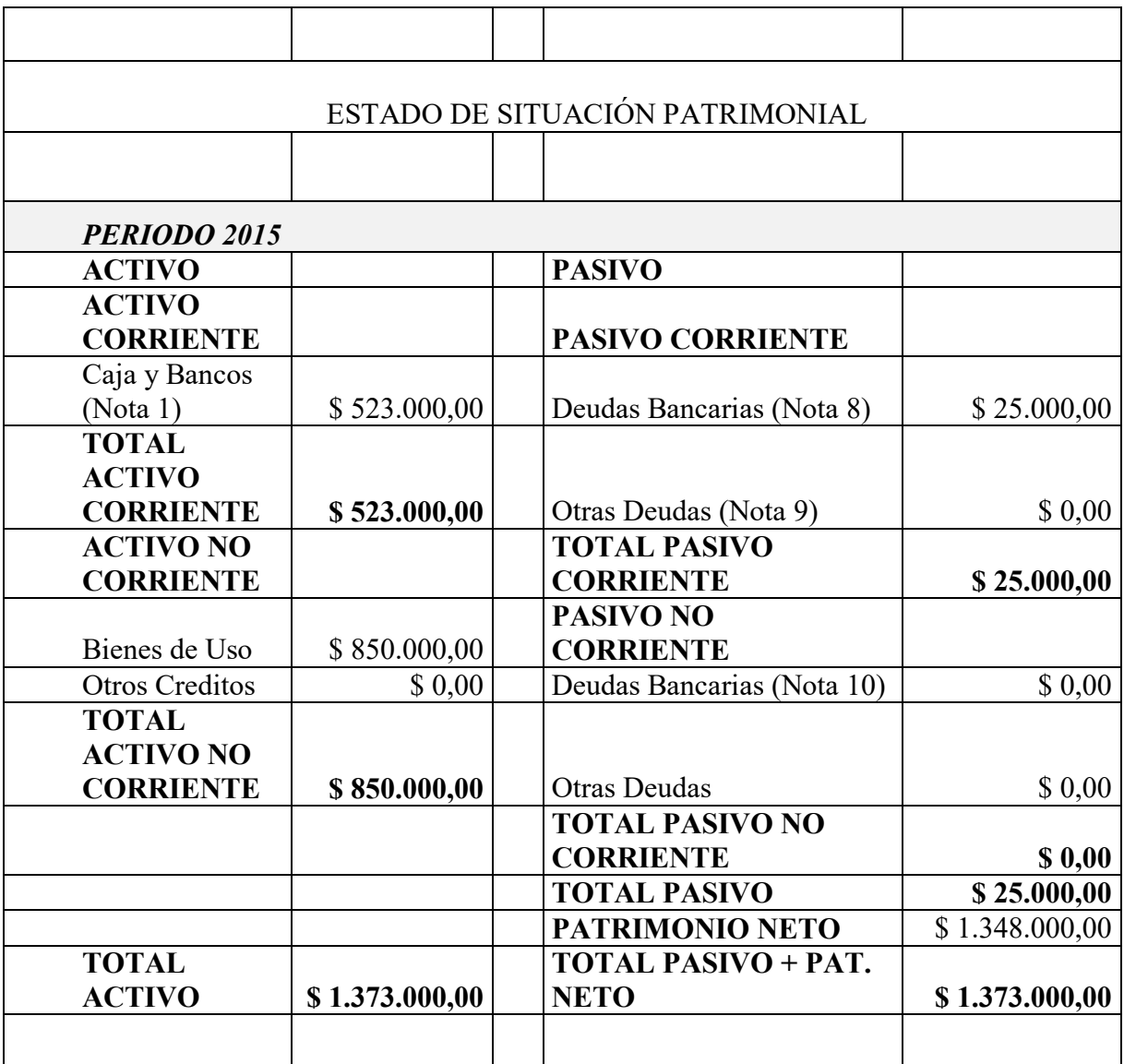

Figura: Estado de Situación Patrimonial

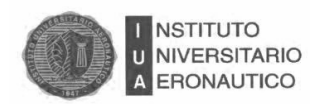

A continuación se presenta el Estado de Resultados de la firma para el año 2015: Figura: Estado de Resultados

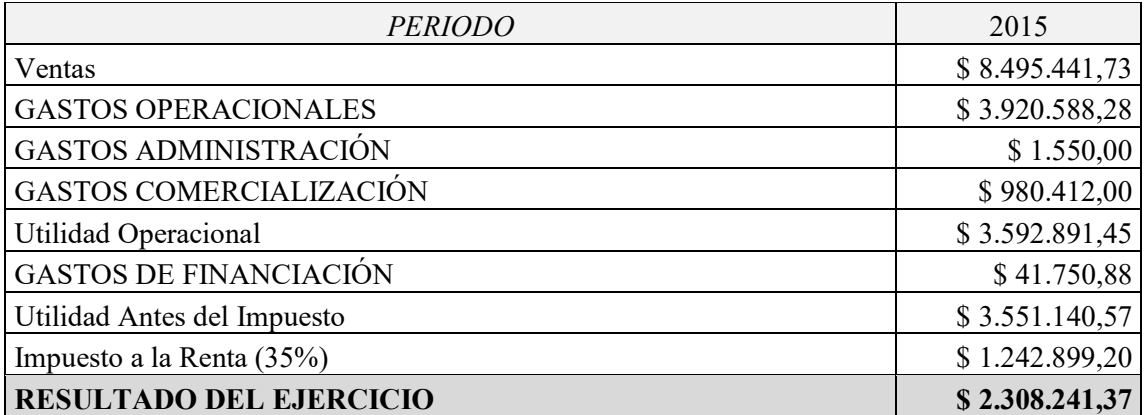

#### **5.3.6. Flujo de Fondos**

#### **Cuadro de Fluir de Fondos**

Como siguiente paso se debe saber cómo la empresa manejará sus ingresos y egresos de una forma más cercana es por ello que se utiliza el flujo de efectivo donde se pueden observar todos los puntos anteriormente mencionados (sin depreciaciones ya que no es un pago como tal), esto se maneja de tal forma que se pueda saber si se tendrá solvencia para poder pagar las diversas responsabilidades que la empresa conlleva.

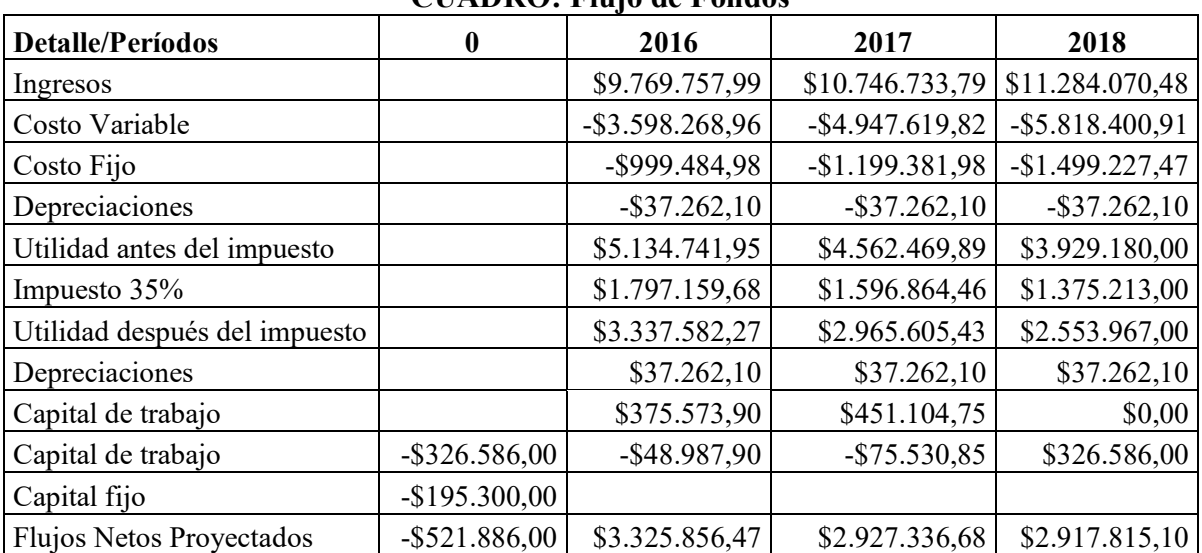

**CUADRO: Flujo de Fondos**

Fuente: elaboración propia

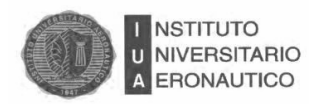

Una vez obtenido los valores de los flujos, se realiza el Estado de Resultados proyectados para los períodos en análisis.

| <b>PERIODO</b>                 | 2016           | 2017            | 2018            |
|--------------------------------|----------------|-----------------|-----------------|
| Ventas                         | \$9.769.757,99 | \$10.746.733,79 | \$11.284.070,48 |
| <b>GASTOS OPERACIONALES</b>    | \$3.647.704,04 | \$5.192.021,90  | \$6.356.378,48  |
| <b>GASTOS ADMINISTRACIÓN</b>   | \$1.600,00     | \$1.930,00      | \$2.100,00      |
| GASTOS COMERCIALIZACIÓN        | \$985.712,00   | \$990.312,00    | \$996.412,00    |
|                                |                |                 |                 |
| Utilidad Operacional           | \$5.134.741,95 | \$4.562.469,89  | \$3.929.180,00  |
| <b>GASTOS DE FINANCIACIÓN</b>  | \$41.750,88    | \$41.750,88     | \$41.750,88     |
|                                |                |                 |                 |
| Utilidad Antes del Impuesto    | \$5.092.991,07 | \$4.520.719,01  | \$3.887.429,12  |
| Impuesto a la Renta (35%)      | \$1.782.546,87 | \$1.582.251,65  | \$1.360.600,19  |
| <b>RESULTADO DEL EJERCICIO</b> | \$3.310.444,20 | \$2.938.467,36  | \$2.526.828,93  |

**Figura: Estado de Resultado Proyectado**

#### **5.3.7. Análisis de Evaluación del Proyecto de Inversión (VAN)**

El VAN se determina utilizando la inversión inicial y los flujos de efectivo de los 3 años que se analizaron en el estudio anterior, tomando en cuenta una tasa del 12% basado en la tasa de descuento que a continuación se detalla.

El VAN indica cuánto valor se creará o destruirá al utilizar la empresa los recursos financieros de los inversores.

Proporciona al directivo un elemento de comparación entre las oportunidades de inversión de la compañía y las oportunidades de riesgo similar de que dispone el inversor en el mercado financiero.

De tal manera que si el proyecto arroja un VAN positivo querrá decir que el directivo espera recibir un rendimiento anual medio superior al que proporciona una cartera del mercado financiero del mismo riesgo.

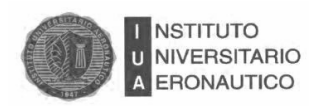

## Cálculo:

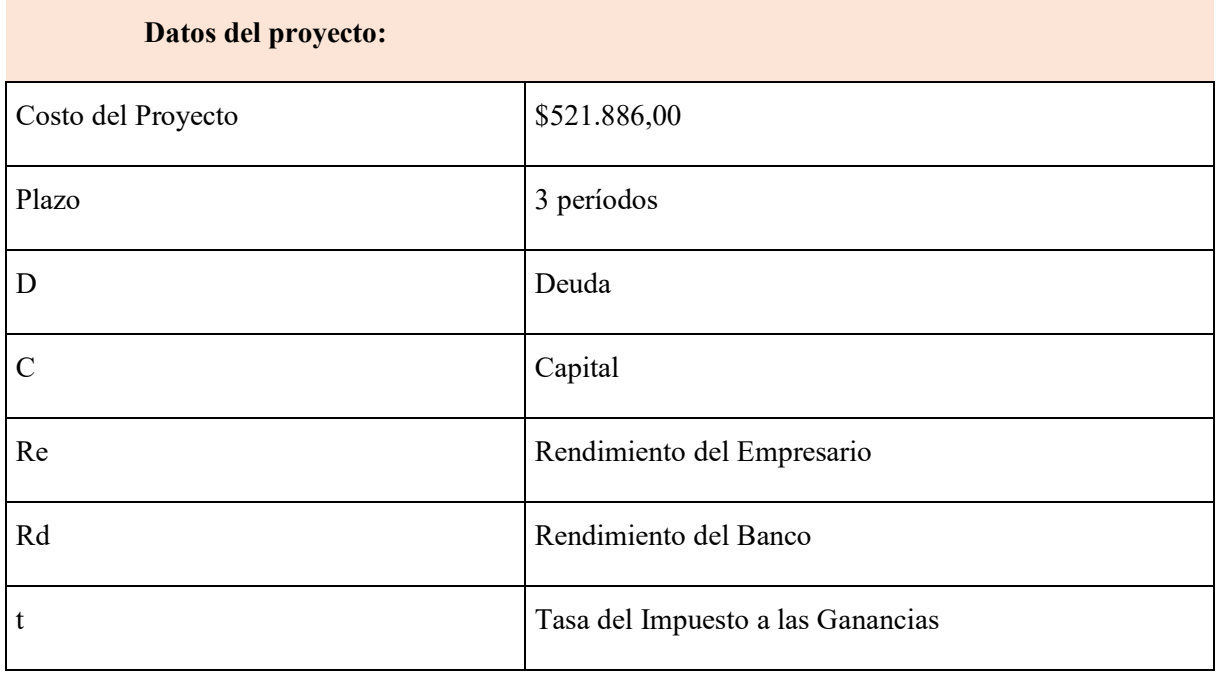

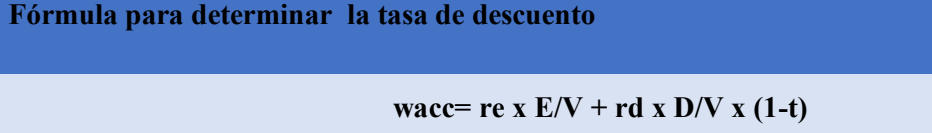

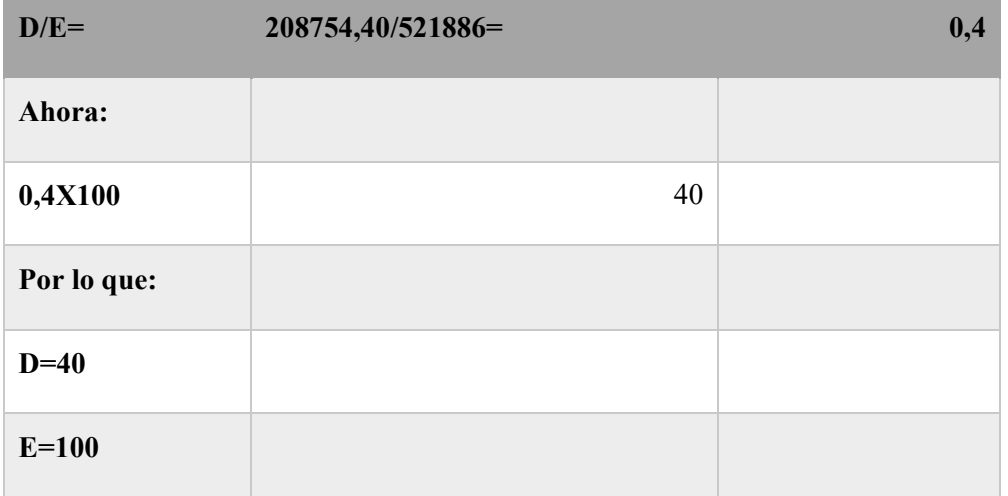

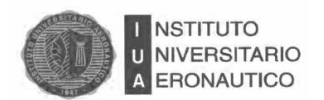

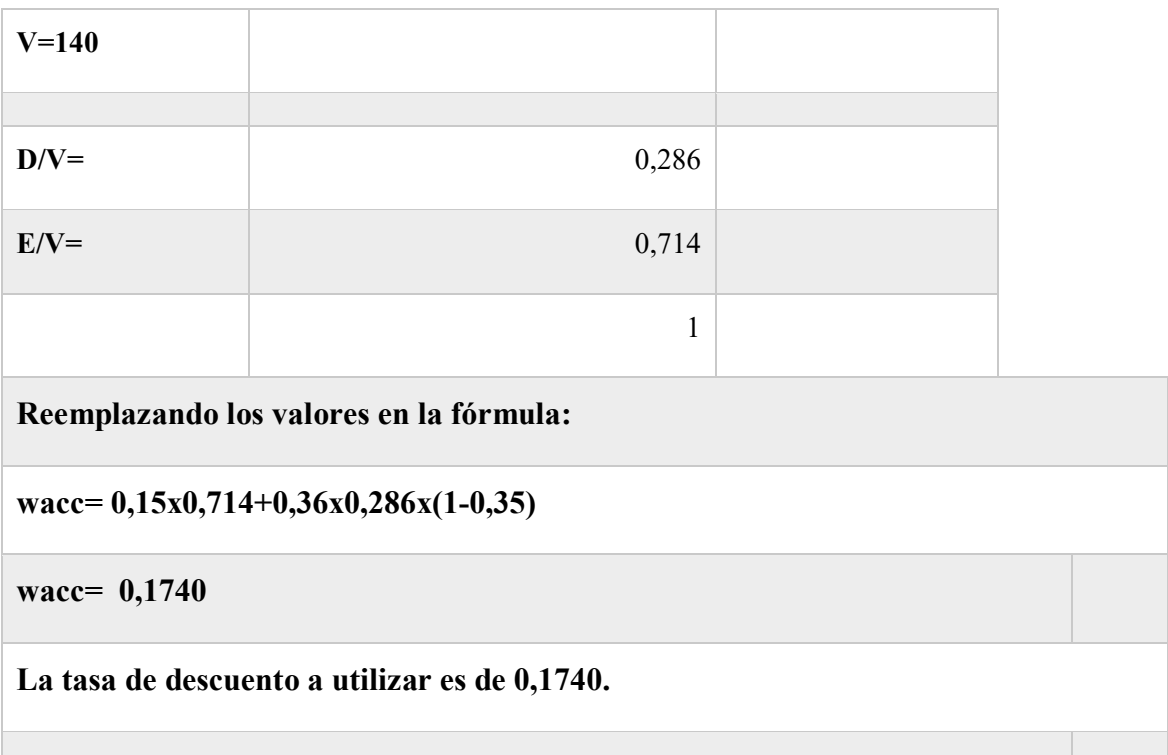

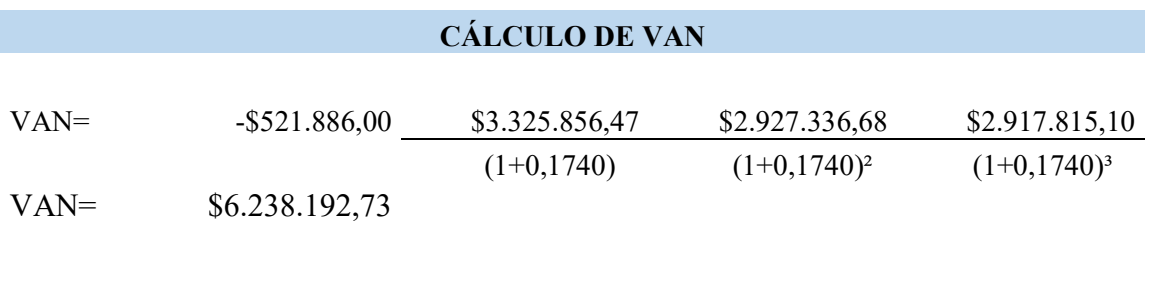

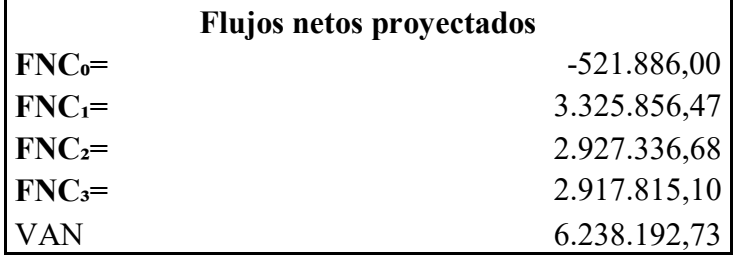

Proyecto aceptable, ya que los flujos netos de caja cubren la inversión inicial y la tasa exigida por los socios y los terceros, y de realizarse el proyecto la empresa aumentaría su

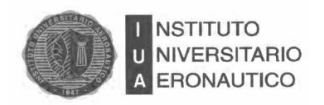

valor en \$6.238.192,73 con lo que se debe aceptar este proyecto ya que agrega valor a la empresa.

#### **5.3.8. Tasa Interna de Rentabilidad (TIR)**

La Tasa interna de Rentabilidad, es una tasa que surge de la relación entre la inversión inicial y los Flujos Netos de Caja.

Se simboliza como TIR o r.

Definición como tasa: es el rendimiento de una unidad de capital invertido, en cada unidad de tiempo.

La TIR es la tasa que hace que el Valor Presente Neto sea igual a cero $^{23}$ .

Entonces teniendo los siguientes flujos de caja:

#### **Flujos Netos de Caja**

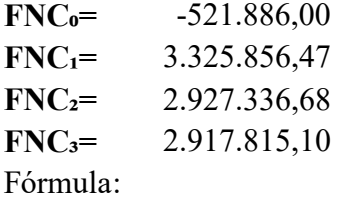

 $\overline{a}$ 

0 = -521.886 + 3.325.856,47/(1+TIR)+ 2.927.336,68/(1+TIR)<sup>2</sup> + 2.917.815,10/(1+TIR)<sup>3</sup>

#### TIR=625% *con la función TIR de Excel*

Para un período de 3 años y una tasa de costo de capital de 0,1740 anual.

Al comparar con la tasa de costo de capital, resulta que es mayor:

#### **6,25 anual > 0,1740 anual**

Esto quiere decir que realizando el proyecto de expansión, los ingresos netos permitirán a la empresa, tener un mayor rendimiento que su costo de capital. La inversión es rentable y conviene efectuarla.

<sup>23</sup> Cristina Miriam Mustafá. Guía de Finanzas. Instituto Universitario Aeronáutico. Año 2009. Ciudad de Córdoba.

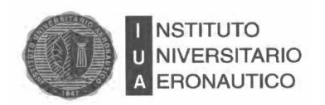

#### **5.3.9. Período de Recupero (PRD)**

El Período de Recupero es el tiempo necesario para cubrir la inversión inicial y su costo de financiación.<sup>24</sup>

La fórmula que se utiliza está integrada de la siguiente manera:

Período de Recupero = (Período último con Flujo Acumulado Negativo) + (Valor Absoluto del último Flujo Acumulado Negativo / Valor del Flujo de Caja en el siguiente Período).

Período de Recupero =  $(0) + (-521.886 / 3.325.856,47) = 0,15691778$ 

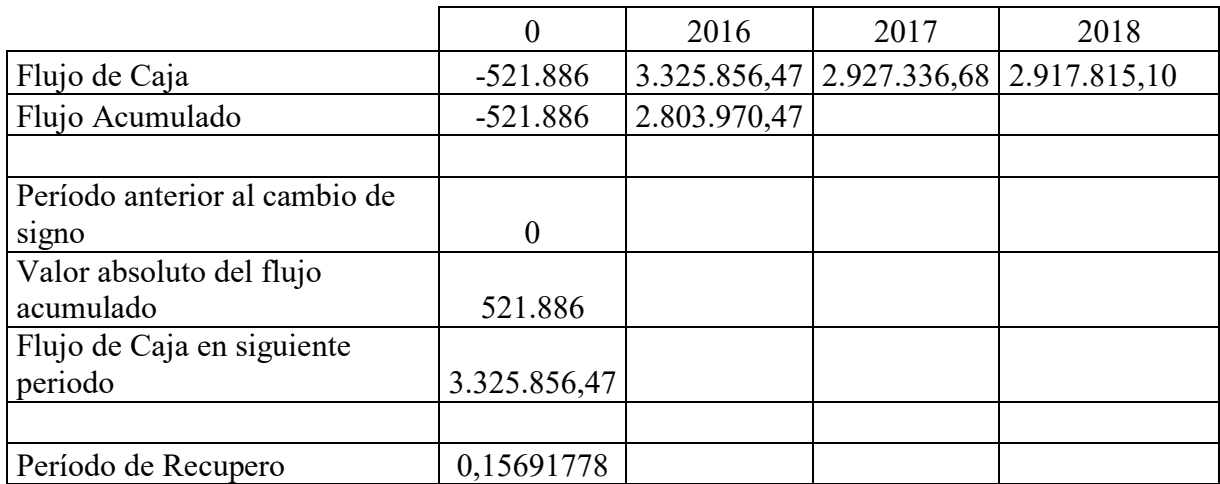

Otra fórmula de cálculo: (Excel)

Por lo tanto significa que el proyecto se recupera en un plazo de un mes y medio de iniciado el mismo.

 $24$  Ídem 26. Página 254.

 $\overline{a}$ 

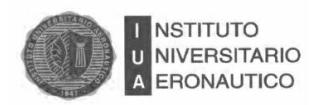

#### **5.4. Conclusiones**

A lo largo del trabajo se observa como las condiciones para que un proyecto de inversión resulte exitoso son diversas y a su vez cambiantes. Al iniciar el recorrido por los diferentes capítulos se fue conociendo la estructura y situación en la que se encontraba la empresa en general.

Los resultados obtenidos en este capítulo son más que suficientes para determinar que es posible y viable abrir una sucursal del restaurante en la ciudad de Córdoba, lo cual afirma la hipótesis que se había planteado al inicio del trabajo.

Para ello se integró un proyecto de inversión teniendo en cuenta los aspectos relevantes para su apertura y se desarrollaron distintos métodos de evaluación de proyectos como el cálculo del Valor Actual Neto (VAN), Tasa Interna de Retorno (TIR) y el Período de Recupero (PRD).

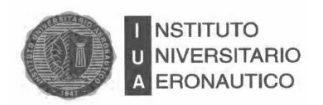

 $\overline{a}$ 

#### **5.5. Recomendaciones**

Para un restaurante de esta magnitud, es importante considerar la inversión inicial, la cual es grande pero su recuperación es relativamente rápida, por lo que es recomendable tener presente esta situación al iniciar el proyecto. Además de ello, el mercado es un factor que puede cambiar, por lo que se debe estar pendiente de las tendencias que existan ya que será determinante, principalmente al inicio, dado que no existirá conocimiento previo del lugar.

Como todo proyecto de inversión existe un riesgo implícito y sólo se puede minimizar teniendo especial atención en el trabajo día a día, la industria de servicios depende en gran parte de la atención al cliente, por ello es sumamente importante tener una relación estrecha con el consumidor para afinar cualquier detalle que se encuentre en el camino. Todo restaurante requiere de un cuidado que va más allá de los estudios que se hacen para la evaluación de proyectos, se debe tener una visión amplia de lo que se está realizando y hacer que las personas involucradas entiendan a la perfección lo que se desea realizar. En consecuencia, si el personal afectado al servicio, una vez abierto el mismo, no tiene una visión clara de lo que se pretende hacer, los resultados que se obtendrán no serán los esperados y/o deseados.<sup>25</sup>

El contar con alguien que cocina muy bien y tener capital no es lo único necesario para la apertura y puesta en marcha de la nueva sucursal y mucho menos, garantizar su éxito; se necesita además tener un menú de alta calidad gastronómica, variedad y presentación, además de una ambientación ideal, un servicio amable y eficaz, precios razonables, localización muy conveniente, poca o nula competencia, buena publicidad y, por supuesto, una buena administración y capacidad de liderazgo.

 $^{25}$  Baca Urbina, Gabriel 2010, Evaluación de proyectos, Mcgraw-Hill, México

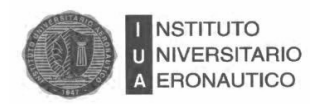

#### **5.6. Conclusión Final**

El presente trabajo tuvo como objetivo analizar e implementar un sistema de costos para evaluar la posibilidad de que el VASCO pueda ampliar su mercado con la apertura de una nueva sucursal.

Se analizaron cuáles son los procesos que contribuyen al éxito de un negocio, una empresa familiar gastronómica, manejada por sus dueños y que tiene por objetivo expandirse en el mercado.

Así mismo, para el crecimiento del negocio se propone, luego de este análisis, implementar una estructura departamentalizada como el desarrollo de la misión, visión y valores planteados en el capítulo 2.

Además, en el mencionado capítulo se llevó a cabo una encuesta, la que se efectuó sobre cien (100) muestras, para analizar diferentes variables que permitieron conocer, no sólo los gustos y preferencias de los potenciales clientes, sino también que esperan ellos de un servicio gastronómico.

Los resultados obtenidos fueron satisfactorios y acordes a nuestras expectativas, dando lugar a un panorama más preciso en el cual se pretende enfocar el negocio.

Luego, se realizó un análisis de la estructura y el proceso de preparación, lo cual permitió conocer como se lleva a cabo el proceso administrativo, el mismo comienza con las compras sigue con el proceso de generación del servicio y termina con la entrega del comprobante de pago.

En el análisis de los costos, se pudo observar que la empresa se encontraba operando en una zona de pérdidas con precios subvaluados, como consecuencia de una deficiente asignación de los costos.

Esto permitió realizar una evaluación minuciosa en los diferentes componentes de los costos dando como resultado proponer un incremento en los precios de cada plato.

Por último, se llevó a cabo la evaluación del proyecto mediante la utilización de los diferentes métodos descriptos en capítulos anteriores permitiendo concluir que, el proyecto desde el punto de vista del mercado y; teniendo en cuenta los resultados obtenidos es sumamente

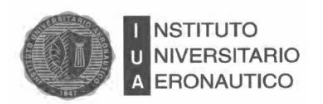

viable la realización del mismo, dado que agrega valor a la empresa pudiendo solventar todos los gastos y que además existe una demanda insatisfecha que el Vasco desea cubrir.

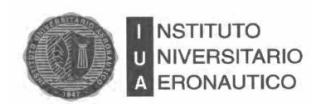

#### **Bibliografía**

- Baca Urbina, Gabriel 2010, Evaluación de proyectos, Mcgraw-Hill, México. 2001
- Barrionuevo, Susana B. Guía de estudio de Administración III. Edición IUA.2000
- Barrionuevo, Susana B. Guía de estudio de Administración I. Edición IUA. 2000
- Carlos M. Gimenez y Colaboradores. Costos para empresas. Ediciones Macchi. 1995.
- Daft, Richard L. Teoría y Diseño Organizacional. Novena edición. México: Thomson Learning. 2007
- Horngren charles y otros. Contabilidad de Costos. Edición Prentice-hall hispanoamericana SA.1996
- MartinezChavez, Víctor Manuel. Diagnostico Administrativo. Procedimientos, procesos y reingeniería. México: Editorial Trillas. 1999
- Mintzberg, H. Diseño de Organizaciones Eficientes. Primera edición (8a Reimpresión). Buenos aires: El Ateneo. 2000
- Osorio "La capacidad de producción y los costos" Ediciones Macchi. Argentina. 1997
- Reyes Ponce, Agustín; "Administración Moderna"; Editorial LIMUSA; México, 1992
- Sapag Chain Preparación y evaluación de proyectos 5ta edición. 2005

Sitios de internet: [http://iapuco.org.ar/revista/22-revista/98-revista-costos-y-gestion-91,](http://iapuco.org.ar/revista/22-revista/98-revista-costos-y-gestion-91)

http://www.cordoba.gov.ar

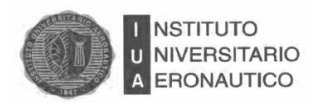

# **ANEXOS**

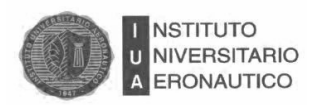

#### Anexo Nº1: Formulación de Encuesta

# Ampliación en el Mercado de un Restaurante de Comida Vasca

Esta encuesta fue diseñada por dos estudiantes del Instituto Universitario Aeronáutico (IUA) con fines académicos.

Agradeceríamos que pueda tomarse 15 minutos para responder el siguiente cuestionario que nos será de ayuda para obtener datos sobre el funcionamiento del mercado gastronómico en Córdoba.

\*Obligatorio

## Dirección de correo electrónico \*

Tu dirección de correo electrónico

#### Sexo $*$

- $\bigcirc$  Femenino
- $\bigcirc$  Masculino

#### Edad  $*$

- $\bigcirc$  18 30
- $\bigcirc$  31 40
- $\bigcirc$  41 50
- $\bigcirc$  Mas de 51

#### Nivel de Ingresos \*

- ◯ Menor a \$8.000
- ◯ Entre \$8.000 y \$15.000
- ◯ Entre \$15.000 y \$20.000
- ◯ Mas de 20.000

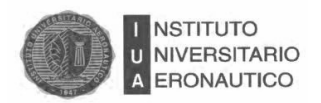

#### Zona de residencia \*

- $\bigcirc$  Norte
- $\bigcirc$  Sur
- $\bigcirc$  Centro
- $\bigcirc$  Otros

## Con que frecuencia almuerza o cena en lugares o centros gastronómicos \*

- $\bigcirc$  Todos los días
- ◯ Una vez a la semana
- $\bigcirc$  Una vez por mes
- $\bigcirc$  Mas de una vez por mes
- $\bigcirc$  Nunca

## En que horario usa el servicio gastronómico (se puede elegir mas de una opción)

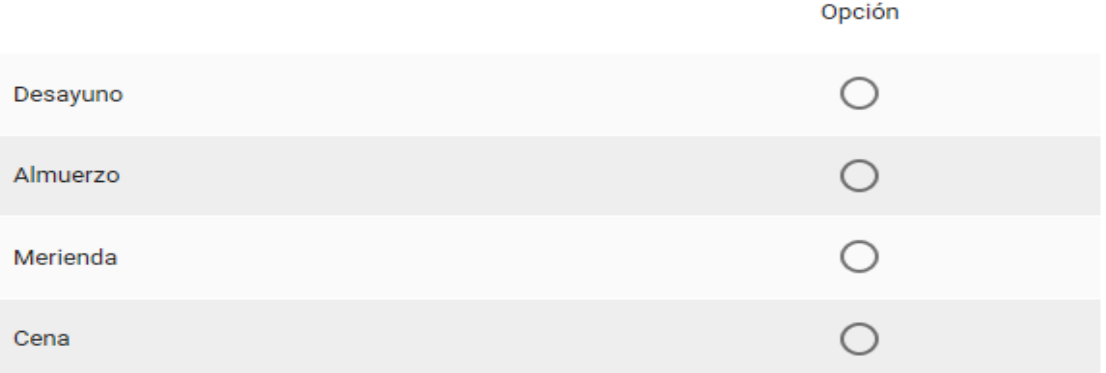

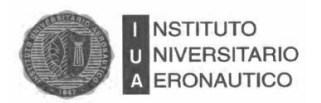

## Cuales son las características que considera mas importante en el servicio del restaurante (se puede elegir mas de una opción)

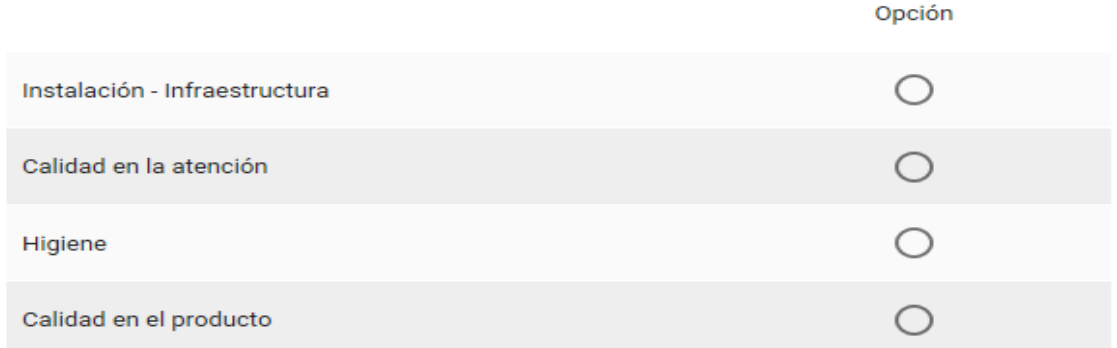

## Cuanto gasta habitualmente por plato cuando sale a comer

- ◯ Entre \$150 y \$200
- ◯ Entre \$200 y \$250
- ◯ Entre \$250 y \$300
- ◯ Mas de \$300

## Utiliza el servicio de delivery

- $\bigcirc$  Sí
- $\bigcirc$  No

## Visitaría un restaurante de comida Vasca \*

- $\bigcirc$  Sí
- )No
- ) Tal vez

Este contenido no ha sido creado ni aprobado por Google. Informar sobre abusos - Condiciones del servicio -Otros términos

Google Formularios

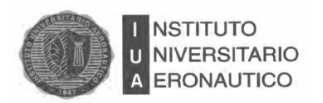

# Ampliación en el Mercado de un Restaurante de Comida Vasca

Esta encuesta fue diseñada por dos estudiantes del Instituto Universitario Aeronáutico (IUA) con fines académicos.

Agradeceríamos que pueda tomarse 15 minutos para responder el siguiente cuestionario que nos será de ayuda para obtener datos sobre el funcionamiento del mercado gastronómico en Córdoba.

\*Obligatorio

## Dirección de correo electrónico \*

Tu dirección de correo electrónico

#### Sexo \*

- $\bigcirc$  Femenino
- $\bigcirc$  Masculino

#### Edad  $*$

- $\bigcirc$  18 30
- $\bigcirc$  31 40
- $\bigcirc$  41 50
- $\bigcirc$  Mas de 51

#### Nivel de Ingresos \*

- ◯ Menor a \$8.000
- ◯ Entre \$8.000 y \$15.000
- ◯ Entre \$15.000 y \$20.000
- ◯ Mas de 20.000

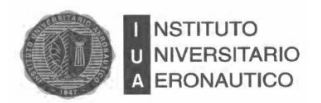

#### Zona de residencia \*

- $\bigcirc$  Norte
- $\bigcirc$  Sur
- $\bigcirc$  Centro
- $\bigcirc$  Otros

## Con que frecuencia almuerza o cena en lugares o centros gastronómicos \*

- $\bigcirc$  Todos los días
- ◯ Una vez a la semana
- $\bigcirc$  Una vez por mes
- $\bigcirc$  Mas de una vez por mes
- $\bigcirc$  Nunca

## En que horario usa el servicio gastronómico (se puede elegir mas de una opción)

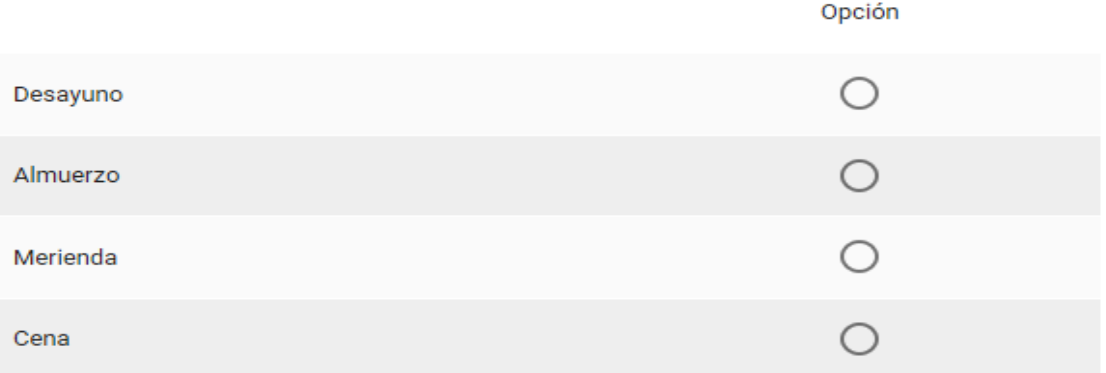

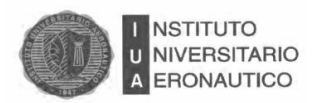

## Cuales son las características que considera mas importante en el servicio del restaurante (se puede elegir mas de una opción)

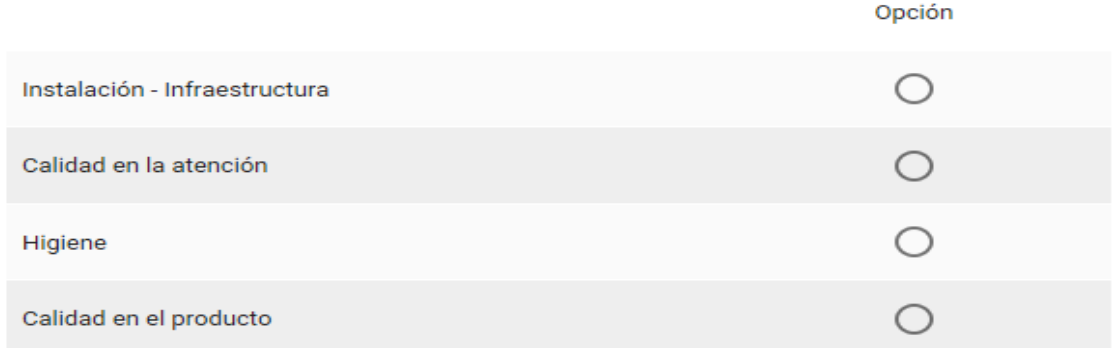

## Cuanto gasta habitualmente por plato cuando sale a comer

- ◯ Entre \$150 y \$200
- ◯ Entre \$200 y \$250
- ◯ Entre \$250 y \$300
- ◯ Mas de \$300

## Utiliza el servicio de delivery

- $\bigcirc$  Sí
- $\bigcirc$  No

## Visitaría un restaurante de comida Vasca \*

- $\bigcirc$  Sí
- )No
- ) Tal vez

Este contenido no ha sido creado ni aprobado por Google. Informar sobre abusos - Condiciones del servicio -Otros términos

Google Formularios

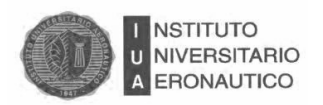

## **Anexo N° 2 Hoja de Costo**

## **RESTO EL VASCO**

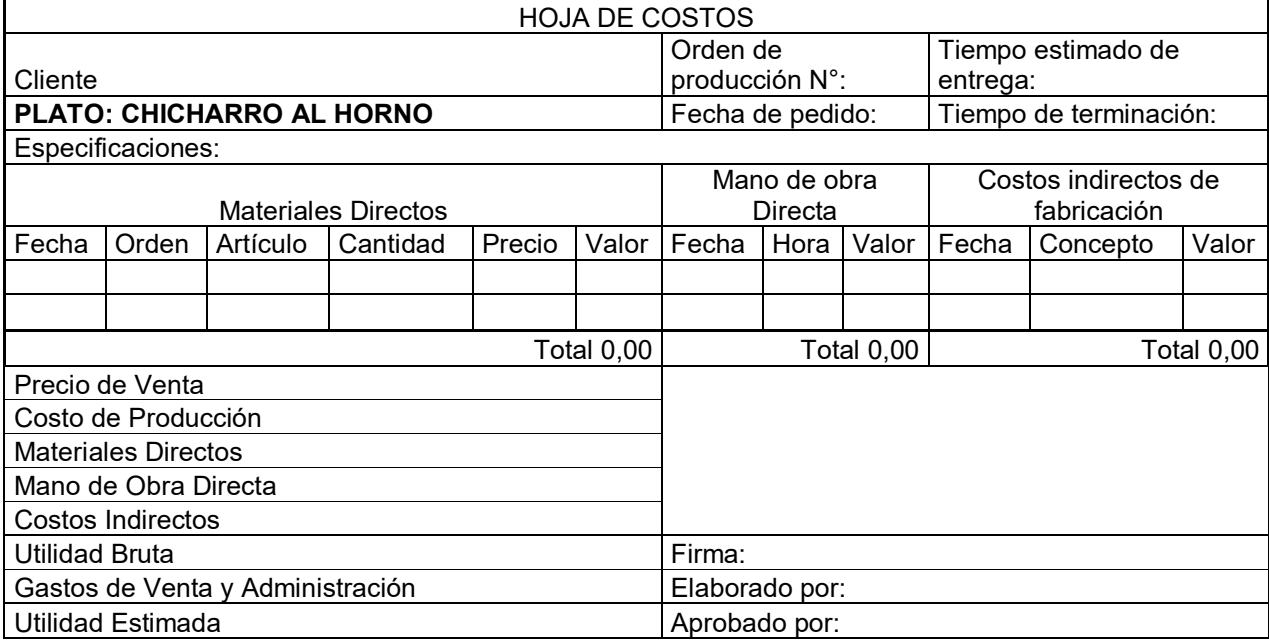

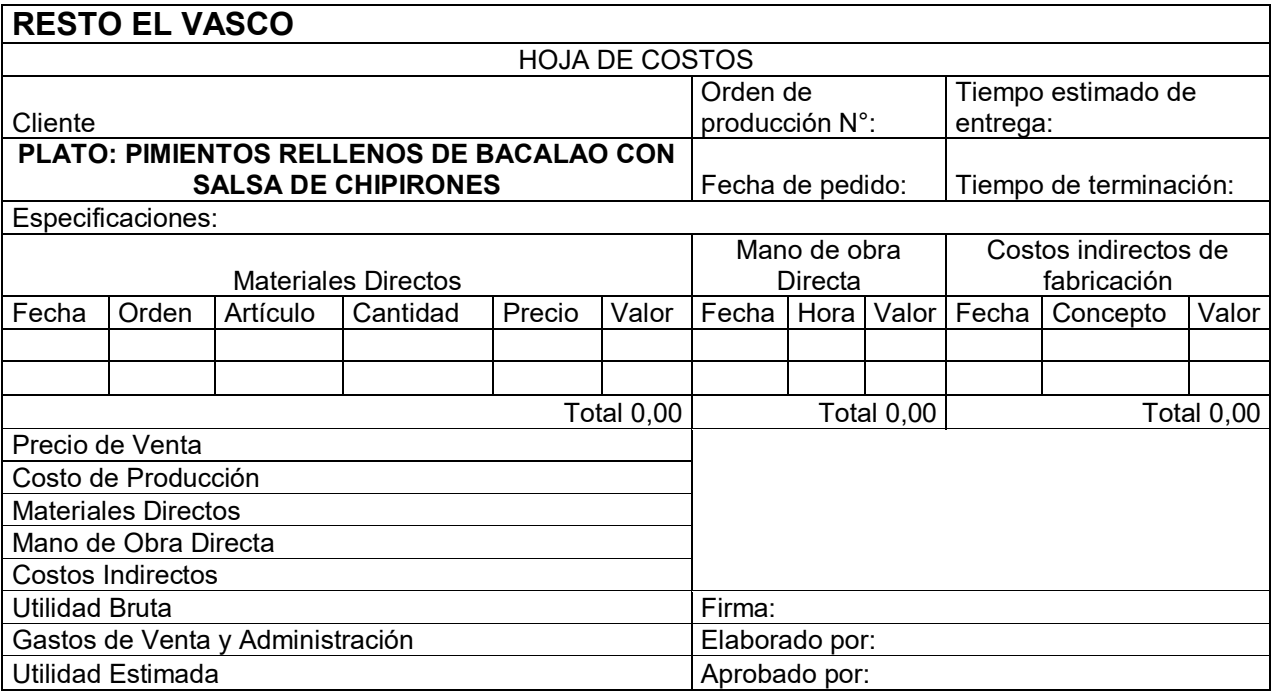

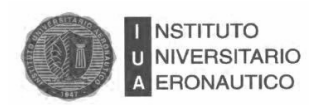

## **RESTO EL VASCO**

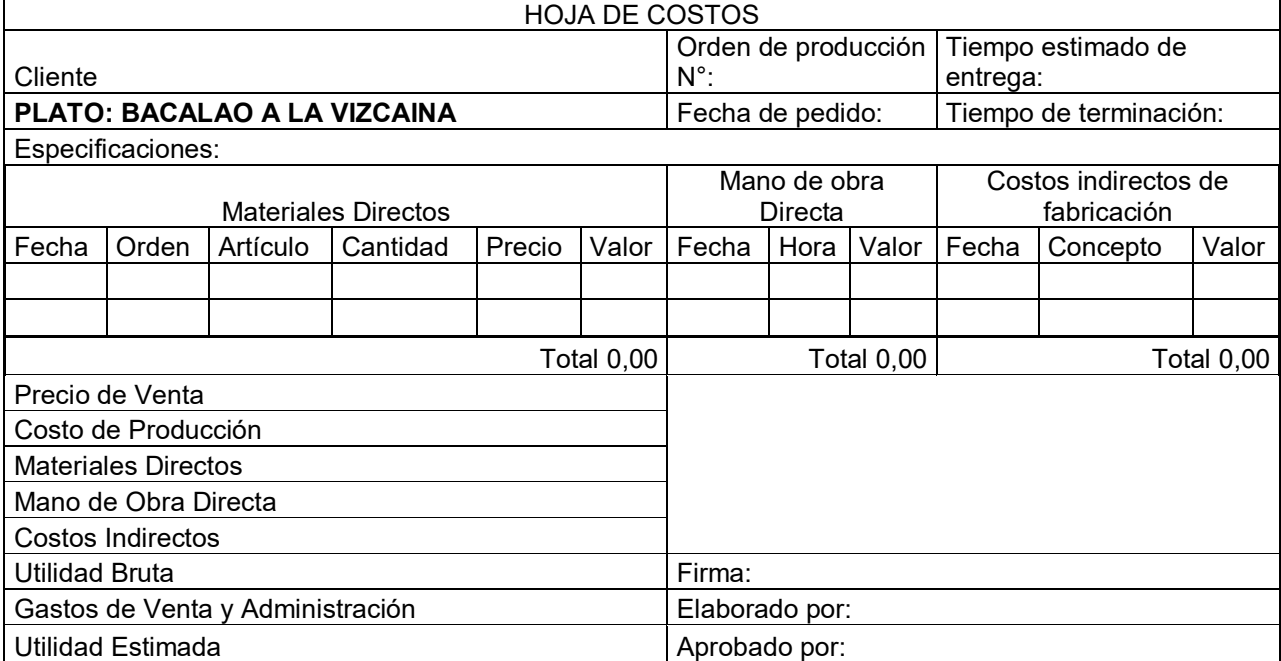

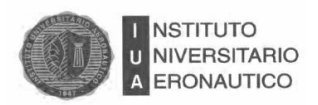

## **Anexo N° 3 Papeles de Trabajo**

-Ver en CD adjunto.